## Real-time 3D Rendering Primer

Wessam Bahnassi – EA Montreal

### Acknowledgements & Copyrights

- $\blacktriangleright$  This presentation contains images collected from many internet websites. Copyrights for all images in this presentation are for their respective owners.
- $\blacktriangleright$  Please advise the author in case you want to use this presentation in situations beyond personal education.
- $\blacktriangleright$ **C** This presentation is permitted by the author to be published on the Arabic **Game Developer Network** (www.agdn-online.com), and is provided free-ofcharge.

#### Table of Contents

#### **1. 3D Computer Graphics Primer**

- 1. Scene Components
	- 1.. 3D Models
	- 2. Cameras
	- 3. Lights
- 2. Real-time Rendering Pipeline 4. Translucency and Transparency
	- 1. Pipeline Diagram
	- 2. Polygon Presentation
- 3. Positioning in 3D
- 4 Spaces and Transformations 3. Radiosity 4.
	- 1. Local, World, View, Projection
	- 2. Matrix Concatenation
	- 3. Matrix Recognition

#### **2. Algorithms**

- 1. Modeling and Geometry Manipulation and Sumage Space Effects
	- 1. Billboards
	- 2. High-Order Surfaces
	- 3. Morphing
	- 4. Skinning
- 2. Rendering Techniques
	- 1. Materials and Lighting
	- 2. Texture Mapping
	- 3. Fog
	- 4. Translucency and Transparenc
	- 5. HDR Rendering
- 3. Global Effects<br>1. Shadows
	-
	- 2. Light maps
	-
	- 4. Ambient Occlusion
	- 5. Reflections and Environment Mapping
- 4. Image Space
	- 1. Post Processing
	- 2. Image Filtering
	- 3. Image Space Effects
	- 4. Deferred Shading

## 1. Short Computer Graphics Intro

- **Scene Components**
- **Real-time Rendering Pipeline**
- Positionin g in 3D
- **Transformations and Spaces**

#### Scene Components

- $\blacktriangleright$ Sharing a lot with cinematography.
- $\blacktriangleright$  A scene is made of various components:
	- $\blacktriangleright$ Things to film (the setting)
	- $\blacktriangleright$ ▶ Camera
	- $\mathbf{r}$ **Lights**

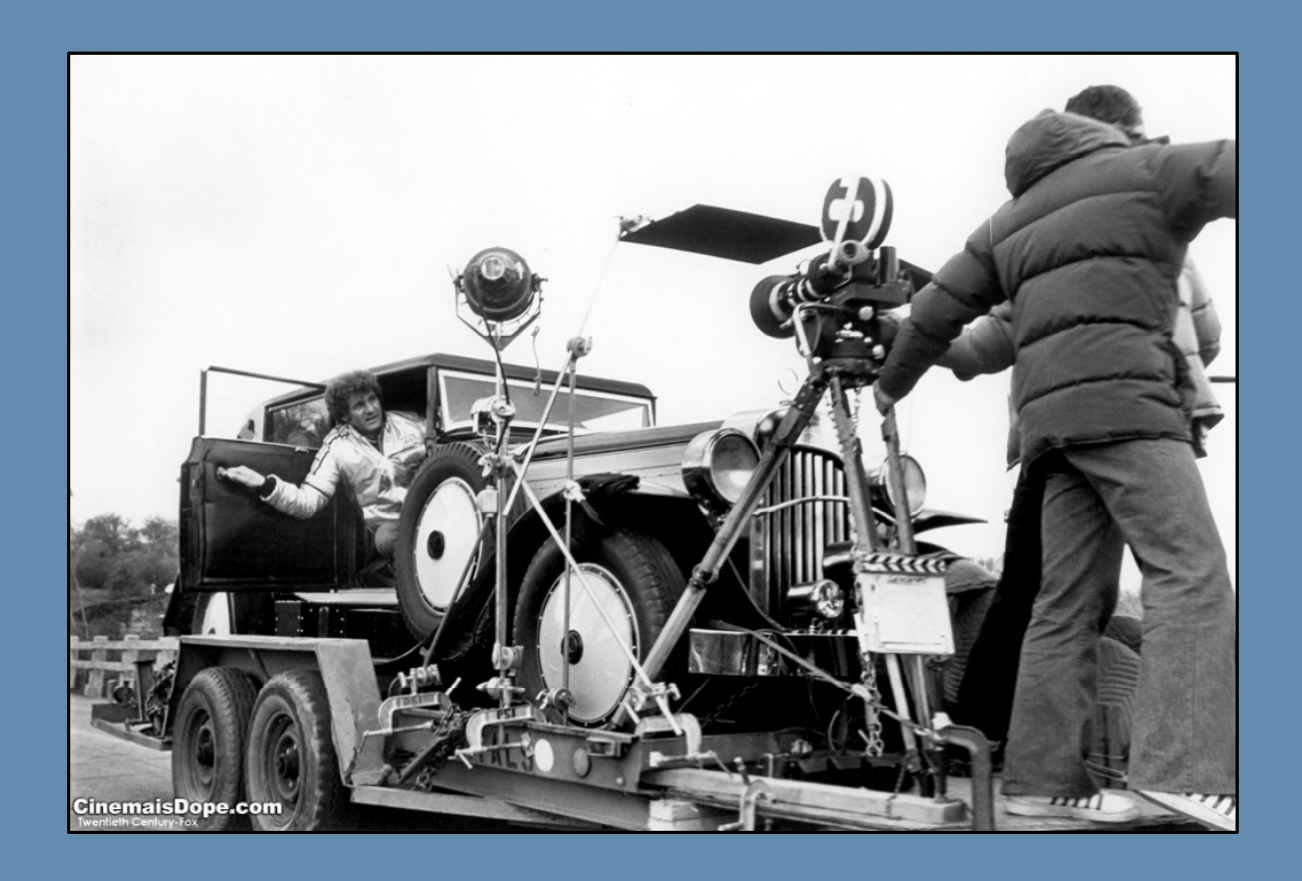

#### Scene Components

- $\blacktriangleright$ Similar scene components
- $\blacktriangleright$ Scene information goes through a "pipeline" that transforms it to a 2D image displayed on the screen

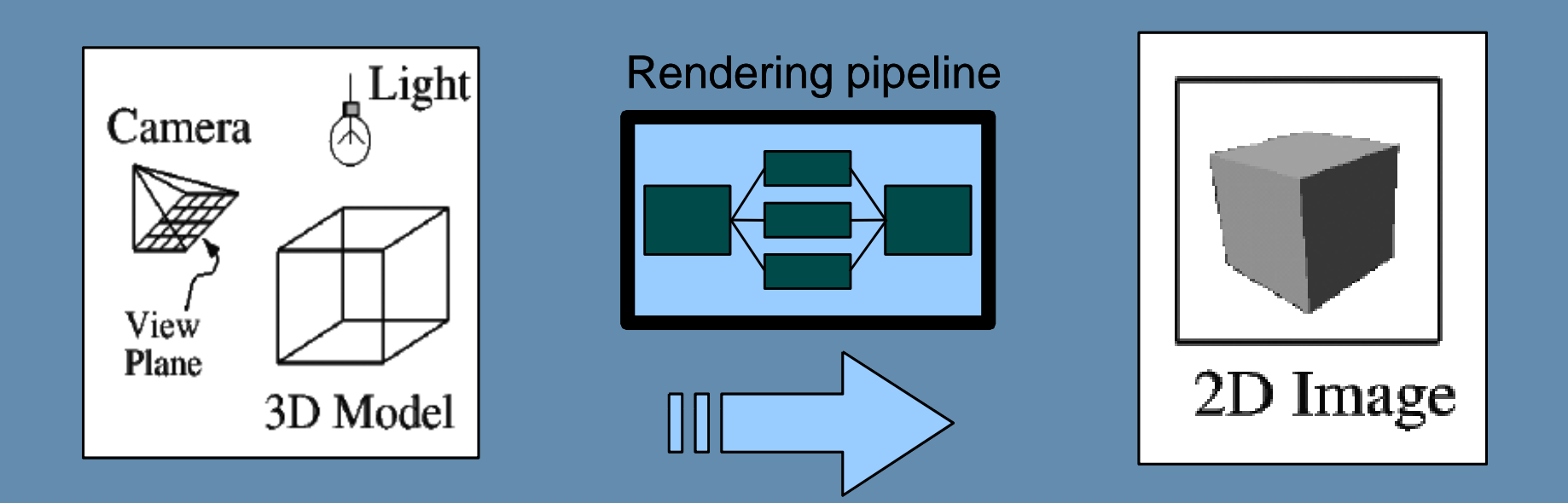

#### Scene Components: 3D Models

 $\blacktriangleright$  Geometry ultimately drawn as triangles, accompanied with additional data to increase detail.

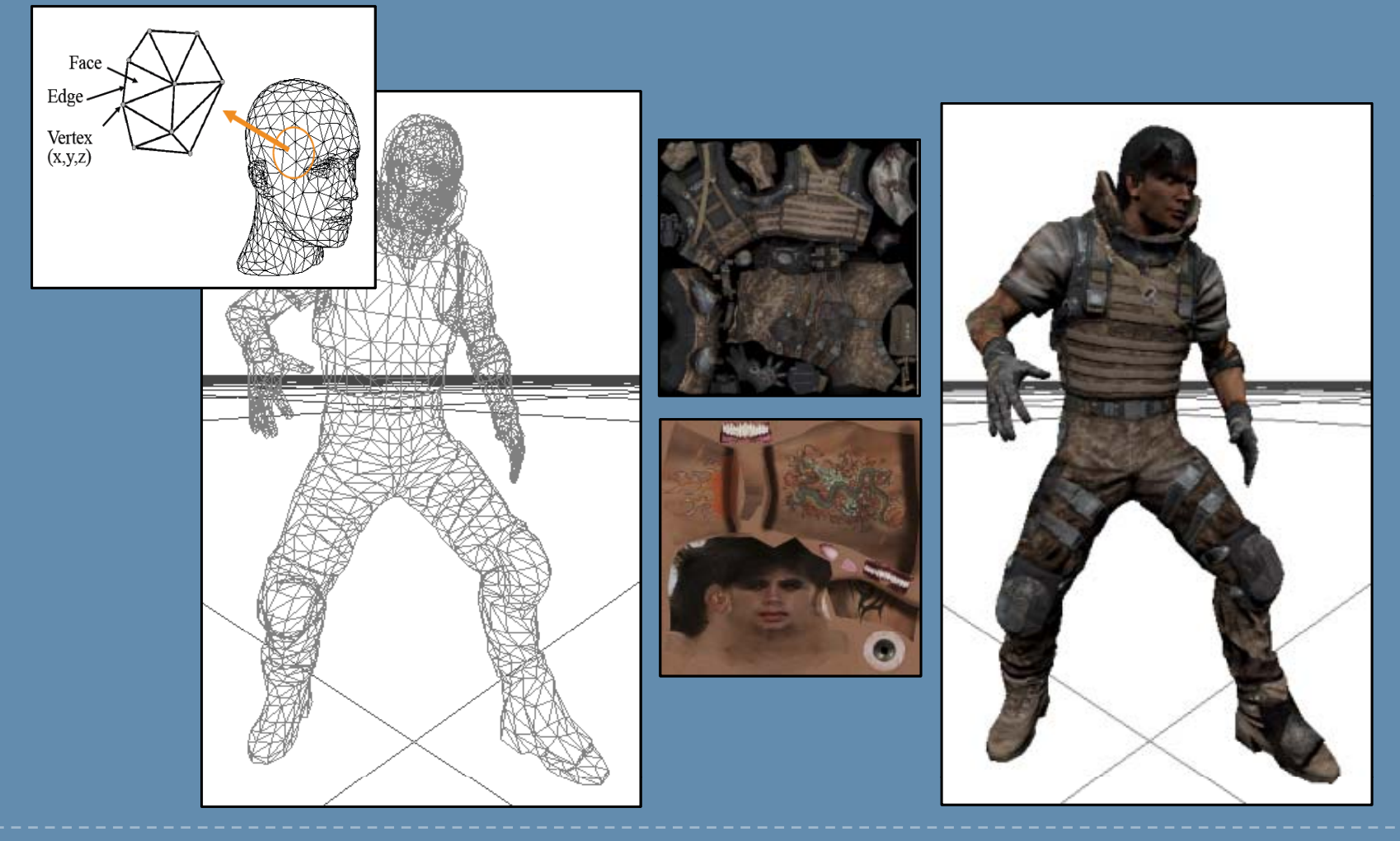

#### Scene Components: Camera

- $\blacktriangleright$  An imaginary entity that carries view properties and 2D projection parameters, including:
	- $\blacktriangleright$ **Position**
	- $\blacktriangleright$ **>** View direction
	- $\blacktriangleright$ Lens properties
	- $\blacktriangleright$ Projection type
	- $\blacktriangleright$ Clip planes

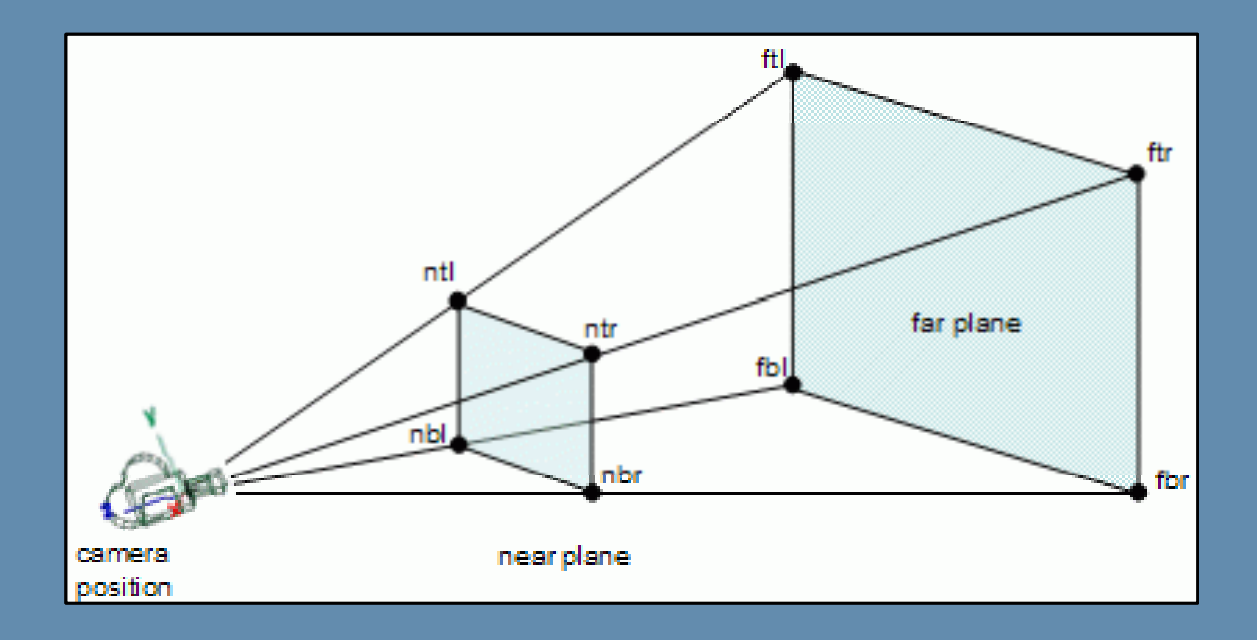

#### Scene Components: Lights

- $\blacktriangleright$ Another imaginary entity that carries lighting method and properties.
- $\blacktriangleright$ More detail to come in the rendering algorithms section.

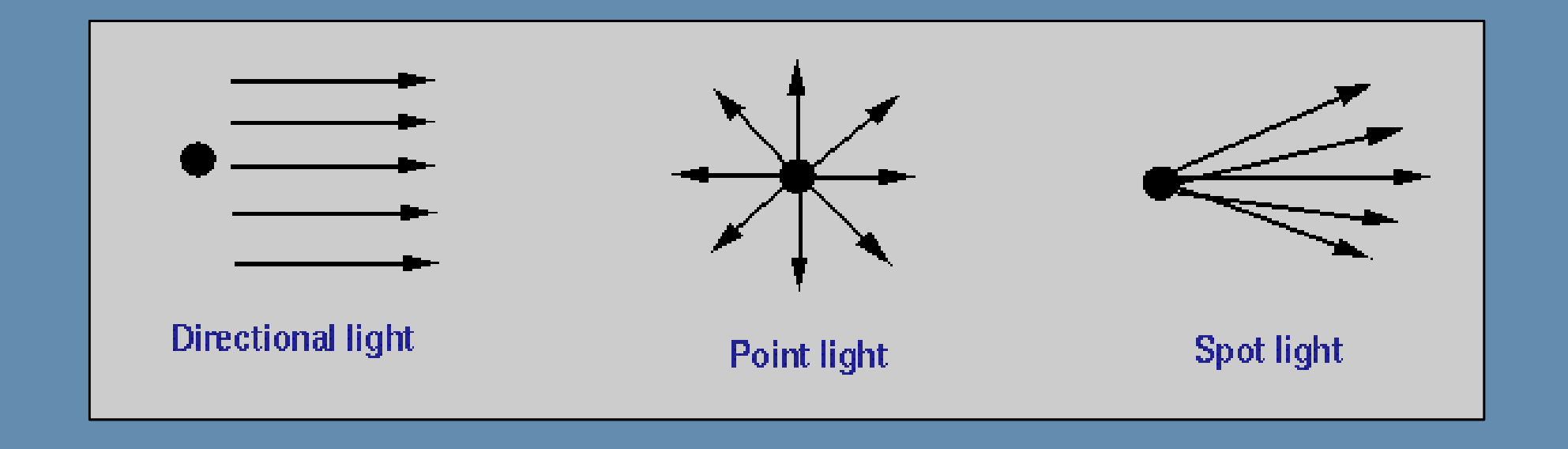

#### Scene Components

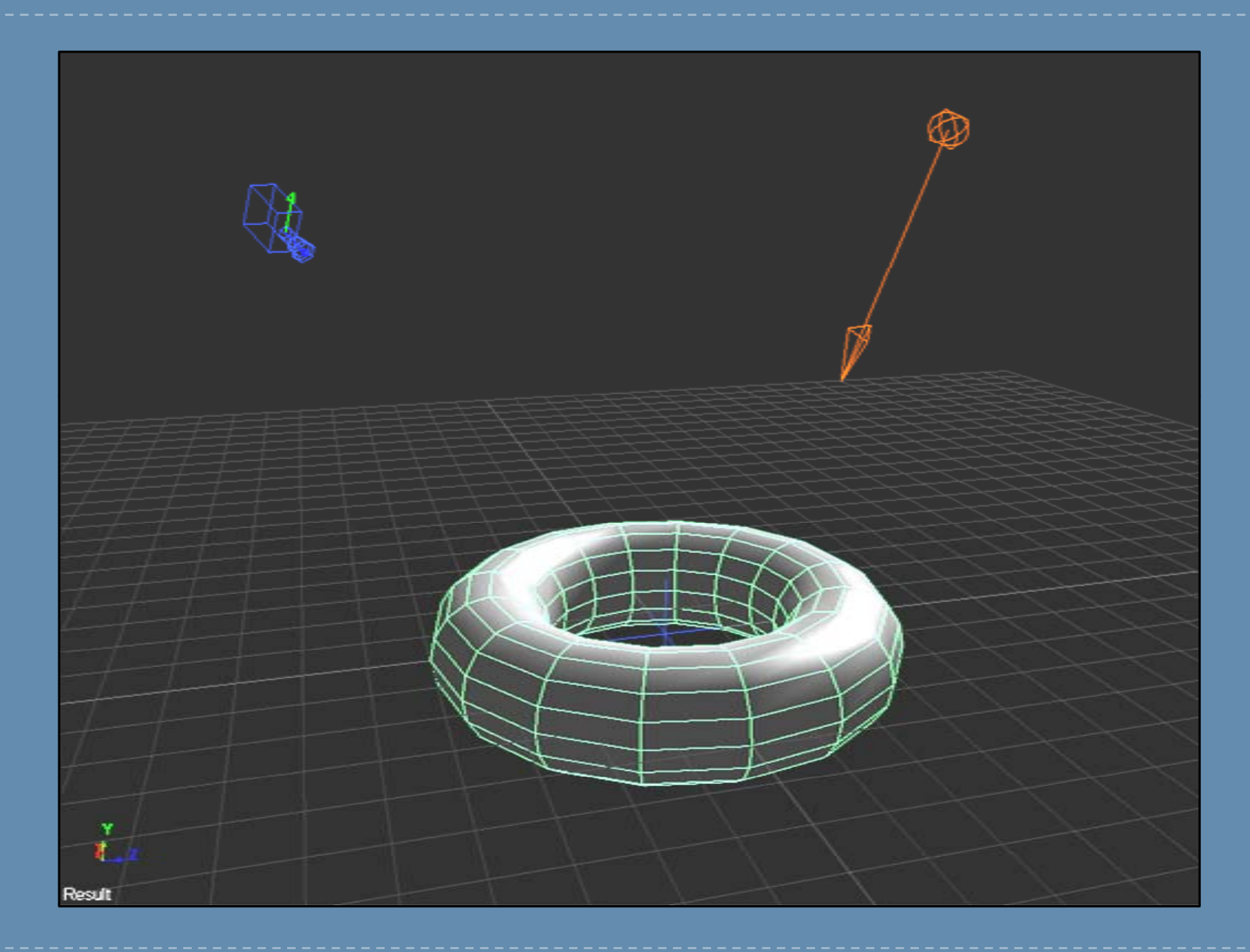

#### Real-time Rendering Pipeline

#### $\blacktriangleright$ Takes information through a series of steps to generate the final image

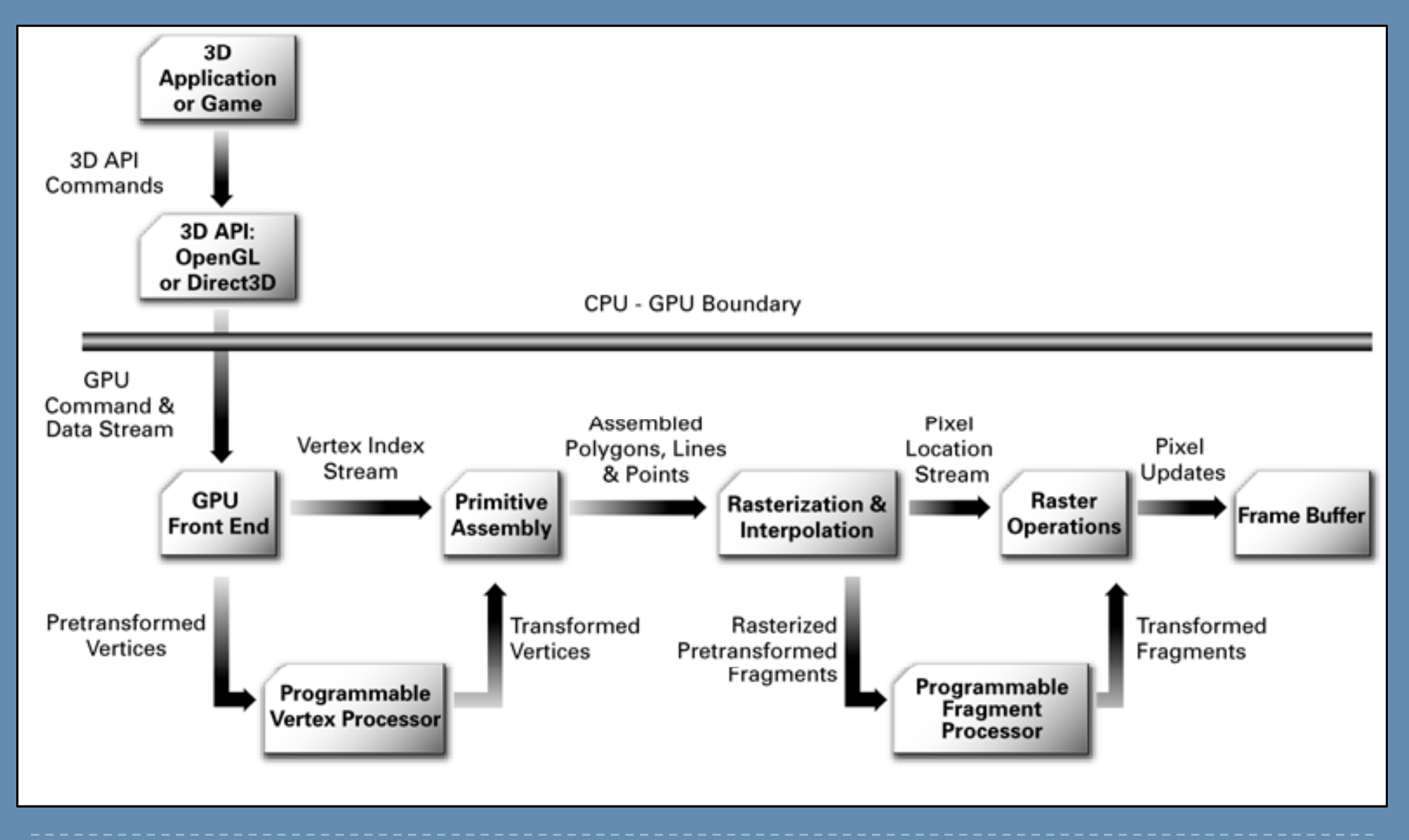

### Real-time Rendering Pipeline

- ▶ GPU is a big state machine.
- $\blacktriangleright$ ▶ Set drawing states, then issue draw commands.
- Sample rendering code:

D3DMATERIAL RedMat; $RedMat.Diffuse = RGBA(1,0,0,1);$ RedMat.S pecular = RGBA(1,1,1,1); RedMat.SpecularPower = 24.0;

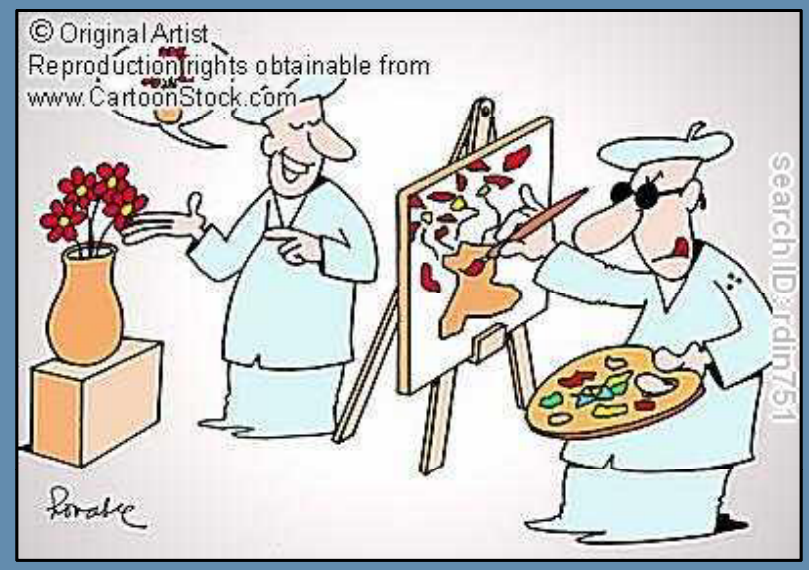

D3DDevice->SetMaterial(& RedMat); D3DDevice->SetTexture(ClothTexture);

D3DDevice->DrawPrimitive(… Object1 Draw Info …); D3DDevice->DrawPrimitive(… Object2 Draw Info …);

D3DDevice->SetTexture(ConcreteTexture);

D3DDevice->DrawPrimitive(… Object3 Draw Info …);

#### Real-time Rendering Pipeline: Polygon Presentation

- $\blacktriangleright$  Polygons need to be presented on a screen with a finite number of pixels:
	- $\mathbf{E}^{\mathbf{r}}$ Rasterization
	- Ray tracing (rarely used in real-time applications and games)

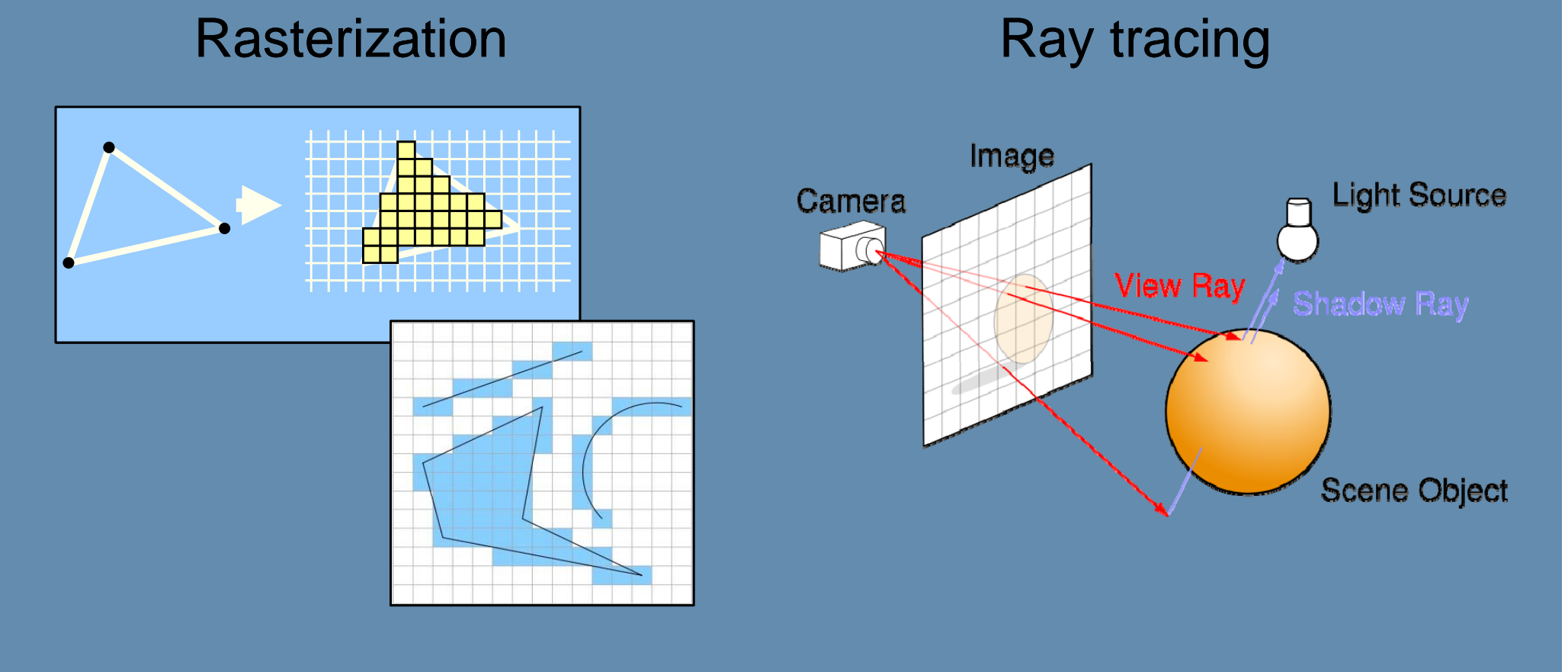

#### Positioning in 3D

- $\blacktriangleright$  We need to position and orientate models in 3D space while preserving their structure.
- $\blacktriangleright$  We can control structure change via scaling, or more advanced calculations (will be discussed further in the algorithms section).
- $\blacktriangleright$ Need a framework to represent such transformations.

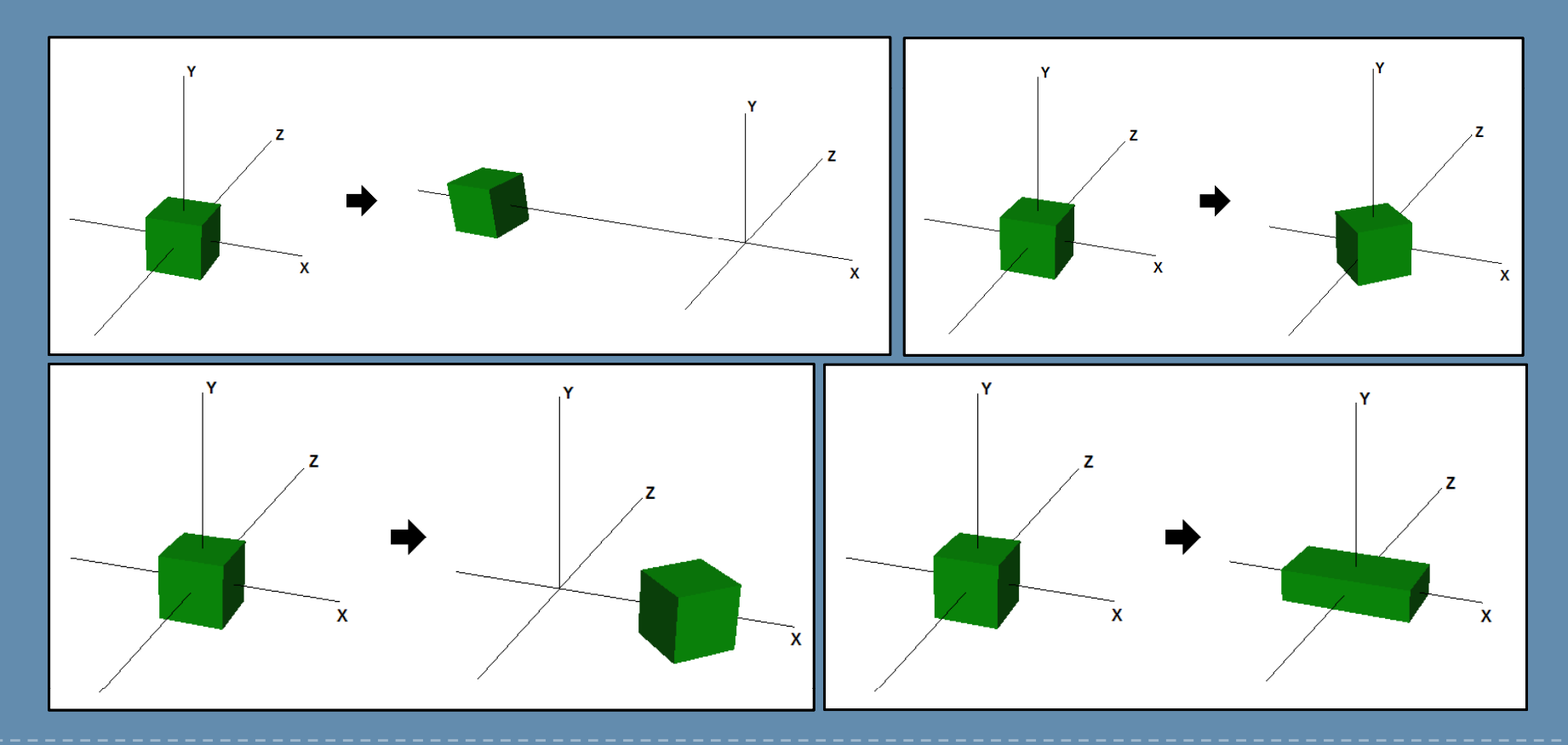

### Transformations and Spaces (1)

- $\blacktriangleright$  4x4 transformation matrices offer a very useful framework to move and orientate 3D models in the world.
- $\blacktriangleright$ Affine transforms include translation (move), rotation, and scaling.
- $\blacktriangleright$  They can be expressed in row-major (D3DX) order or column-major (OpenGL).

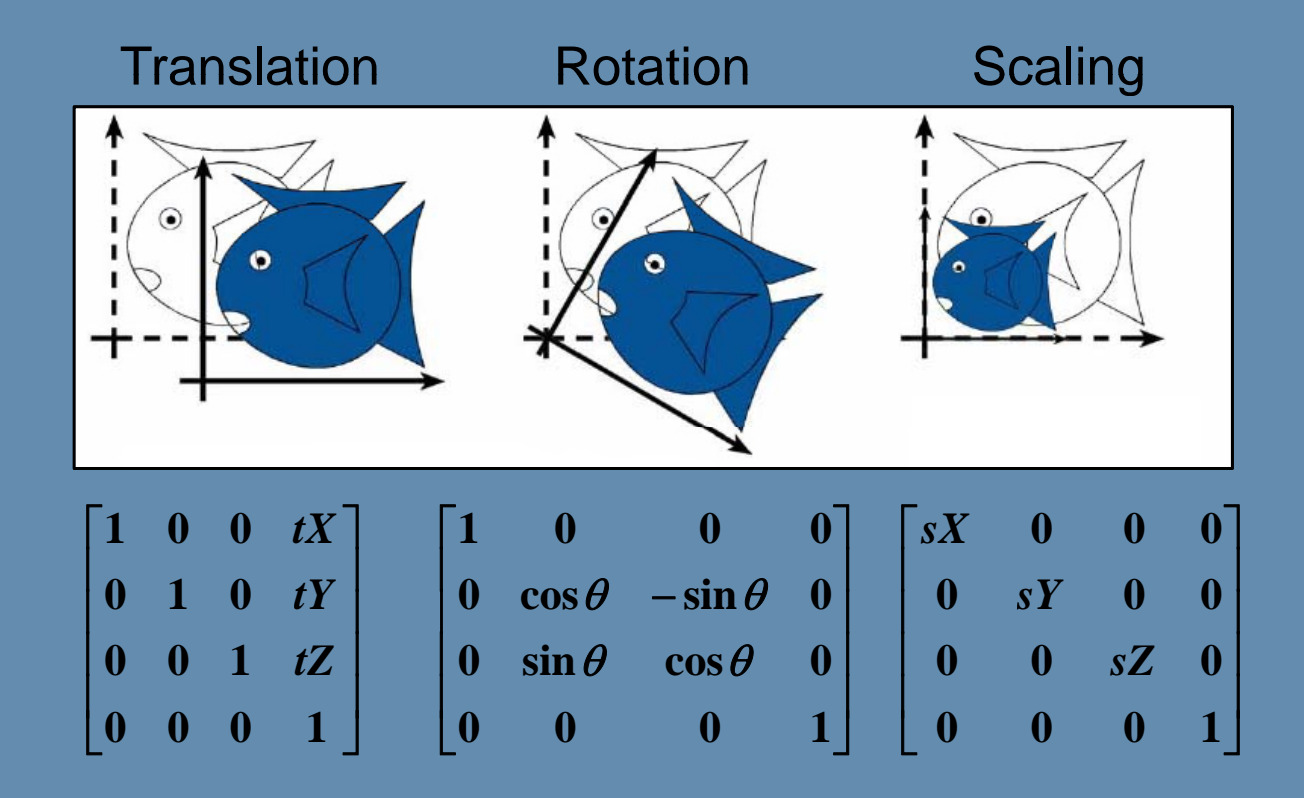

#### Transformations and Spaces (2)

- $\blacktriangleright$  3D scenes must establish a global coordinate system convention:
	- $\blacktriangleright$ Usuall y either left-handed or ri ght-handed
- $\blacktriangleright$  3D models, lights, and cameras all rely on this system to locate themselves in the world, thus it is called: world coordinates.

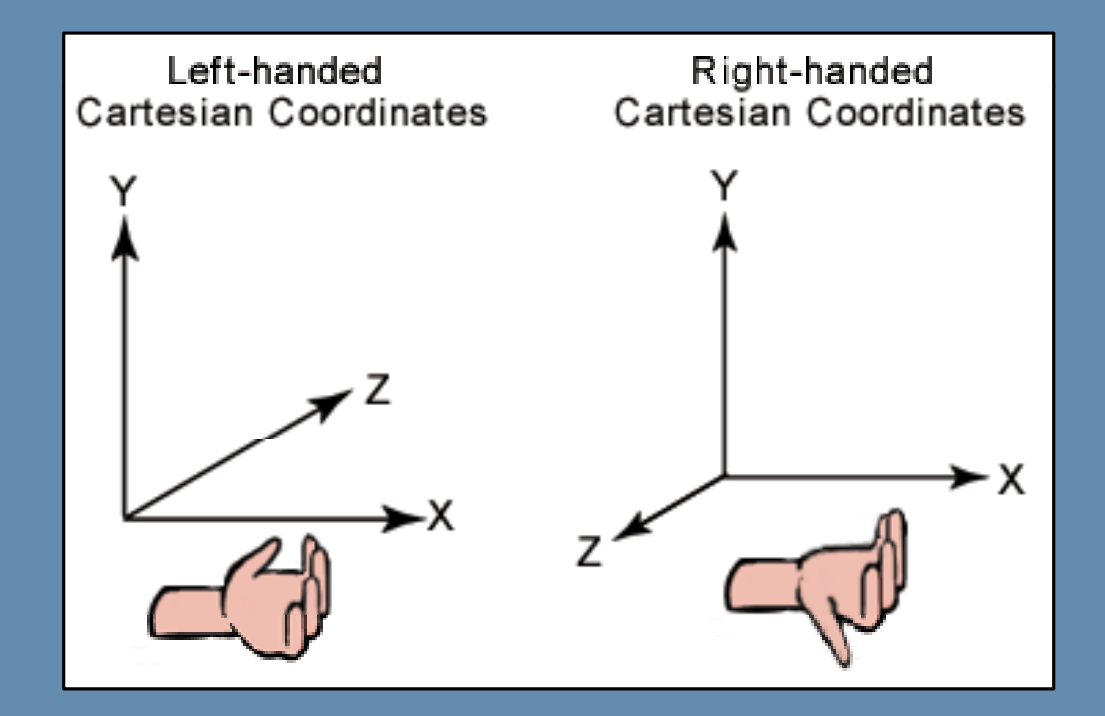

### Transformations and Spaces (3)

- $\blacktriangleright$  A matrix can be seen as representing a transform between coordinate systems (spaces).
- $\blacktriangleright$  Common space transformations are:
	- ▶ Local-To-World
	- ▶ World-To-Camera
	- **Camera-To-Clip (projection)**
- `Combine transforms via matrix multiplication (order-dependent!):
	- ▶ Local-To-World \* World-To-Camera = Local-To-Camera

#### Transformations and Spaces: Local Space

- $\blacktriangleright$ 3D models are defined in local space.
- $\blacktriangleright$ Vertex positions are relative to an imaginary *pivot*.
- $\blacktriangleright$ Usually the center of the object.

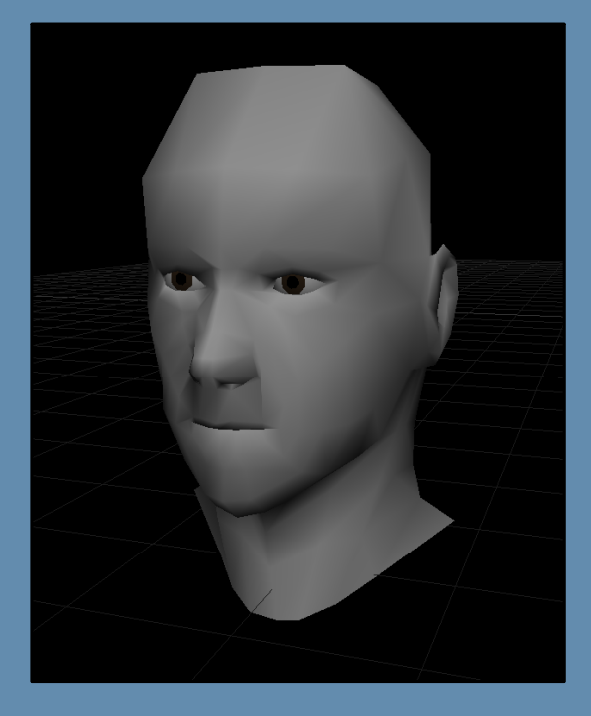

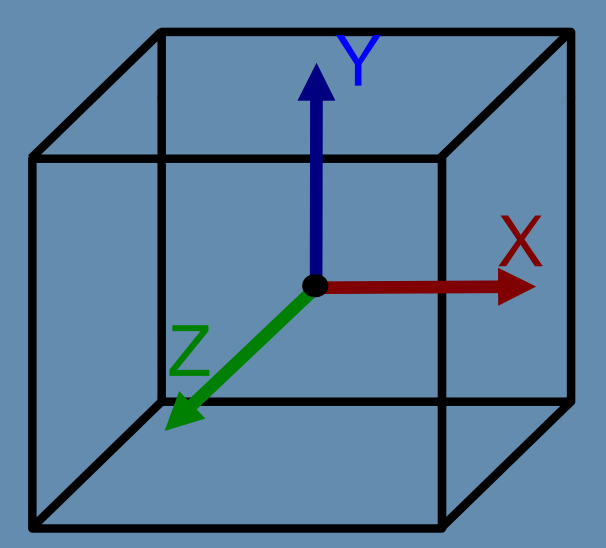

#### Transformations and Spaces: Local Space

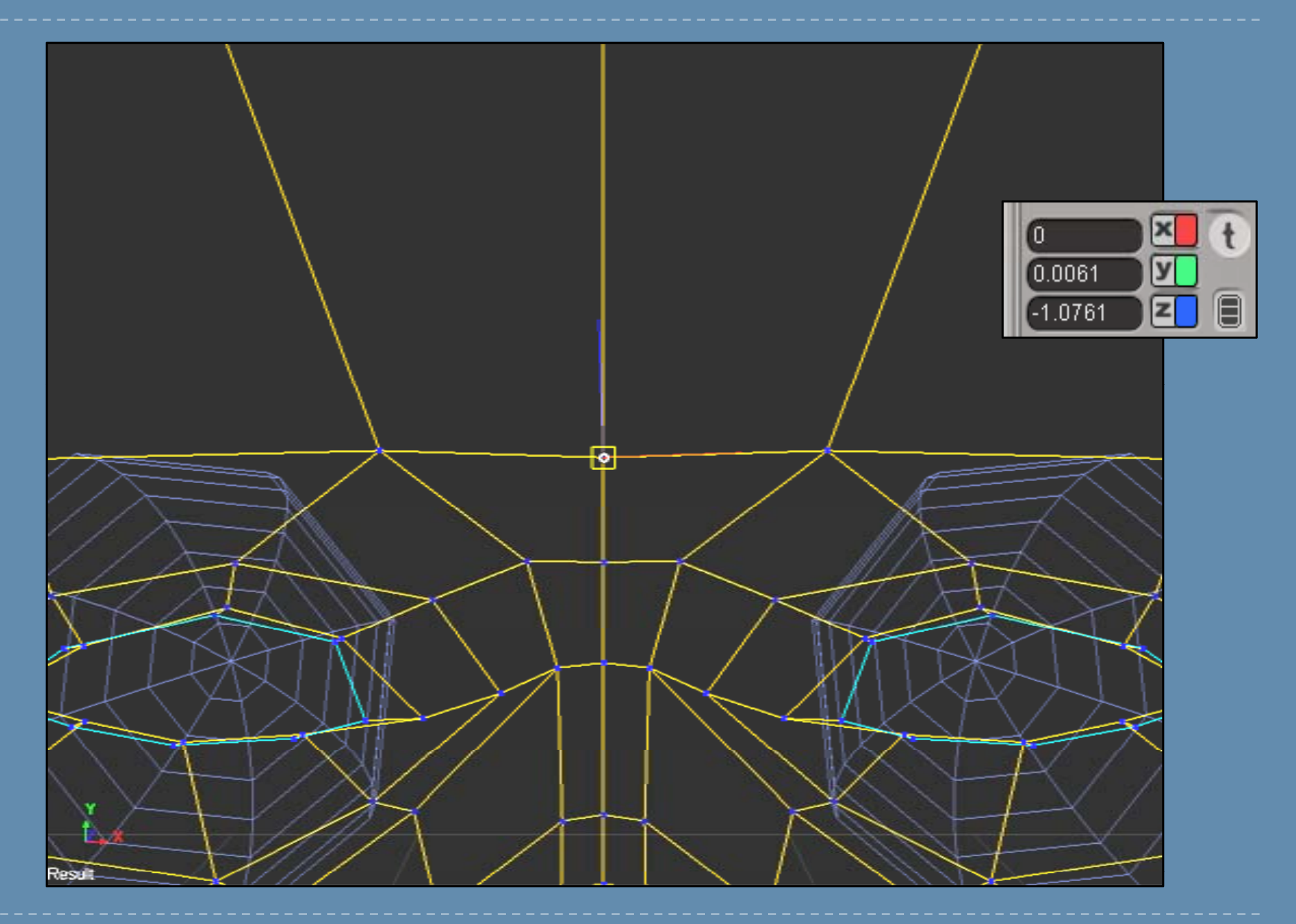

### Transformations and Spaces: World Space

- $\blacktriangleright$ World space is the reference for all other objects.
- $\blacktriangleright$ All object positions/orientations are in world coordinates (including cameras and lights).

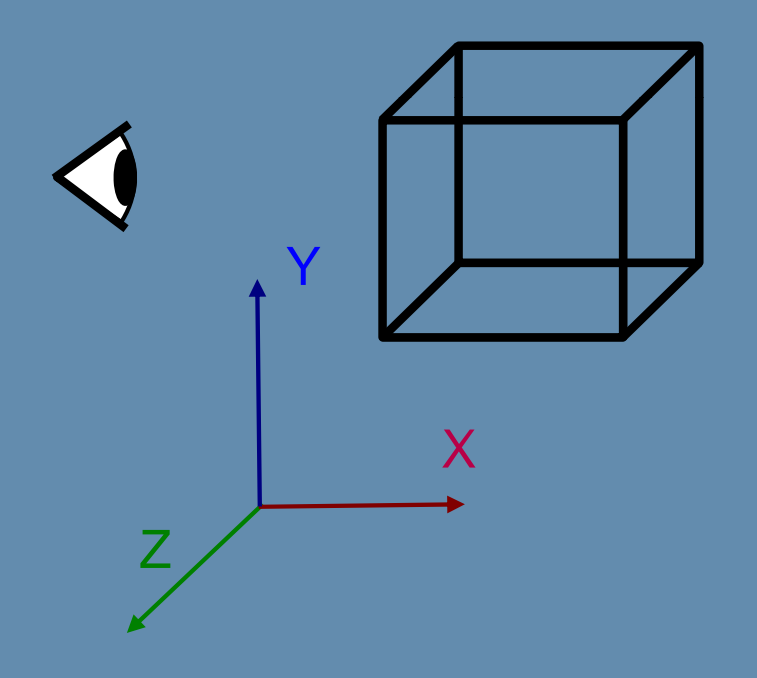

#### Transformations and Spaces: World Space

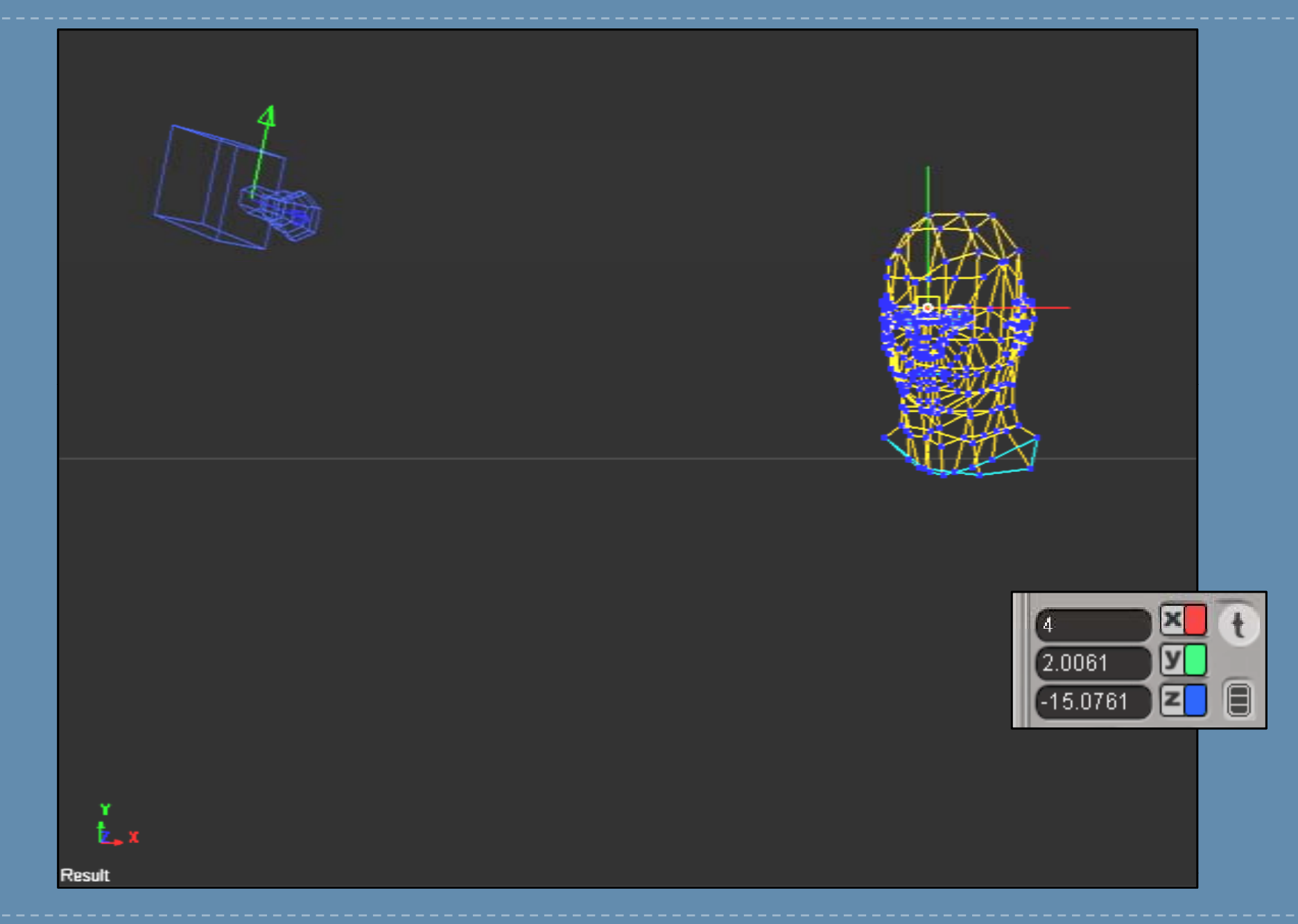

#### Transformations and Spaces: View Space

- $\blacktriangleright$  Camera space is centered at the camera's optical center and looks down the z-axis (either positive or negative) .
- $\blacktriangleright$ Last 3D step before 2D projection.

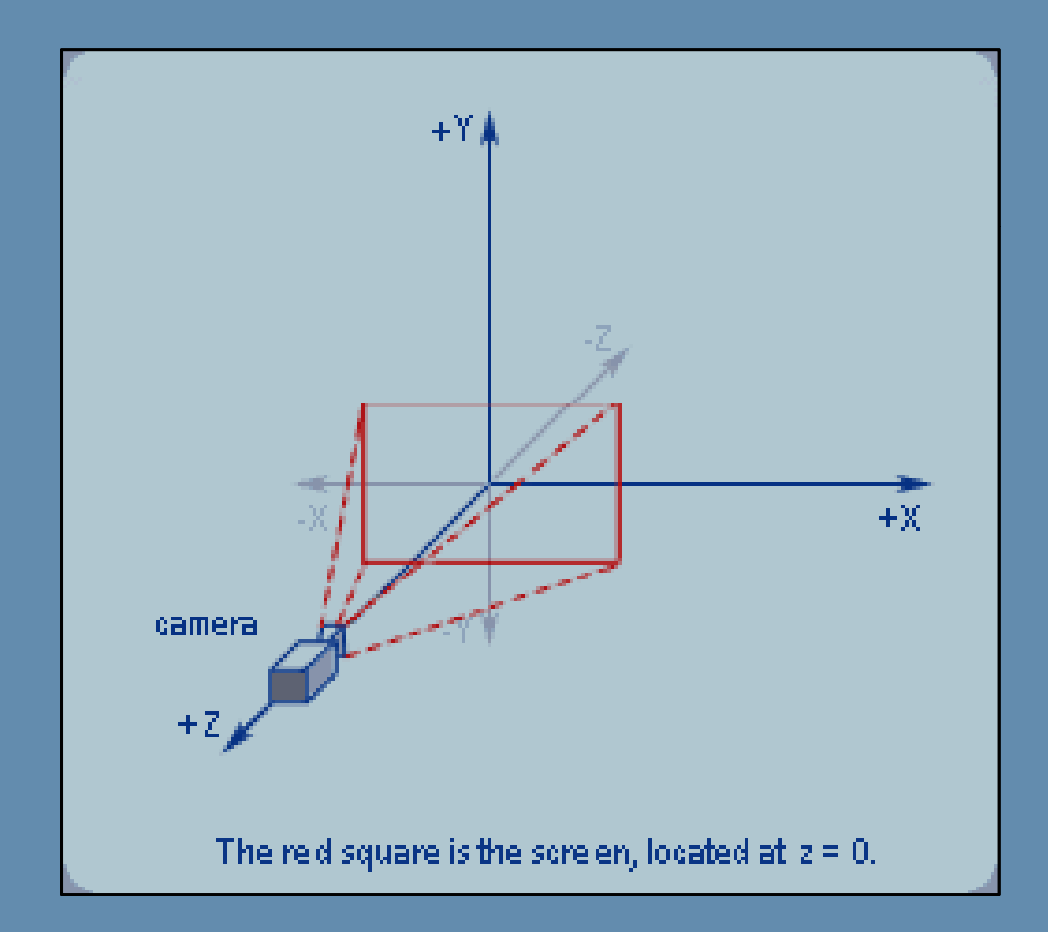

#### Transformations and Spaces: View Space

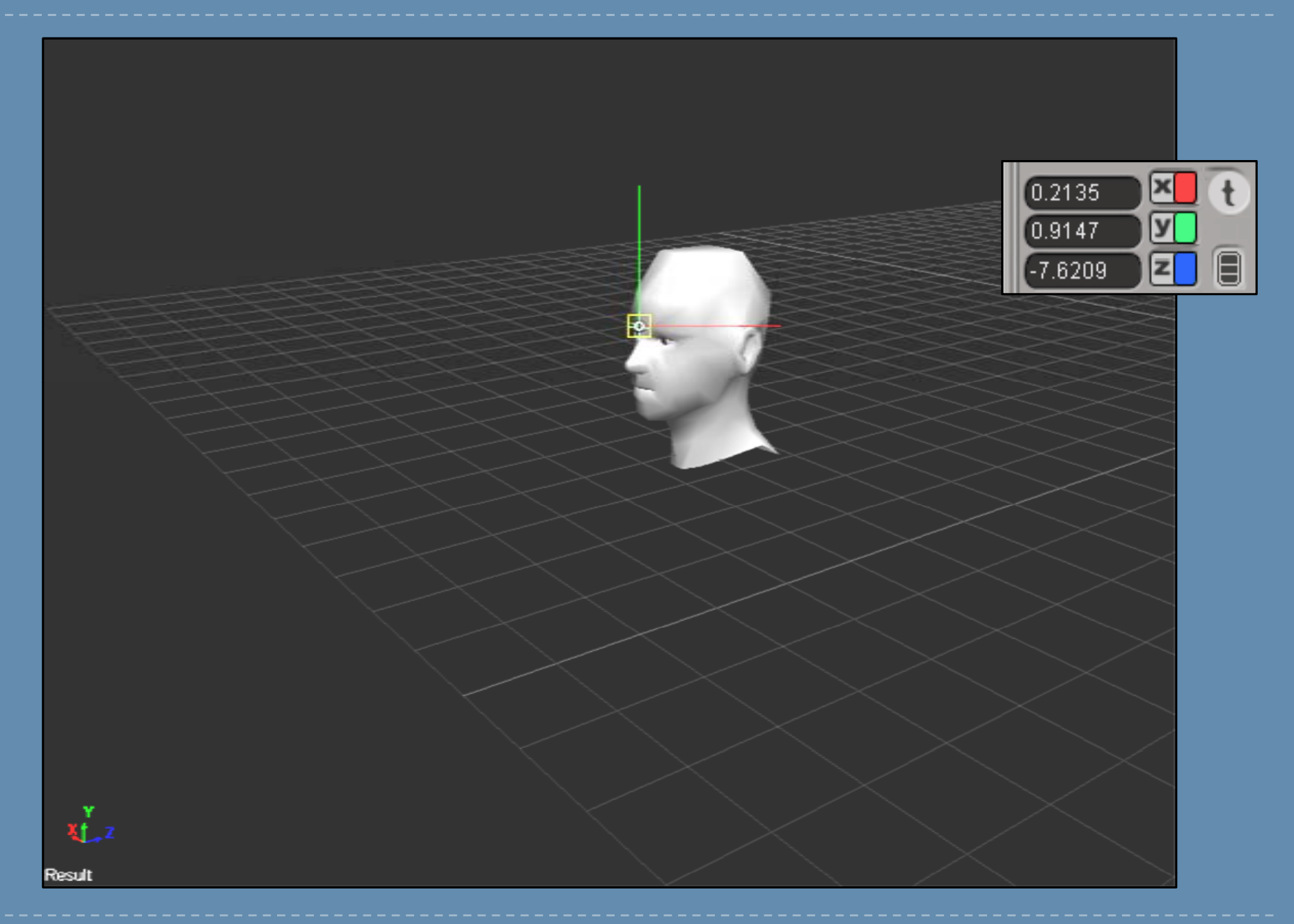

#### Transformations and Spaces: Projection

- $\blacktriangleright$ Simulates physical camera lens properties.
- $\blacktriangleright$  $\triangleright$  Transforms 3D coordinates to 2D coordinates with Z remap.
- $\blacktriangleright$  Visible coordinates range is [-1,1] for X and Y, and [0,1] for Z ([0,-1] in OpenGL).
- $\blacktriangleright$  One final transform is needed to map [-1,1] to screen coordinates (e.g, [0,640]).

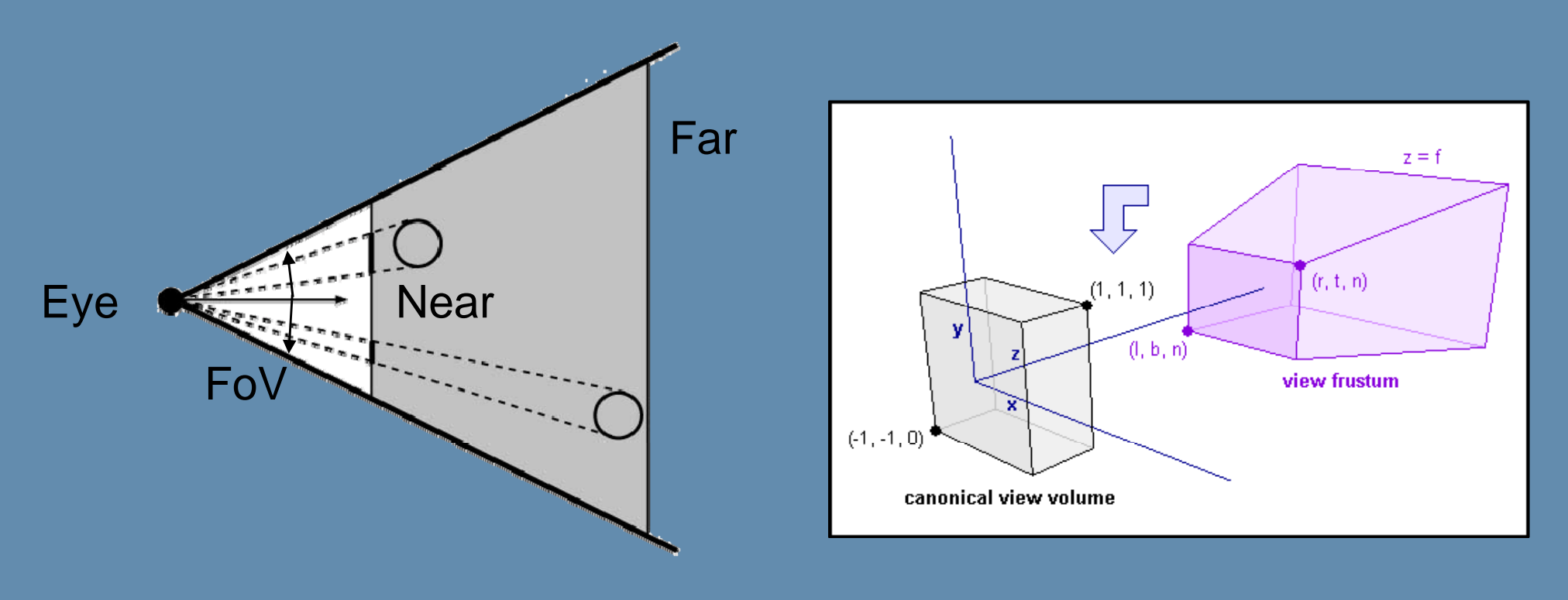

#### Transformations and Spaces: Matrix Concatenation

- $\blacktriangleright$  Transforms can be concatenated to form one transform that represents all of them via matrix multiplication.
- $\blacktriangleright$ Chain them in trees to represent skeleton hierarchies and relationships.

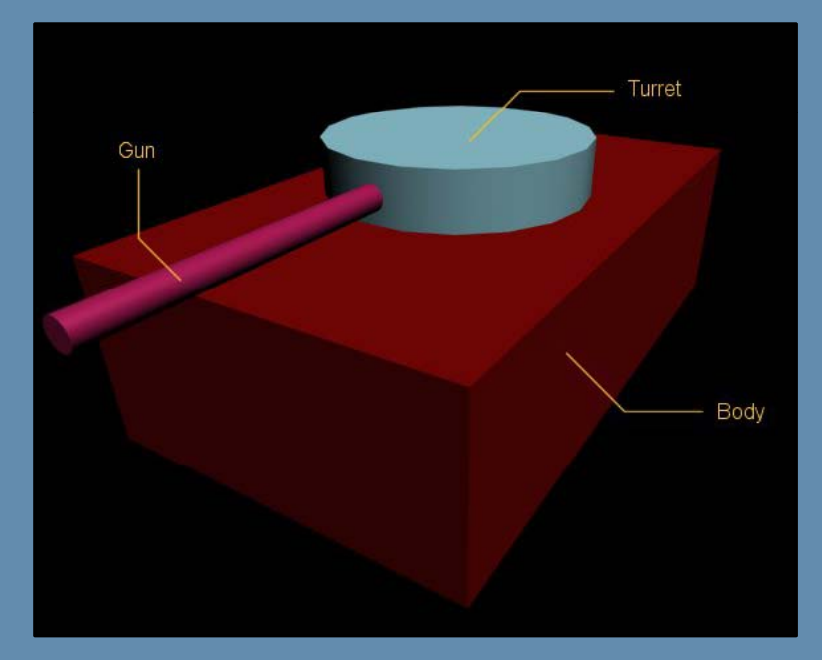

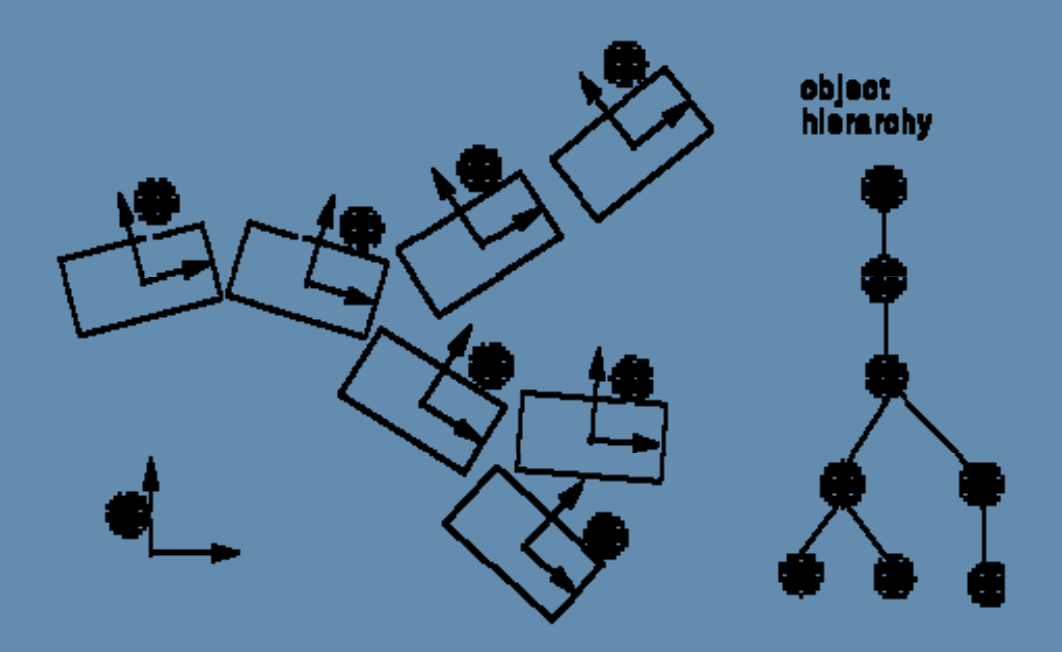

### Transformations and Spaces: Matrix Recognition

- $\blacktriangleright$ A common affine transformation matrix is laid out as below.
- $\blacktriangleright$ It is possible to extract individual scale/rotation/translation information from such a matrix.

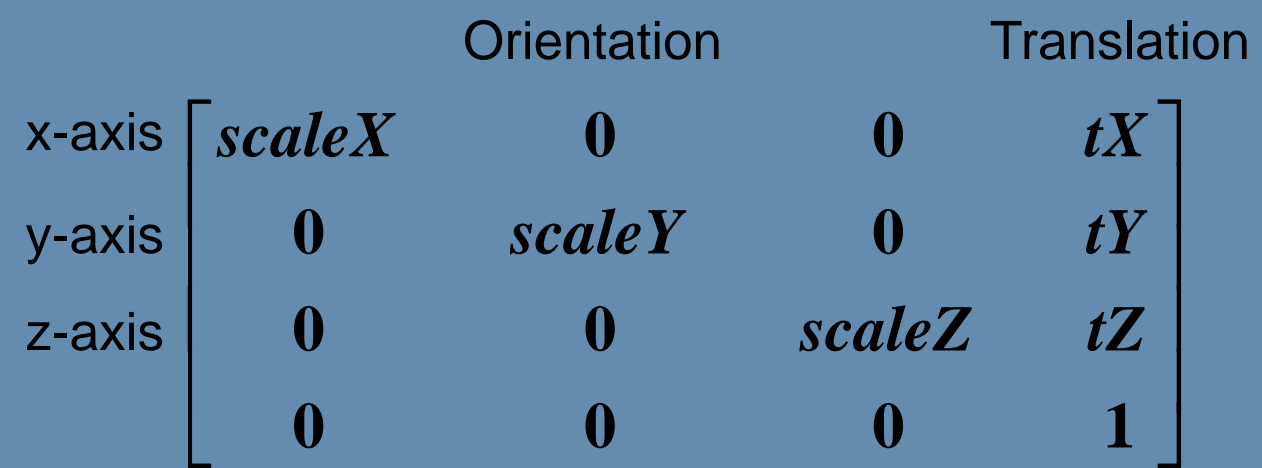

# Real-time 3D Computer Graphics Algorithms

- **Modeling and Geometry Manipulation**
- **Rendering Techniques**
- Global Effects
- **Image Space**

# Modeling and Geometry Manipulation

- **Billboards**
- **High-Order Surfaces**
- Morphing
- **Skinning**

#### Billboards

- $\blacktriangleright$ Simple textured quads.
- $\blacktriangleright$ Always facing the camera.
- $\blacktriangleright$ Used a lot in rendering trees, and particles in general.

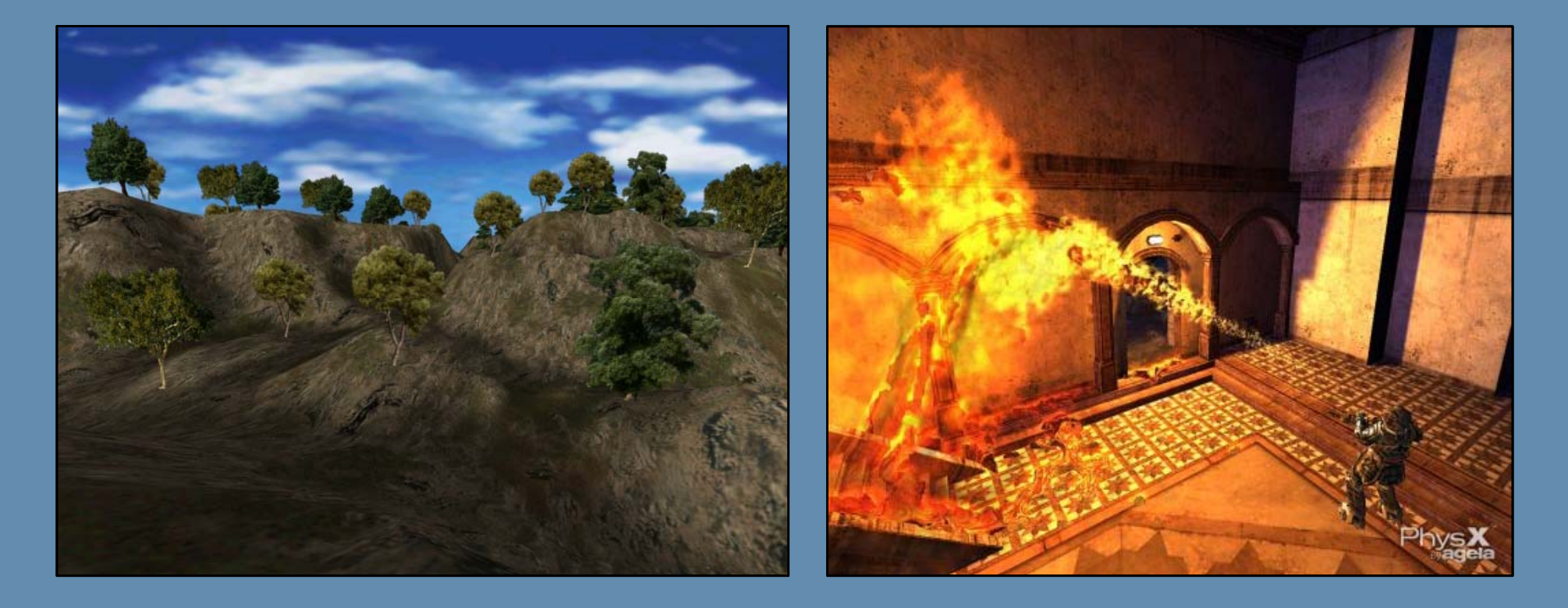

#### Billboards (cont'd)

- $\blacktriangleright$  Expand the billboard's position point to a quad in view space's up and right axes:
	- billboard.vertices.bottomleft <sup>=</sup> billboard.center <sup>+</sup>camera.up\*(-billboard.height/2) + camera.right\*(-billboard.width/2);
- billboard.vertices.topright <sup>=</sup> billboard.center <sup>+</sup> camera.up\*(+billboard.height/2) + camera.right\*(+billboard.width/2);
- billboard.vertices.bottomright <sup>=</sup> billboard.center <sup>+</sup> camera.up\*(-billboard.height/2) + camera.right\*(+billboard.width/2);
- billboard.vertices.topleft <sup>=</sup> billboard.center <sup>+</sup> camera.up\*(+billboard.height/2) +  $c$ amera.right\*(-billboard.width/2);

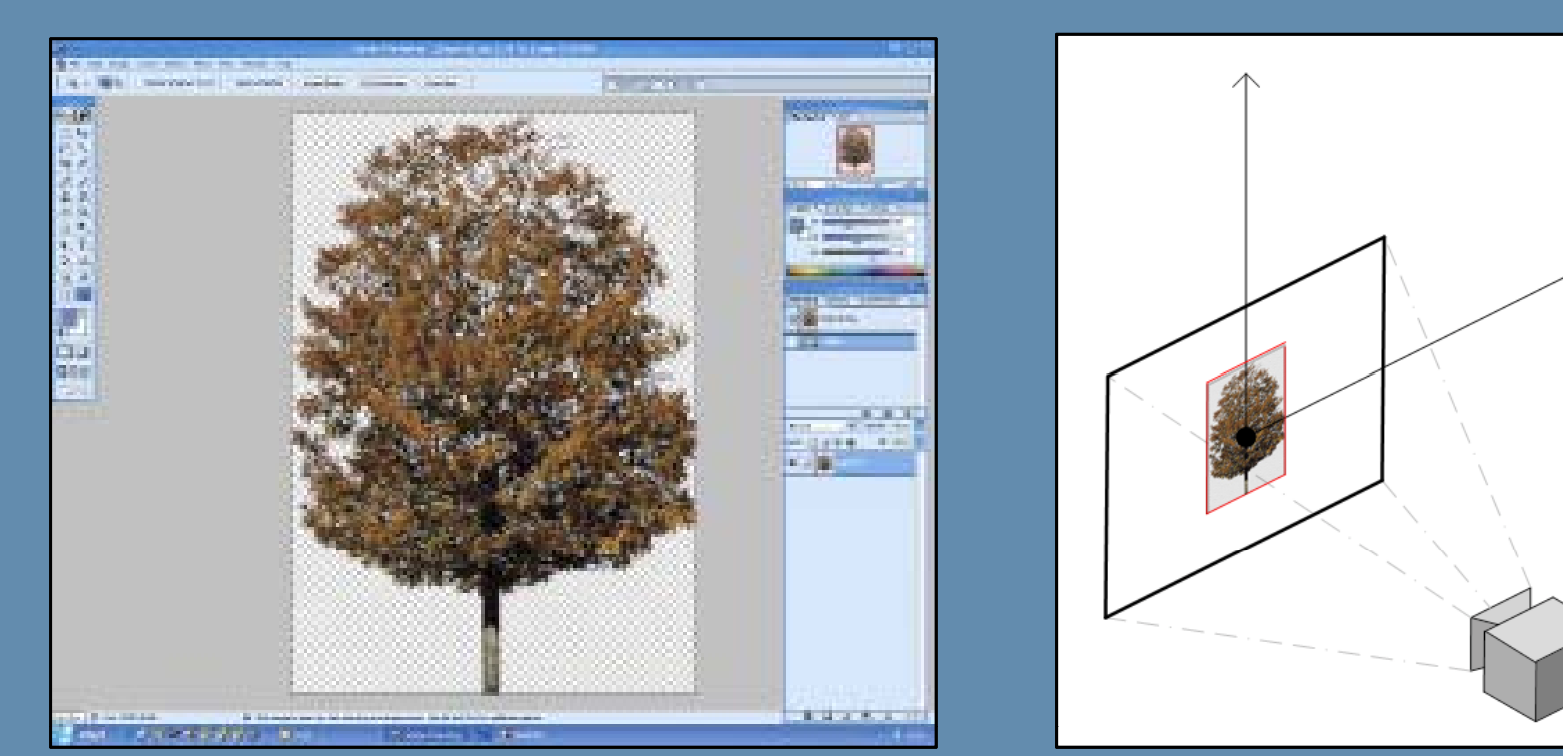

#### High-Order Surfaces: Bezier Patches

- ▶ 3D geometry represented by a parametric surface: Bezier cubic patches.
- $\blacktriangleright$  Control points guide the surface (convex hull). Surface only passes through end points.
- $\blacktriangleright$ Continuous(\*), infinite resolution, compact representation.

#### \* Continuity on boundaries requires special care.

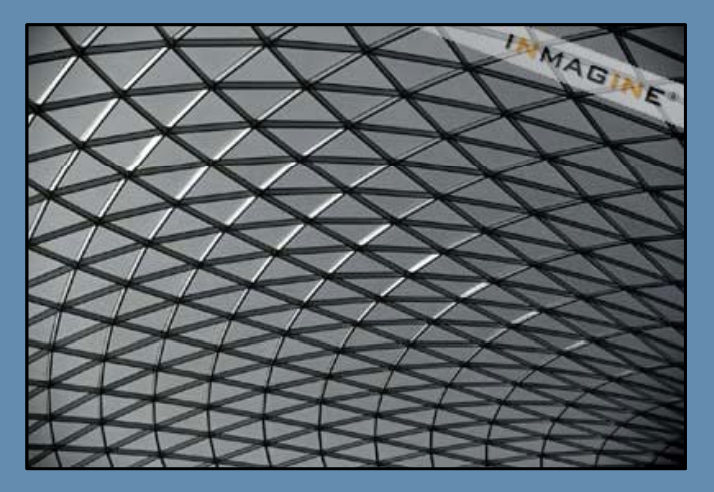

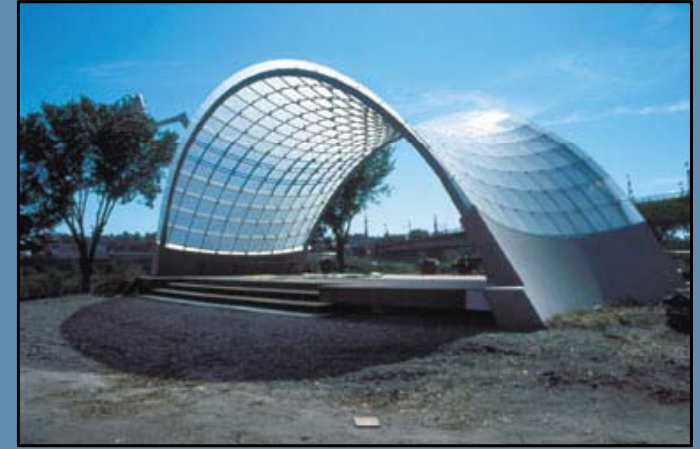

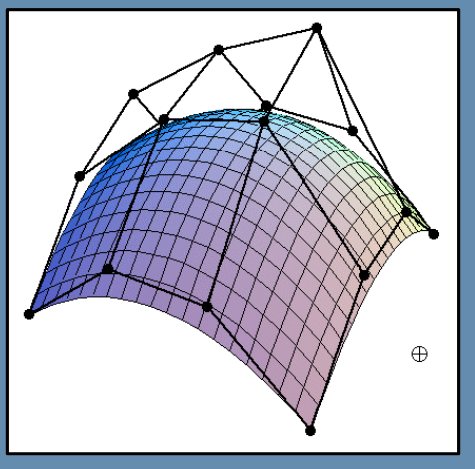

#### High-Order Surfaces: Bezier Patches (cont'd)

 $\blacktriangleright$ A quick look on Bezier curve evaluation:

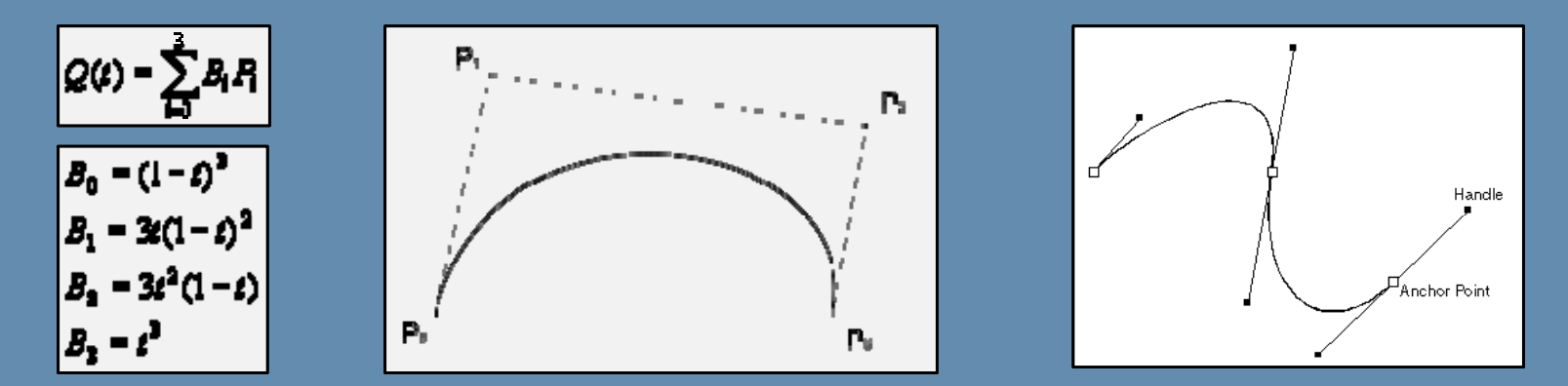

 $\blacktriangleright$ Cubic Bezier patches can be evaluated with a slightly extended formula:

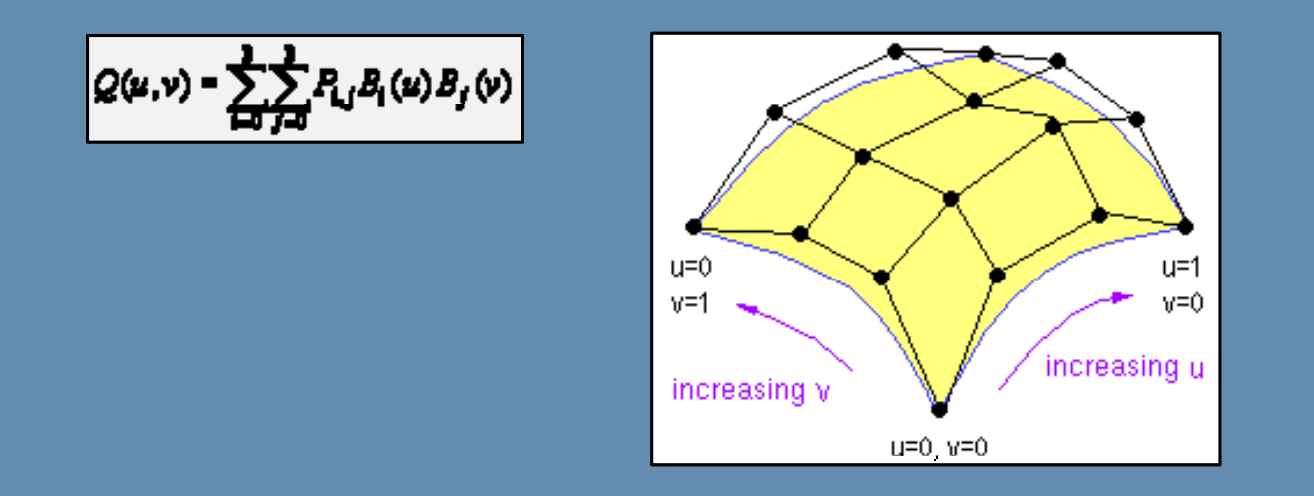

#### High-Order Surfaces: Bezier Patches (cont'd)

- $\blacktriangleright$ Bezier curves/patches can be evaluated recursively (Paul de Casteljau).
- $\blacktriangleright$ A curve can be broken into two other curves of the same degree.

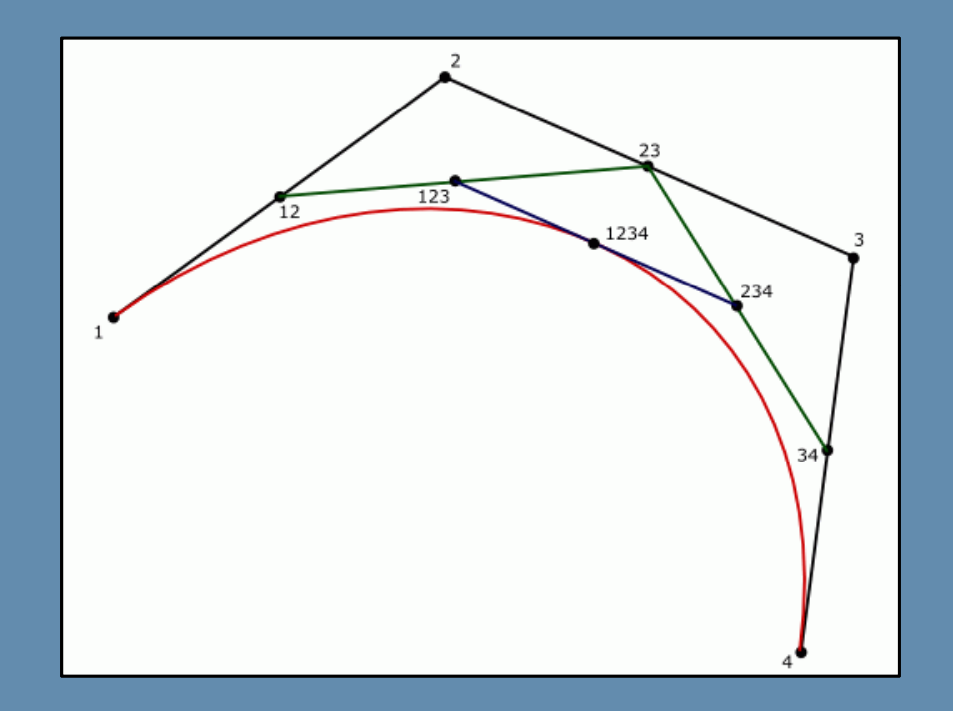

- $\blacktriangleright$ Can be fast if recursion end criteria is properly determined.
- $\blacktriangleright$  A game can subdivide until a certain amount of polygons have been generated.

#### Geometry Morphing (blending/tweening)

- $\blacktriangleright$  Similar to the concept of key frames in traditional 2D animation.
- $\blacktriangleright$  Key geometry frames, sharing the same topology, vertex count and vertex ordering.
- $\blacktriangleright$  $\triangleright$  Intermediate frames are generated by interpolating between two key frames.
- $\blacktriangleright$ Flexible deformations.
- $\blacktriangleright$  Can take a lot of memory, especially for long animations.

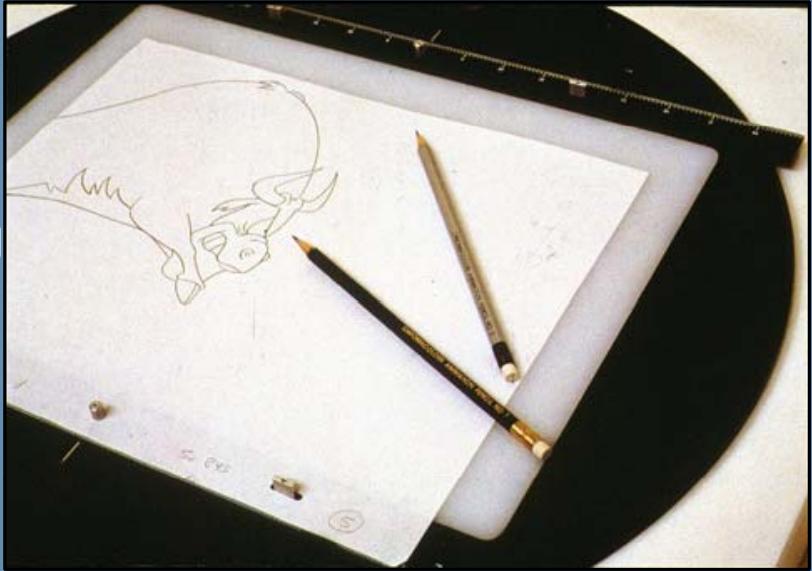

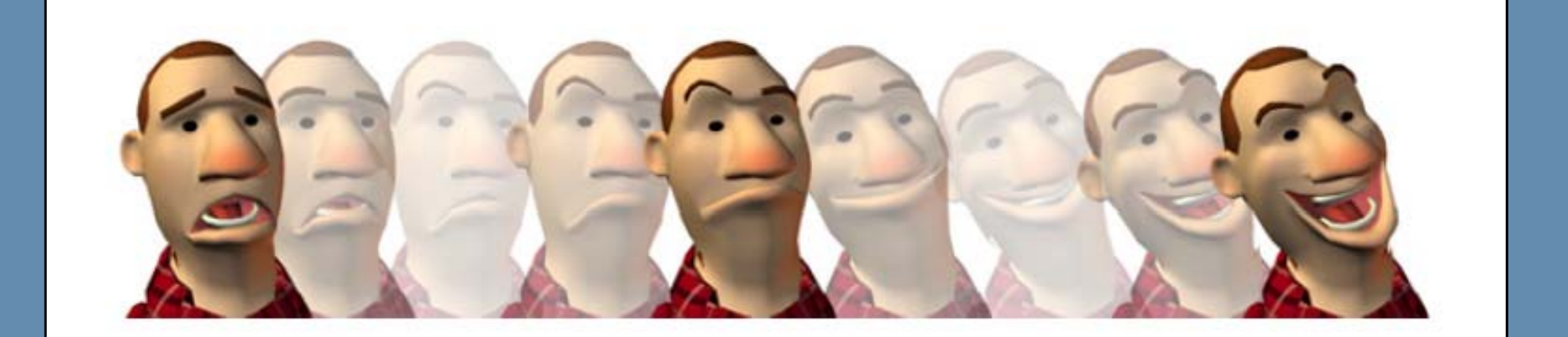

### Geometry Morphing (blending/tweening), cont'd.

- $\blacktriangleright$ Done in two methods:
- ` **Blended**: The final pose is a blend between two keyframes:
	- ▶ for (int i=0; i<Mesh.Vertices.Count; i++) Mesh.Vertices[i] = Lerp(keyShape1.Vertices[i], keyShape2.Vertices[i], percentage);
- $\blacktriangleright$ **Additive**: The final pose is an accumulation of an open number of relative<br>keyframes (used a lot in facial animation):

` for (int i=0; i<Mesh.Vertices.Count; i++) Mesh.Vertices[i] = Base.Vertices[i] + Smile.Vertices[i] \* SmilePercentage +

Blink.Vertices[i] \* BlinkPercentage + Surprise.Vertices[i] \* SurprisePercentage;

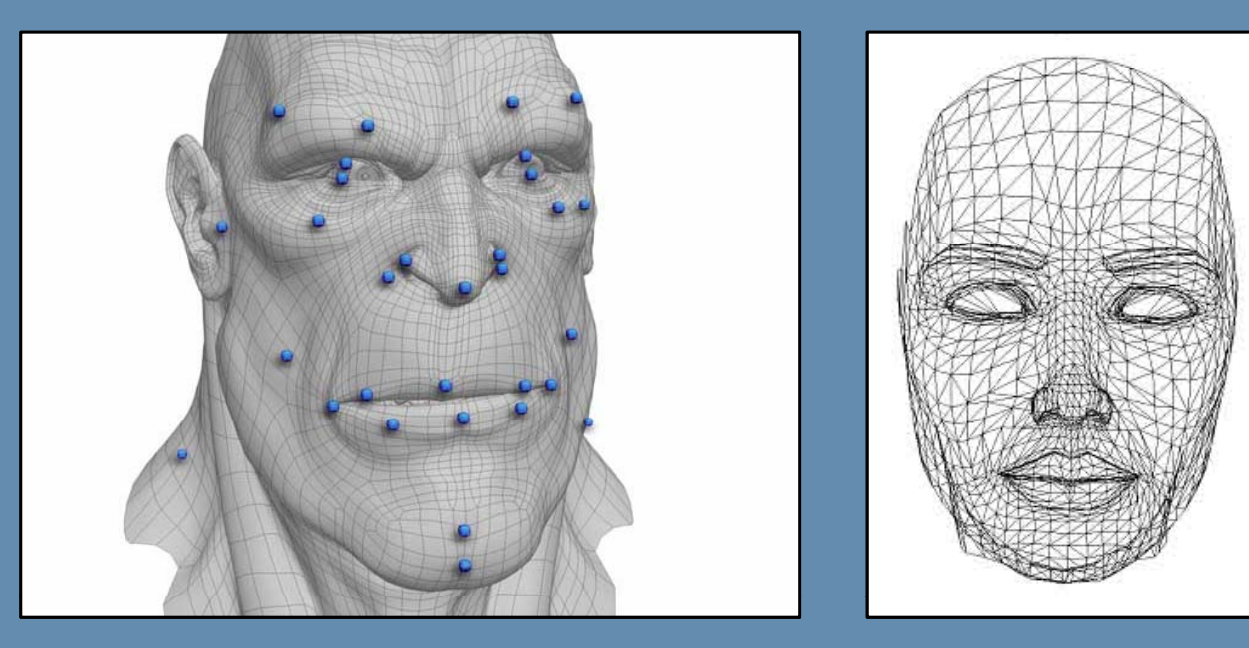

#### Skinning: Skeletal Animation

- $\blacktriangleright$ Geometry deformation based on skeletal animation.
- $\blacktriangleright$ Geometry is "skinned" over a skeleton and attaches to its bones.
- $\blacktriangleright$ Vertices expressed relative to their owner bones, or in *bone-space*.
- $\blacktriangleright$ Transforming a vertex to world space now involves an additional *bone-to*world matrix (almost always updated every frame from animation).

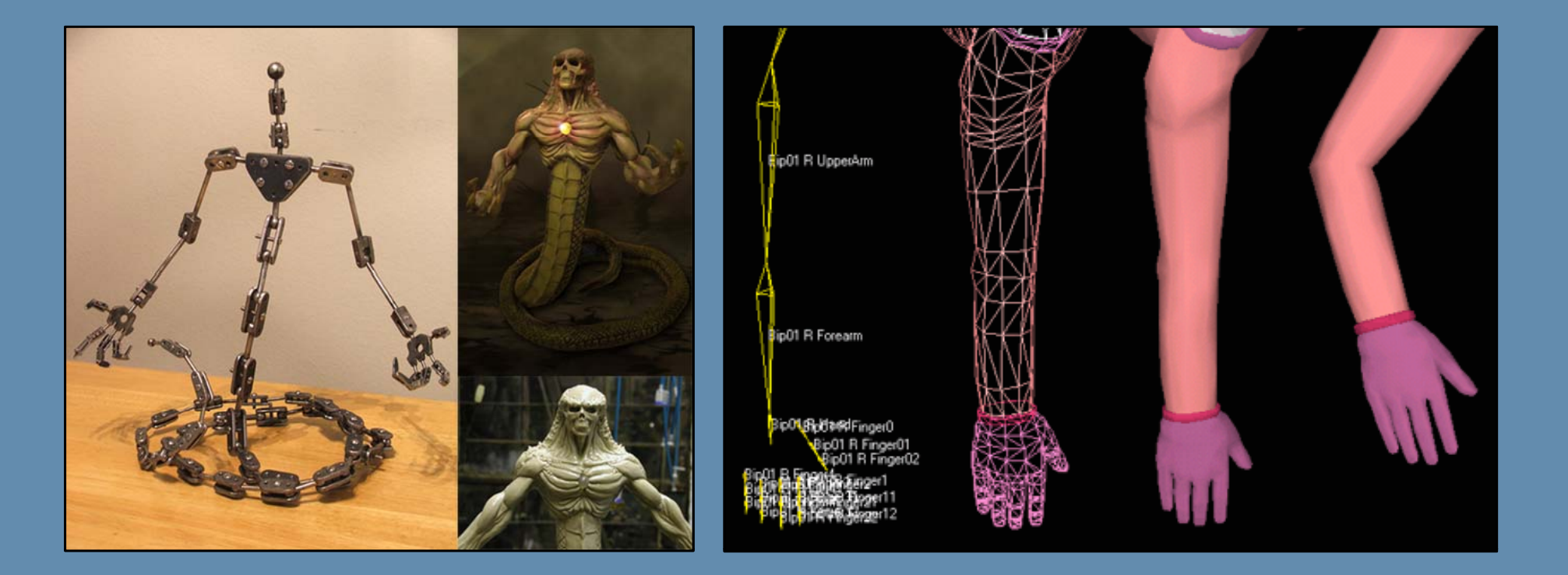
## Skinning: Matrix Palette

- $\blacktriangleright$ A skinned vertex can be attached to more than one *influencing bone* at the same time using different *weights*, which in turn should all sum up to 1.0.
- $\blacktriangleright$  For practical reasons, the maximum number of influences is usually assumed to be 3 or 4 (mostly 3).
- $\blacktriangleright$  $\triangleright$  The limited number of GPU constant registers may prevent fitting all bone matrices to draw the character in a single batch.
- $\blacktriangleright$  Normals, tangents and binormals must be skinned as well.

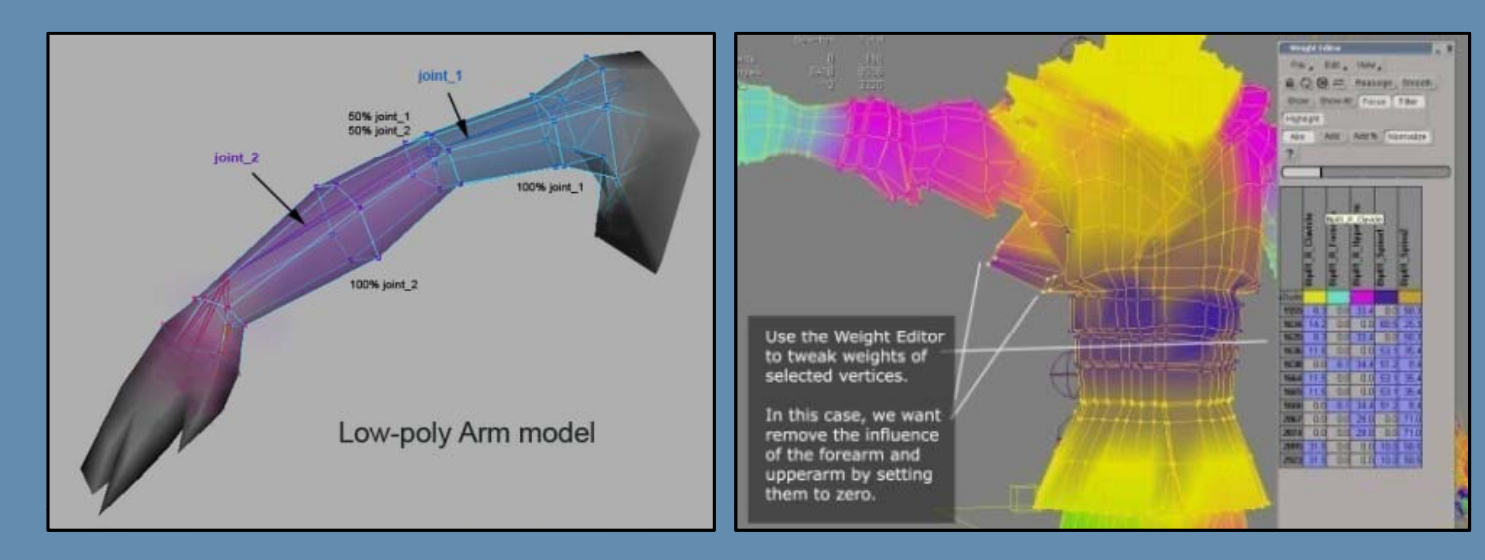

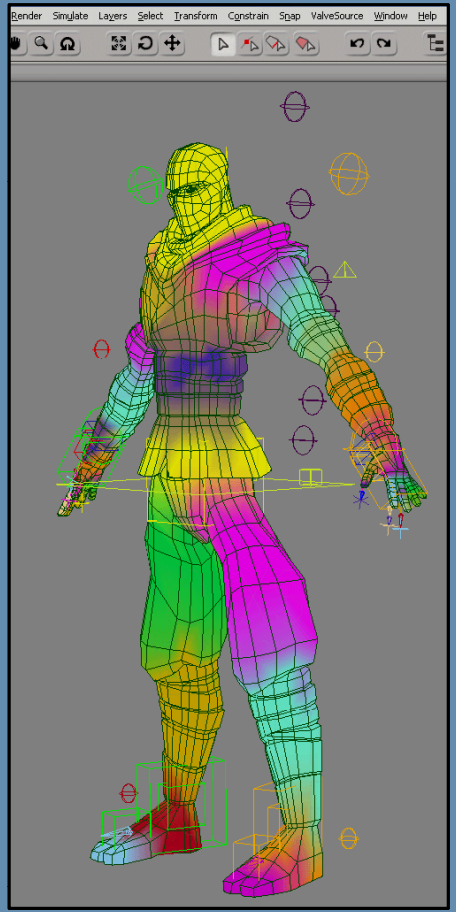

#### Skinning: Sample Code

```
#define MAX_INFLUENCES 4
```
#### struct SkinnedVertex

{

float3 boneSpacePos; float3 worldSpacePos; int controllingBones[MAX\_INFLUENCES]; float boneWeights[MAX\_INFLUENCES];<br>}

```
for each (Vertex v in 
mesh.Vertices) {
```

```
v.worldSpacePos = float3(0,0,0);for (b=0 to MAX INFLUENCES)
{
```

```
Bone bone = mesh.Bones[v.controllingBones[b]];
v.worldSpacePos += transform(v.boneSpacePos,bone.localToWorldMatrix) *
                   v.boneWeights[b];
```
# Rendering Techniques

- Materials and Lighting
- **Texture Mapping**
- Fog
- **Translucency and Transparency**
- **HDR Rendering**

# Materials & Lighting

- $\blacktriangleright$  Materials are identified based on their surface properties (e.g. smoothness/roughness) and the way they interact with light (how we perceive them).
- $\blacktriangleright$  Real-time rendering uses simplified formulas that empirically match a certain material's properties (simplification of BRDFs).
- ` Some key models: Lambert, Phong (or Blinn), Strauss, Cook-Torrance, Oren-Nayar, Anisotropic, …

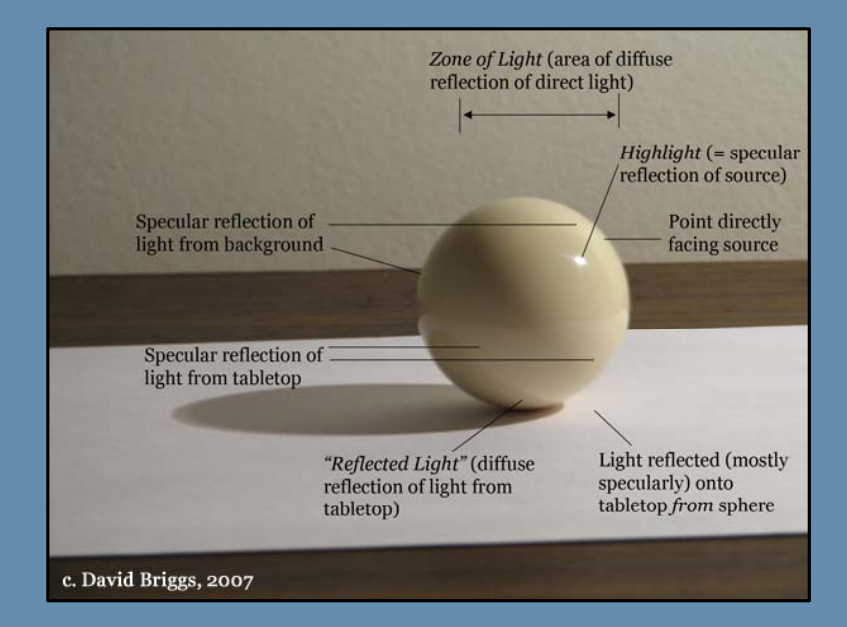

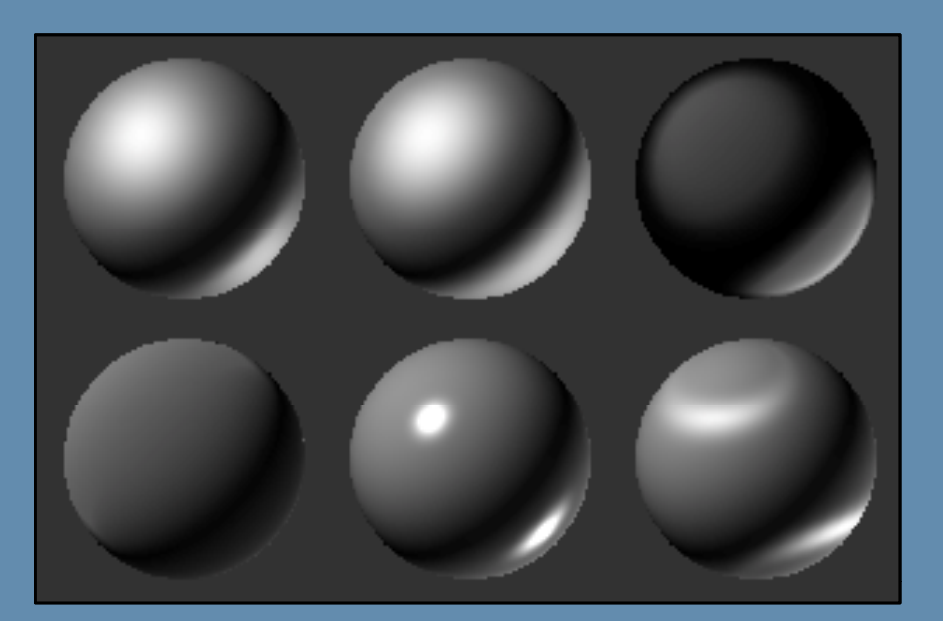

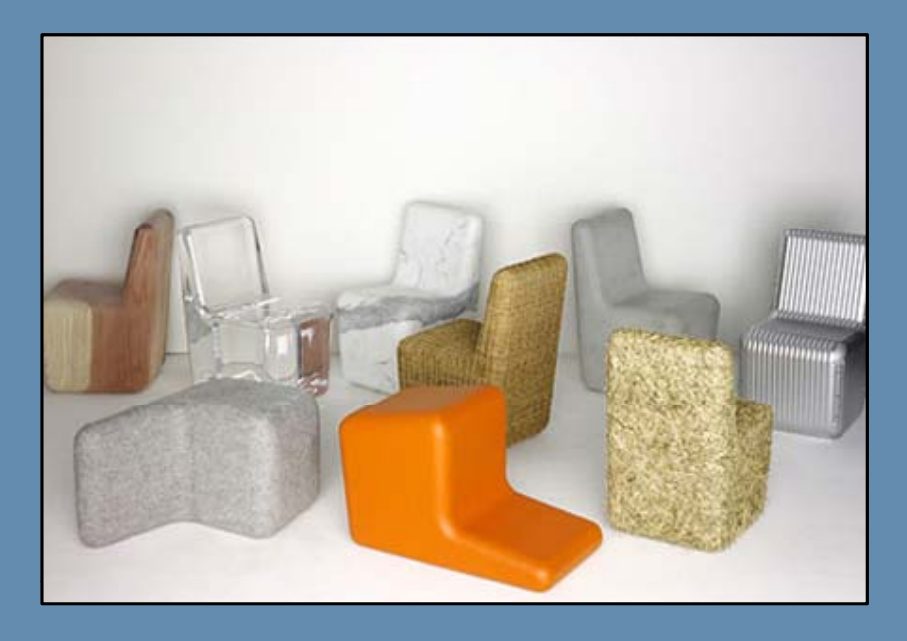

# Materials & Lighting: Lambert Shading

- $\blacktriangleright$ ▶ Simulates micro-roughness on surfaces  $\Rightarrow$  light diffusion.
- $\blacktriangleright$  Simplified to the angular relationship between surface normal and incoming incoming light direction.
- $\blacktriangleright$  $\blacktriangleright$  shade =  $\cos(\theta)$ or by getting rid of the trigonometry stuff: shade =  $N.L$
- $\blacktriangleright$ Usually referred to as The Diffuse Component.

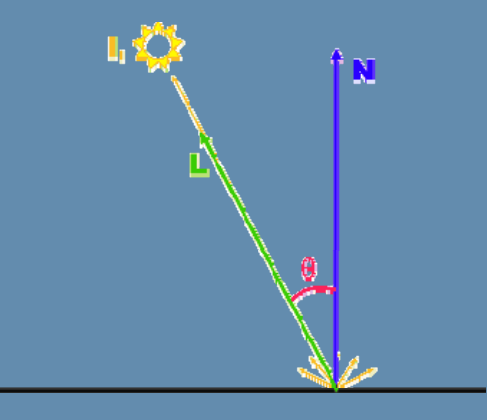

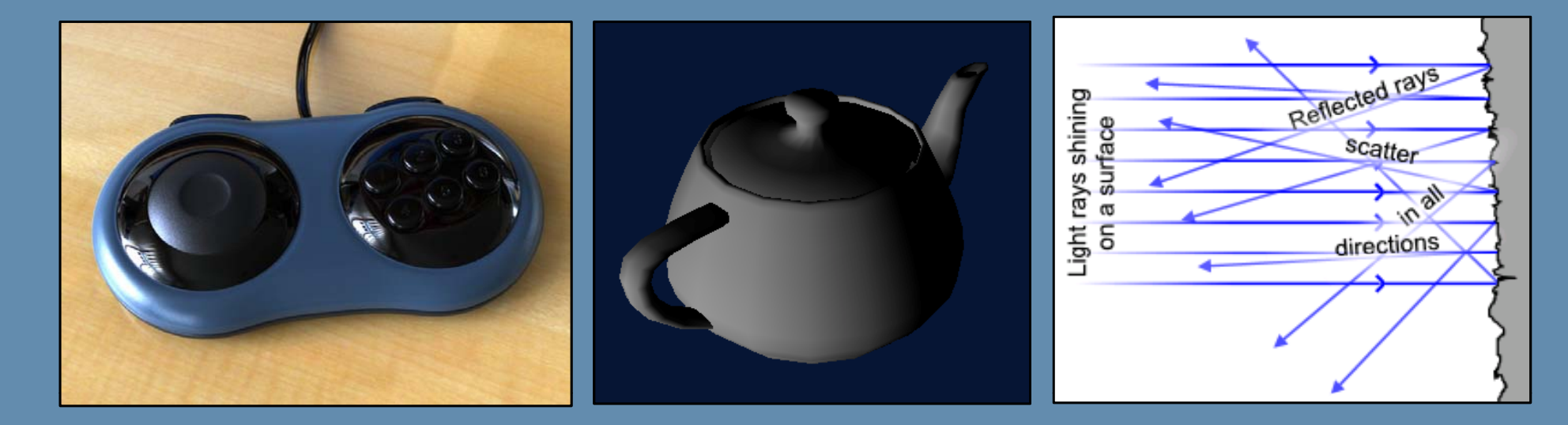

# Materials & Lighting: Phong/Blinn Shading

- $\blacktriangleright$ Building on Lambert, adds a highlight component.
- $\blacktriangleright$ Mimics reflection of the light source.
- $\blacktriangleright$ Function to view direction.

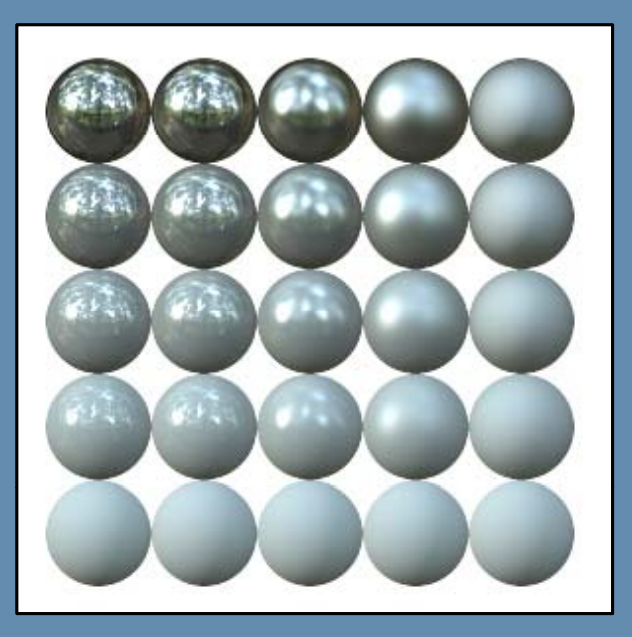

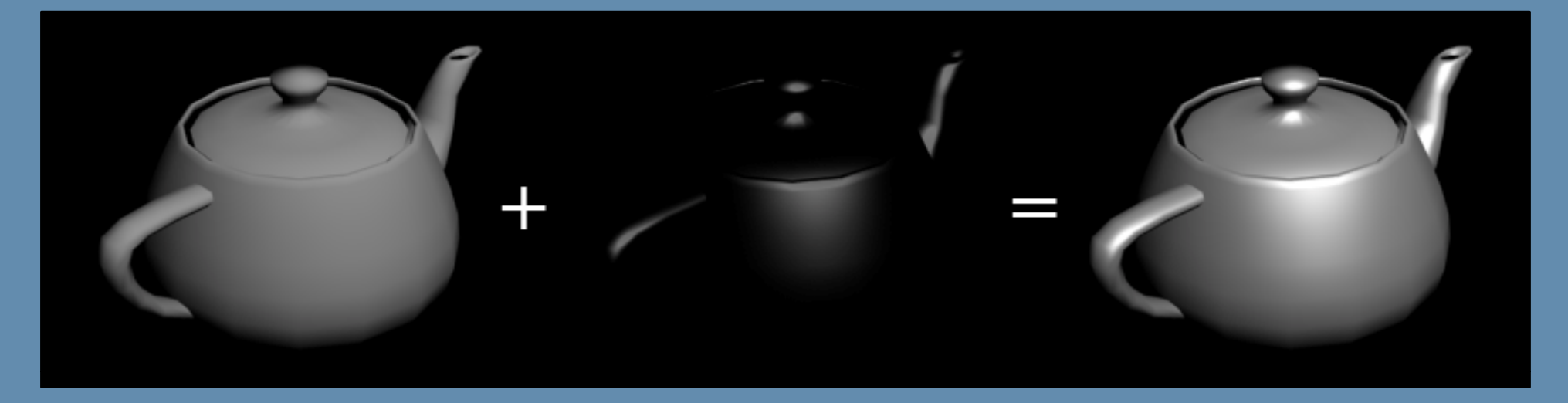

#### Materials & Lighting: Phong/Blinn Shading

- $\blacktriangleright$  Calculated as: specular = (R.V)<sup>n</sup> *(Phong)* where:  $R = 2.0 \times (N.L) \times N - L$
- $\blacktriangleright$  $\blacktriangleright$  Calculating  $R$  is slightly heavy. But  $\cancel{\textit{NH}}$  seems close enough: specular = (N.H)<sup>n</sup> *(Blinn)*

where: 
$$
H = \frac{L + V}{|L + V|}
$$

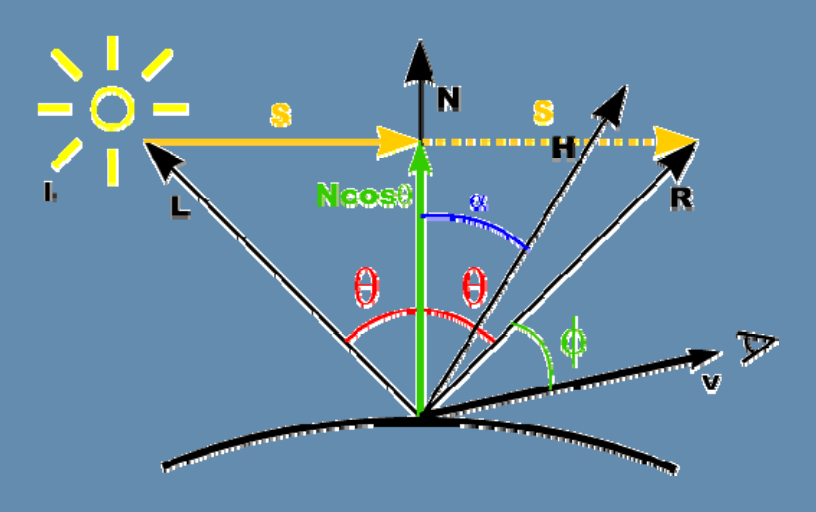

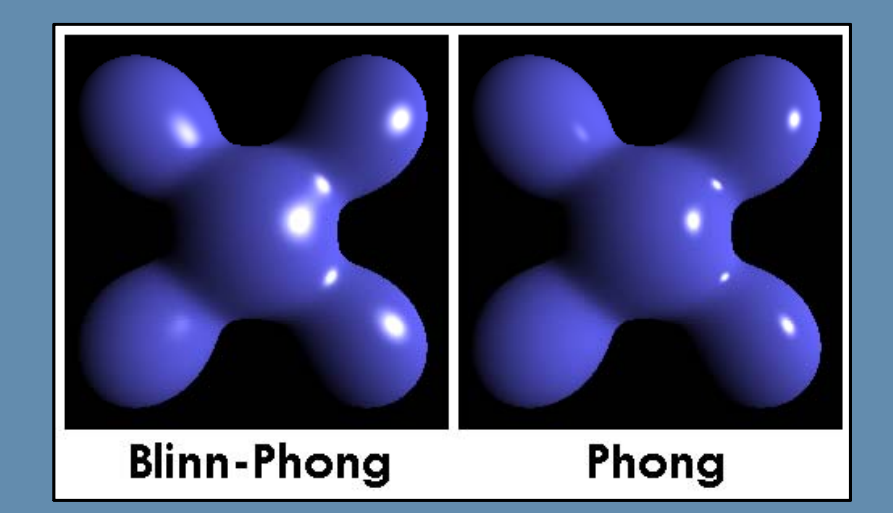

#### Materials & Lighting: Ambient

- $\blacktriangleright$  Simulates light scattering in the environment, which results in surfaces lit by indirect light rays.
- $\blacktriangleright$ Overly simplistic representation: Add a constant color!
- $\blacktriangleright$  $\triangleright$  The formula thus far is:

$$
I_p = k_a i_a + \sum_{\text{lights}} (k_d (L \cdot N) i_d + k_s (R \cdot V)^{\alpha} i_s).
$$

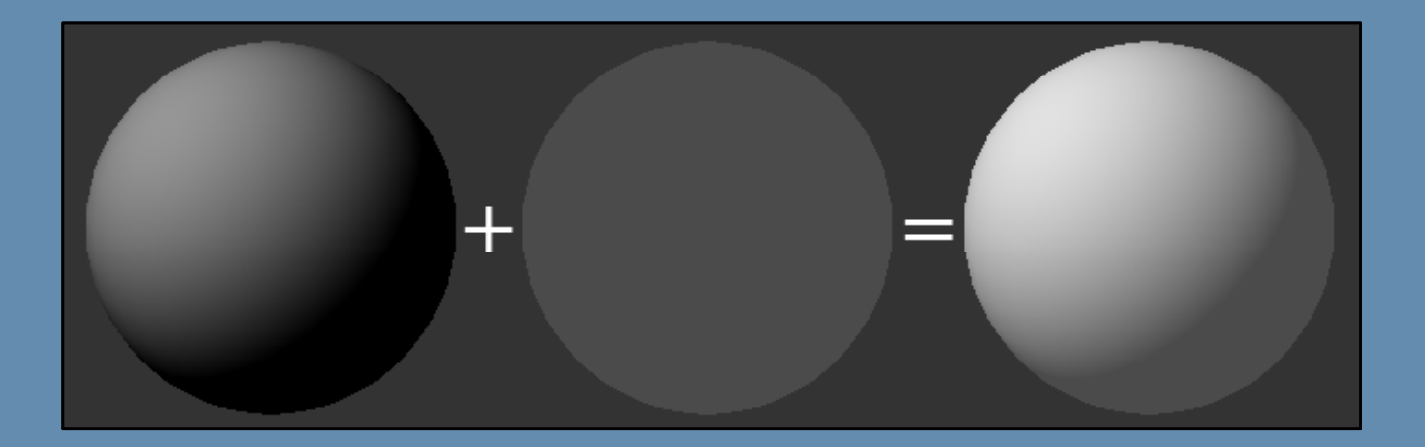

# Materials & Lighting: Light Types

- $\blacktriangleright$  The type of light dictates how its direction and color are calculated during lighting.
- $\blacktriangleright$  Common light types:
	- $\blacktriangleright$  $\blacktriangleright$  Ambient
	- $\blacktriangleright$ **Directional**
	- $\blacktriangleright$ Point
	- $\blacktriangleright$  . Spot
- $\blacktriangleright$  Extensions:
	- **Hemisphere**
	- $\blacktriangleright$ Image-based
	- $\blacktriangleright$ Spherical harmonics

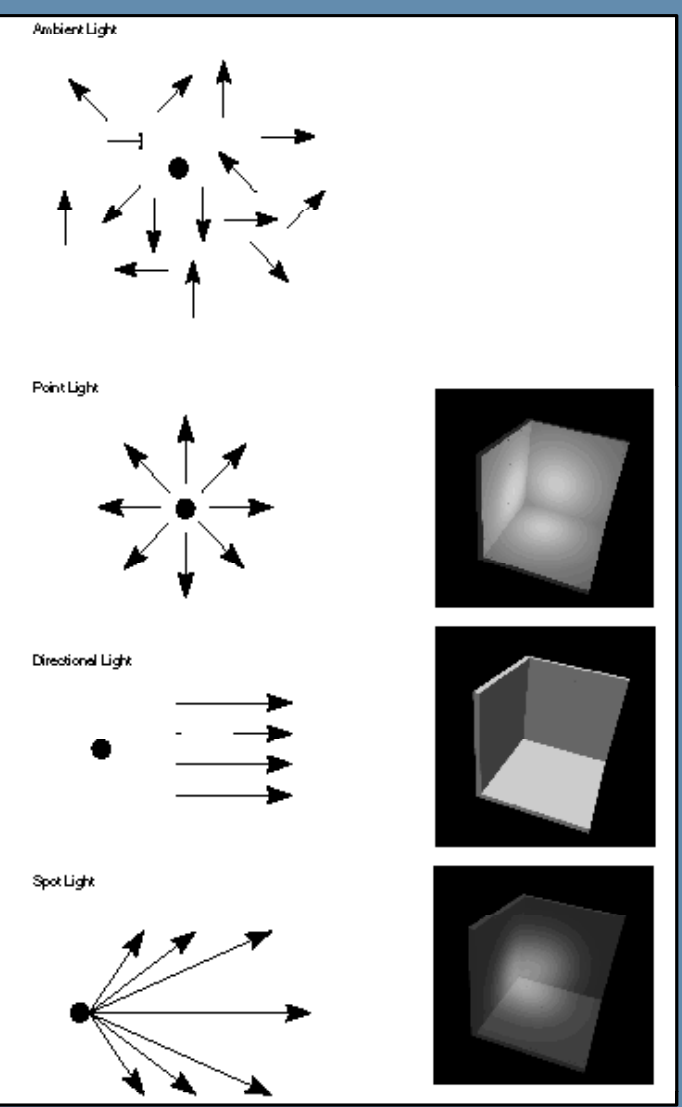

# Materials & Lighting: Directional Lights

- $\blacktriangleright$ Single color.
- $\blacktriangleright$ Parallel rays lighting every point in the whole scene equally.
- $\blacktriangleright$ Has direction, but no position.
- $\blacktriangleright$ Useful for simulating sun light.
- $\blacktriangleright$ Simply represented by the calculation clamp(N.L).

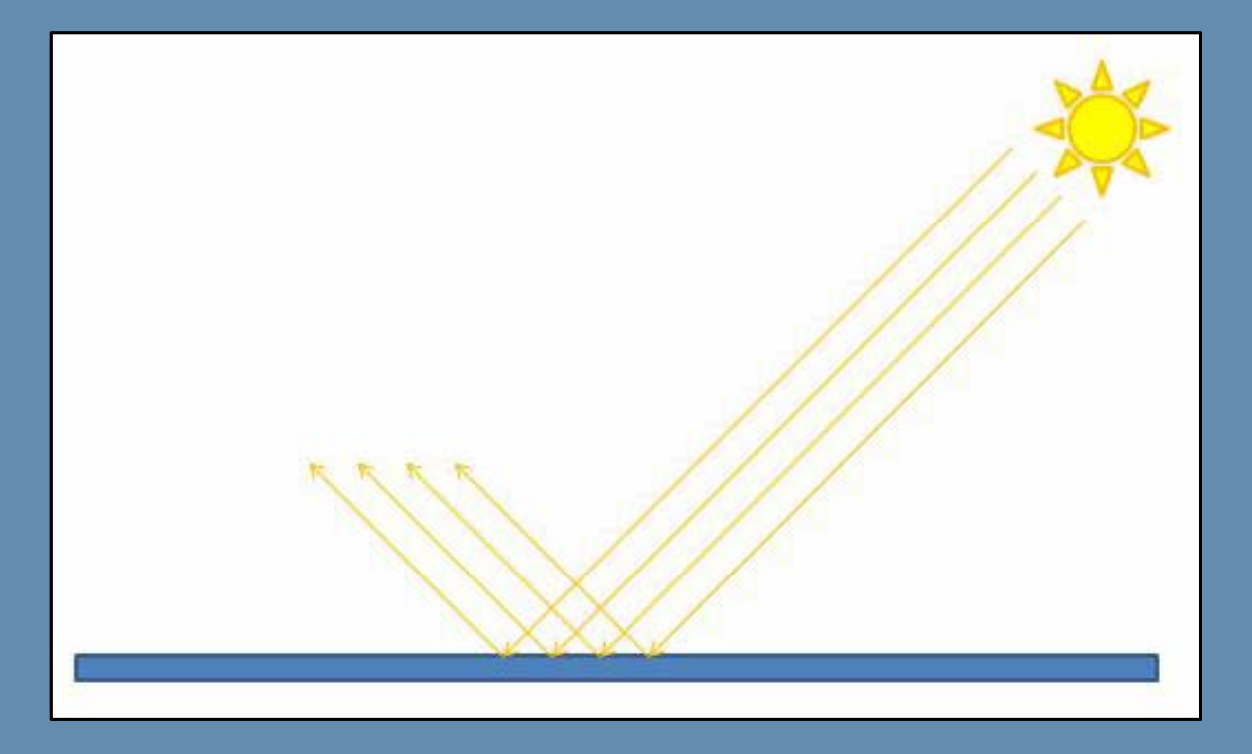

#### Materials & Lighting: Point Lights

- $\blacktriangleright$ Single color.
- $\blacktriangleright$ Rays radiating equally in every direction.
- $\blacktriangleright$ Has position, but no direction.
- $\blacktriangleright$ Attenuation based on point distance from light.
- $\blacktriangleright$ Sample Calculation:

float3 RangedDistance = (LightPosition - PointPosition) / LightRange; float Attenuation = saturate(1.0f - lenSq(RangedDistance));

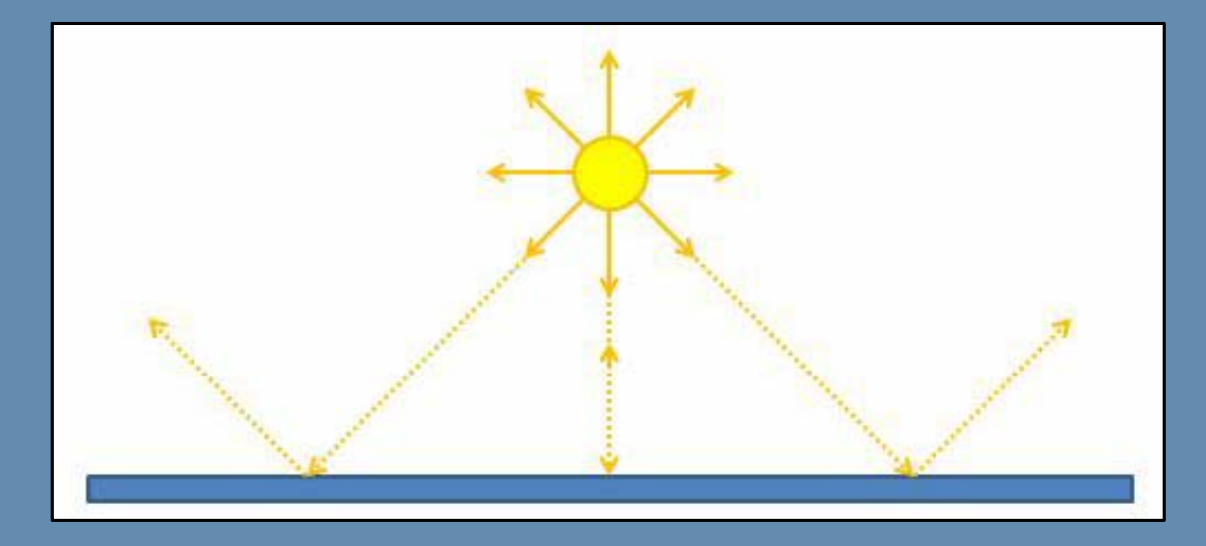

#### Materials & Lighting: Spot Lights

- $\blacktriangleright$ Single color.
- $\blacktriangleright$ Has position and direction!
- $\blacktriangleright$ Rays radiating within a certain cone with falloff near the edges.
- $\blacktriangleright$  Spot attenuation is the percentage between (the angle formed between spot direction and ray direction), and (the outer angle minus the inner angle).

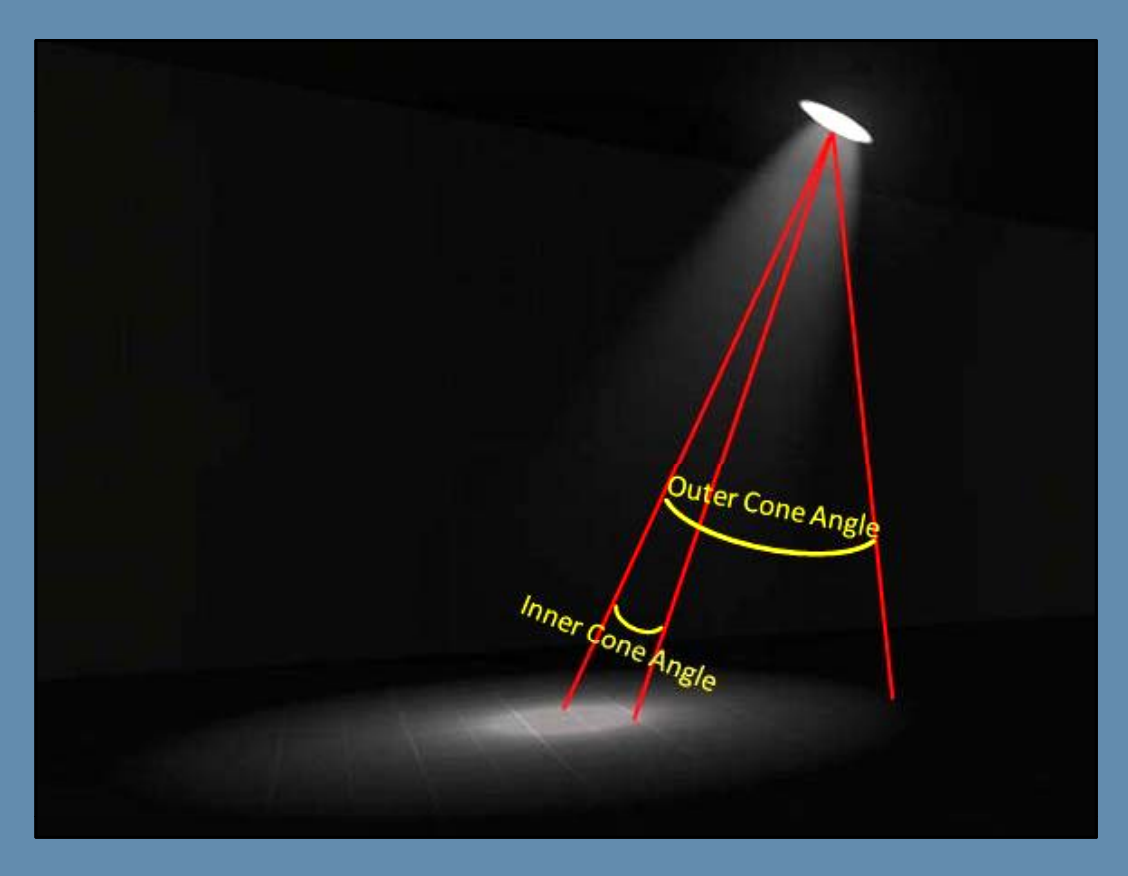

# Materials & Lighting: Hemispherical Lighting

- $\blacktriangleright$ A sphere surrounds the object.
- $\blacktriangleright$  $\blacktriangleright$  Light color is a function of polar angles.
- $\blacktriangleright$ Can be simulated through "many" primitive lights too.

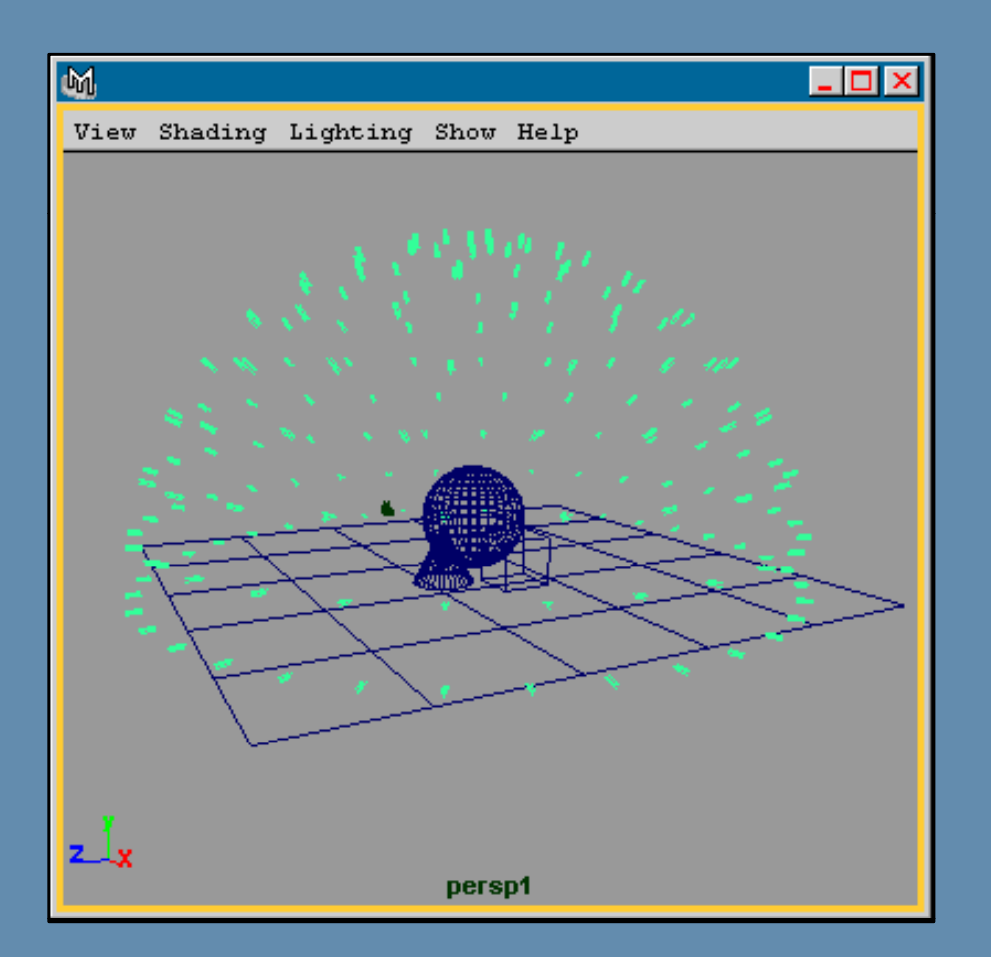

### Materials & Lighting: Image-based Lighting

- $\blacktriangleright$ A textured sphere/cube surrounds the object.
- $\blacktriangleright$  $\blacktriangleright$  Light color is a function of polar angles.
- $\blacktriangleright$ Image reflects the environment of the object.
- $\blacktriangleright$ Positionless, direction-based.

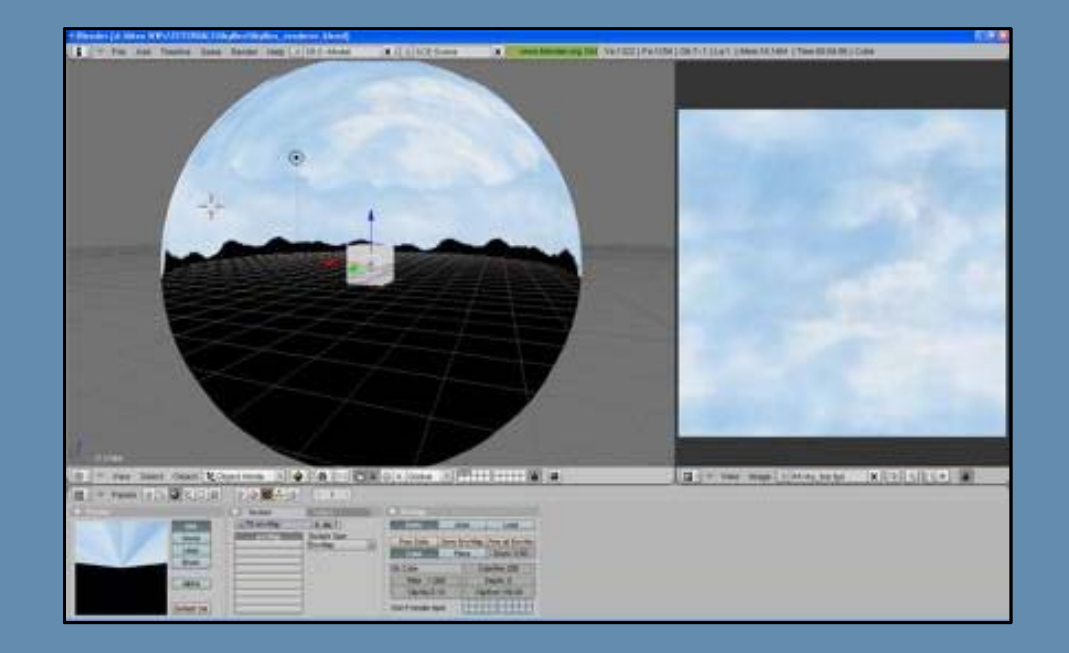

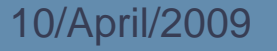

# Materials & Lighting: Spherical Harmonics (1)

- $\blacktriangleright$  Precompute lighting response for geometry points over a surrounding sphere.
- $\blacktriangleright$ Include lighting and visibility calculated by an advanced renderer.
- $\blacktriangleright$ Calculations made per-vertex or per-texel.

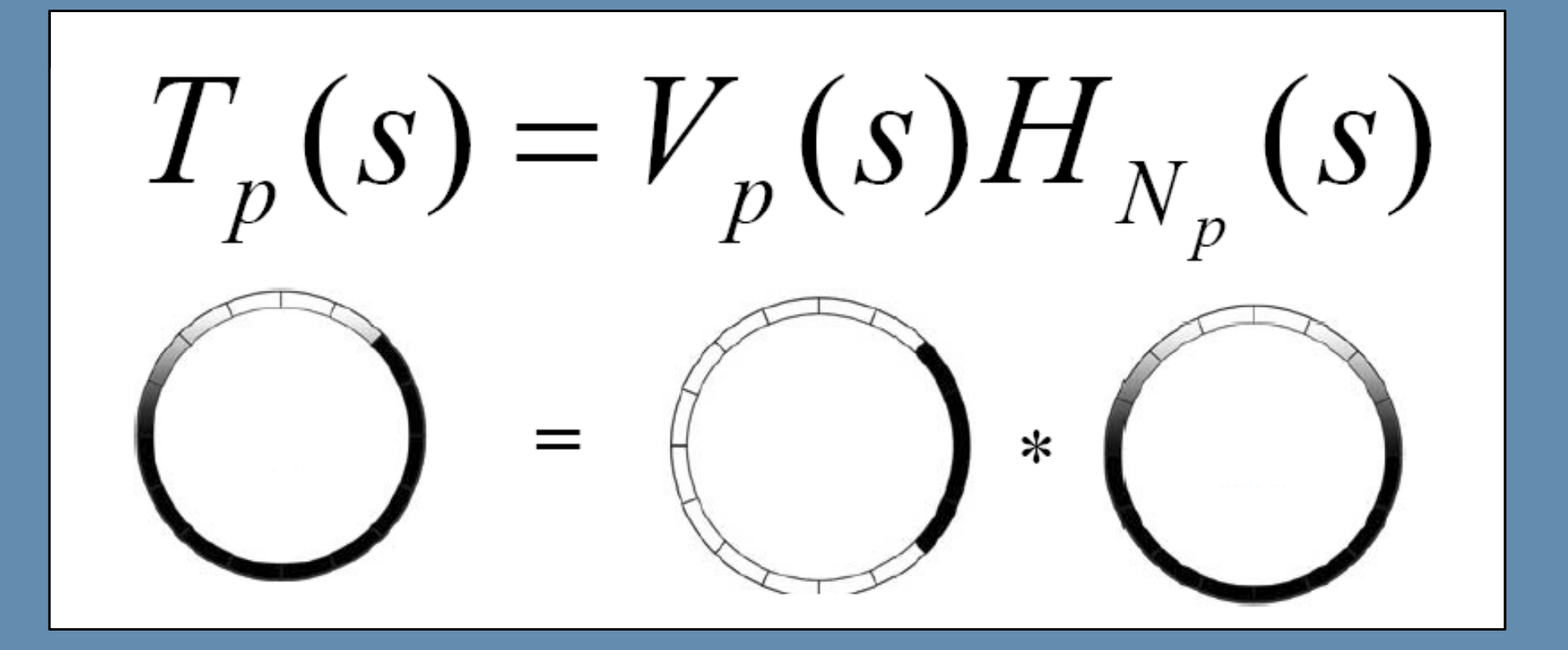

# Materials & Lighting: Spherical Harmonics (2)

- $\blacktriangleright$ Compress and store info as spherical harmonics coefficients.
- $\blacktriangleright$ 9 coeffecients for every light channel for 3<sup>rd</sup> order spherical harmonics.
- $\blacktriangleright$  Shader needs only a number of dot-product operations with the light direction to retrieve the matching value.

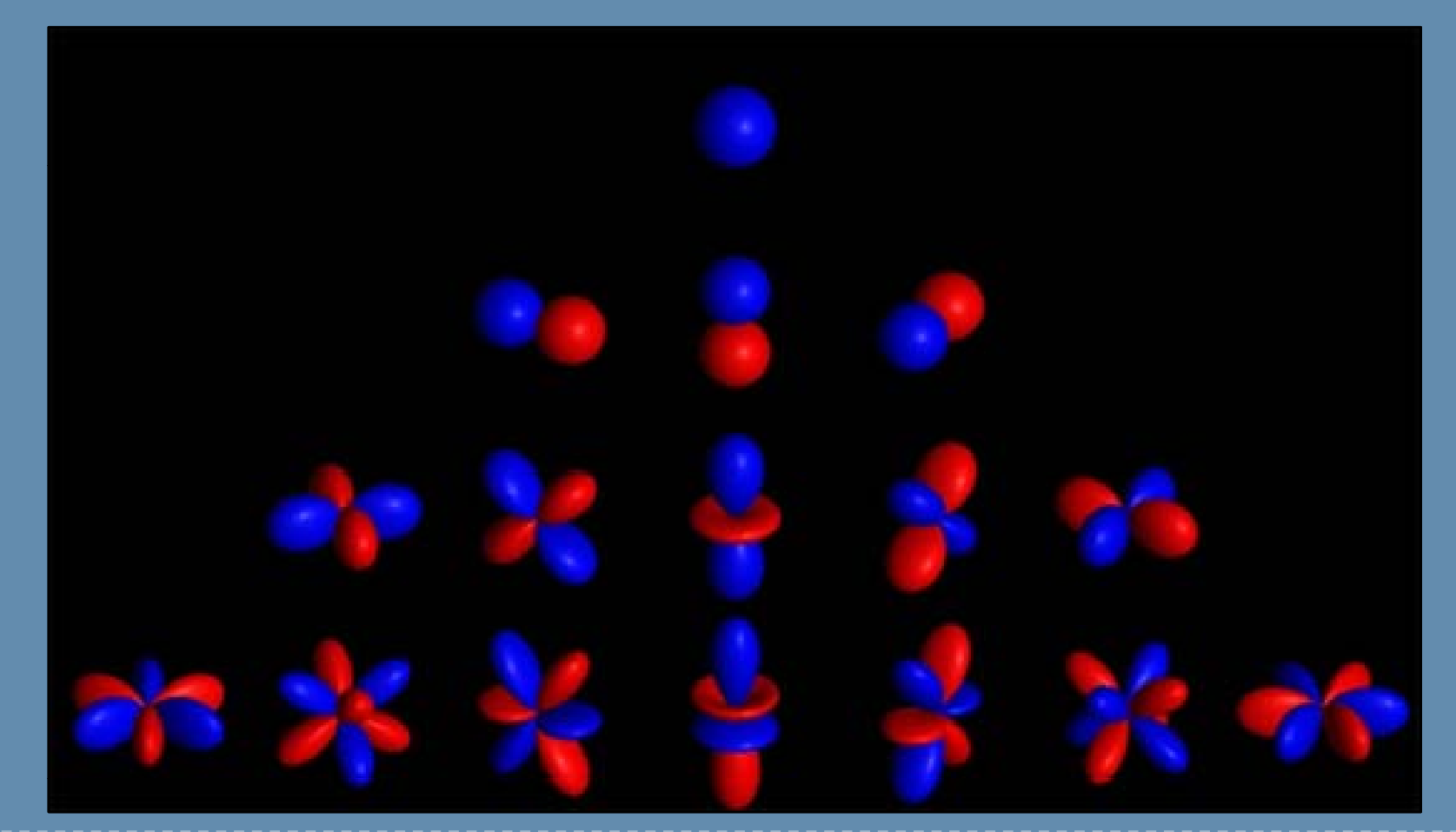

# Texture Mapping

- $\blacktriangleright$ Adding color detail to geometry with less memory.
- $\blacktriangleright$ Color information taken from an image, and rasterized to cover triangle areas.
- $\blacktriangleright$  Textures on a triangle are addressed via normalized UV values stored in each vertex.

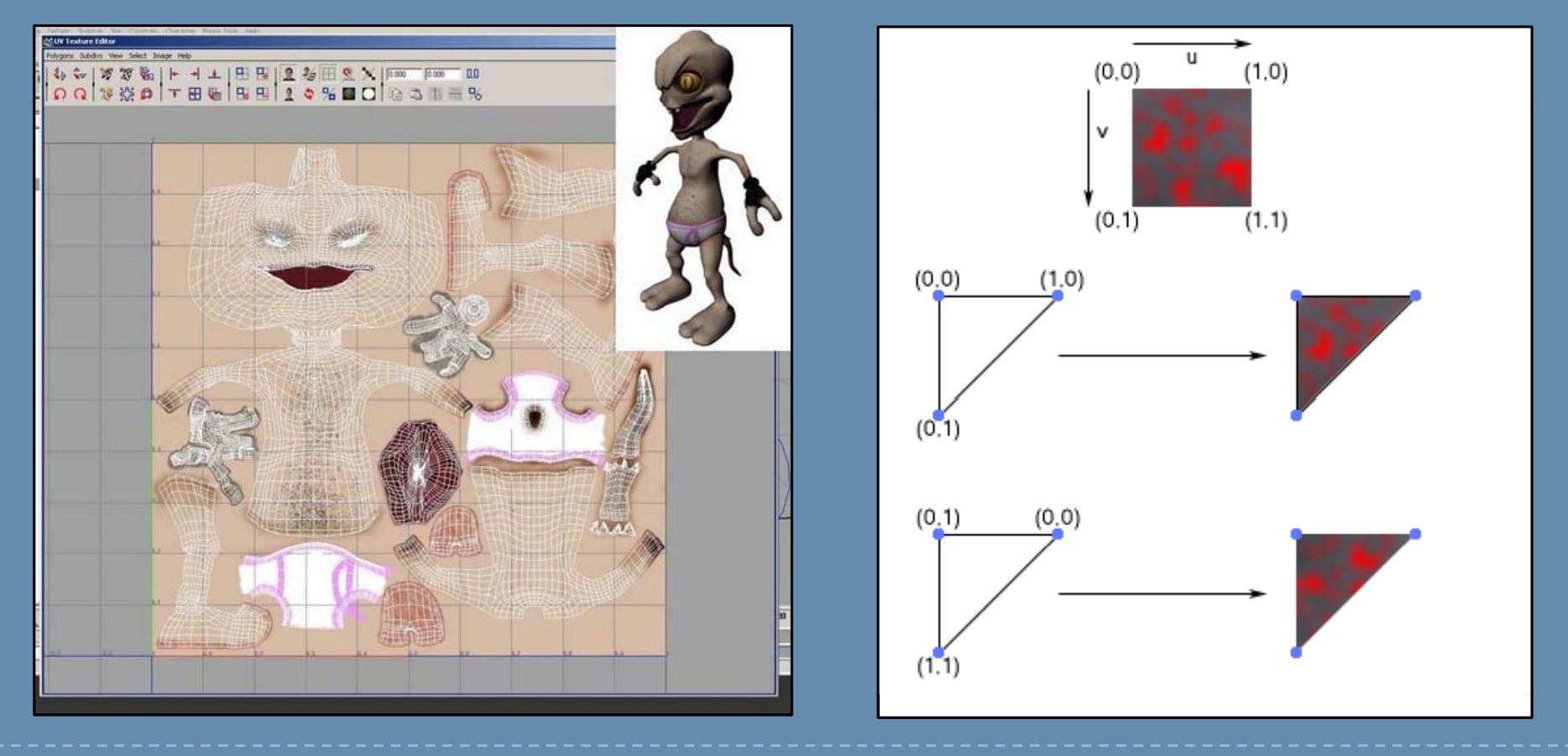

# Texture Mapping (cont'd)

- $\blacktriangleright$ Textures can be 1D, 2D, 3D or cube (six faces).
- $\blacktriangleright$  They can contain stored images, or be procedurally evaluated at runtime (e.g. noise, fractals).
- $\blacktriangleright$  Hardware imposes certain restrictions in terms of capability/performance (e.g. dimensions and format).
- $\triangleright$  Sampling an image texture at  $(U,V)$ :  $x = (int)(U * textWidth);$  $y = (int)(V * texHeight);$  $color =$  texMem[y \* texHeight + x];
- ▶ Or in HLSL: color = tex2D(texSampler,texCoord);

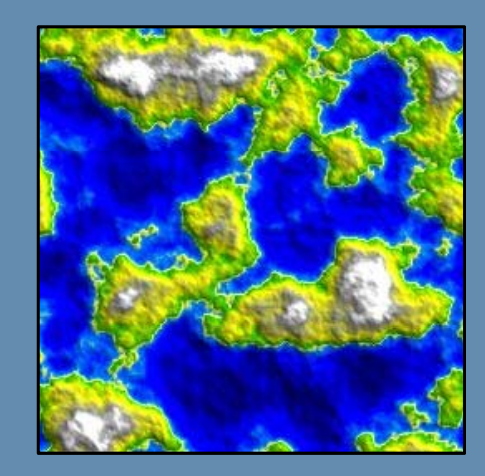

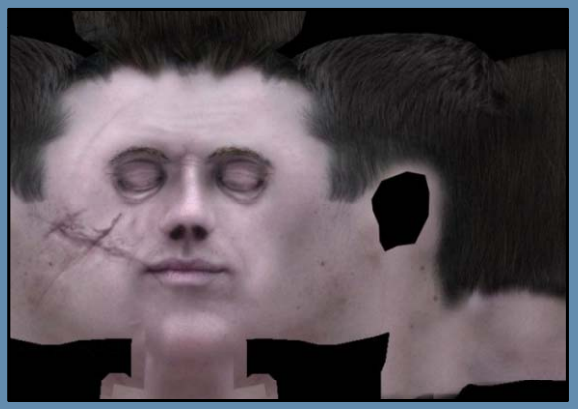

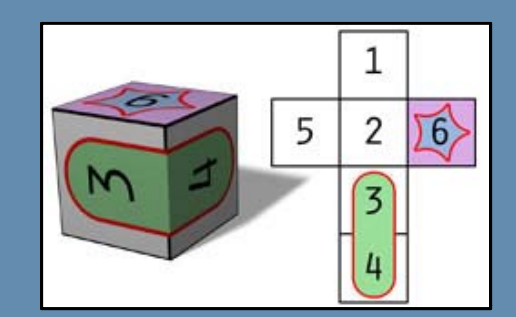

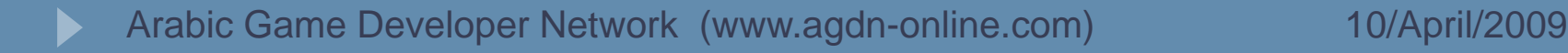

# Texture Mapping: UVW Mapping/Projection

- $\blacktriangleright$ Assigning UV/UVW values to vertices depends on the required results.
- ` Some simple procedural UV mapping methods:
	- $\blacktriangleright$ **Spherical**
	- $\blacktriangleright$ **Cylindrical**
	- ▶ Planar

{

 $\blacktriangleright$  In general, they are hand-authored and stored in the mesh's vertices.

for each (Vertex vertex in mesh.Vertices)

`Planar UV generation example (XZ plane):

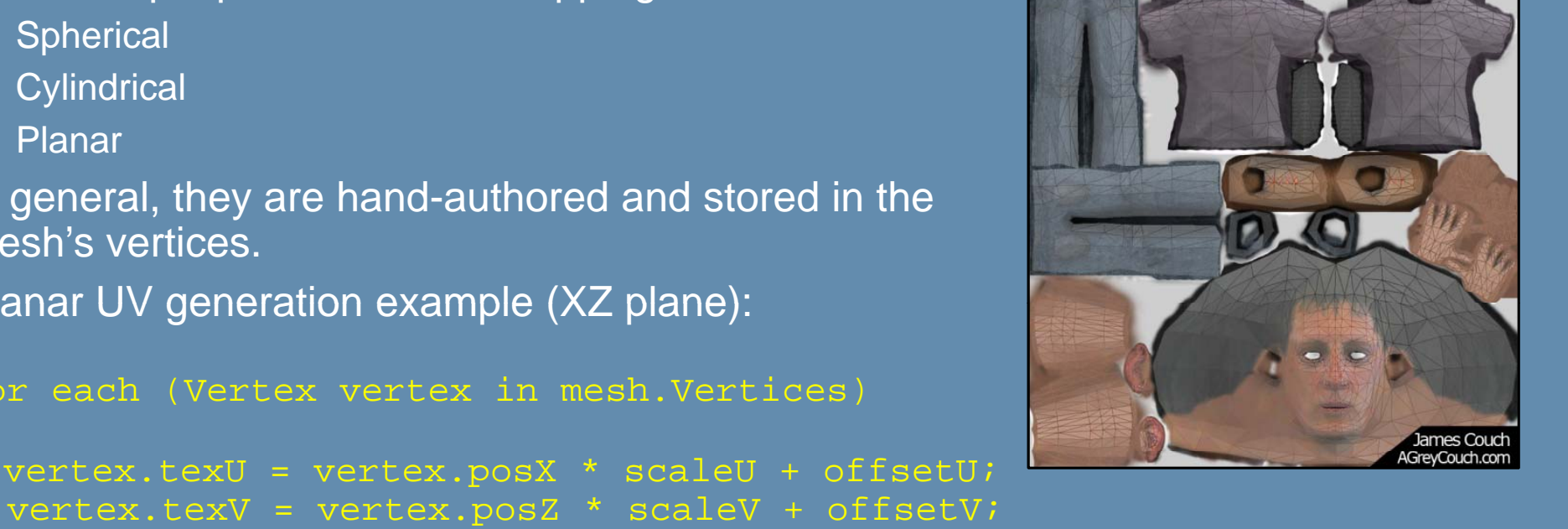

```
TEXTURE
EXTURE
```
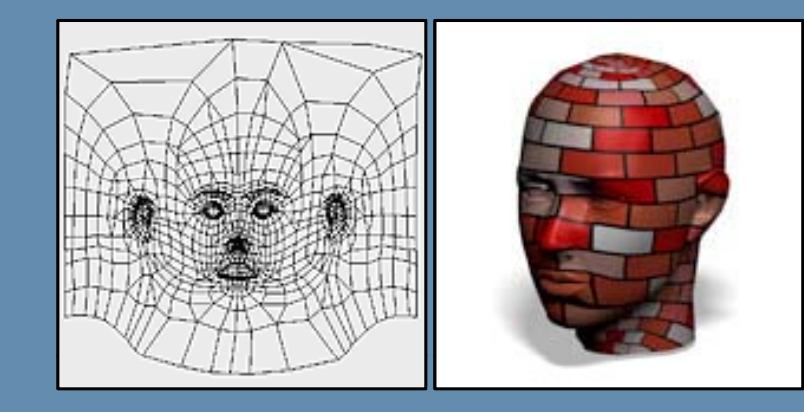

# Texture Mapping: Addressing

- $\triangleright$  What should happen when the value of U or V is outside of [0,1] ?
	- $\blacktriangleright$ Wrap (Repeat)
	- $\blacktriangleright$ **Mirror**
	- $\blacktriangleright$ **Clamp**
	- ▶ Border

```
Setting texture addressing mode in HLSL:
  sampler mySampler = sampler_state
  {
      Texture = <g_Texture>;
      AddressU = Wrap;
      AddressV = Clamp;
      AddressW = Mirror;
```
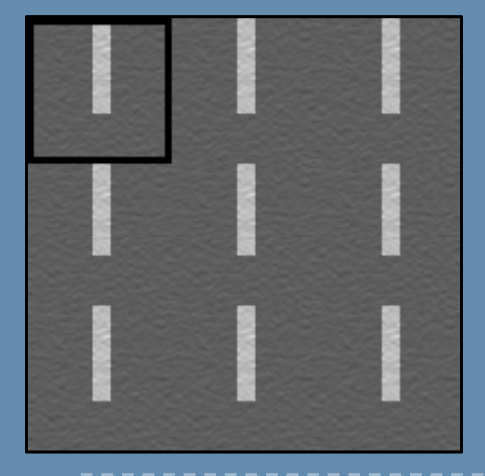

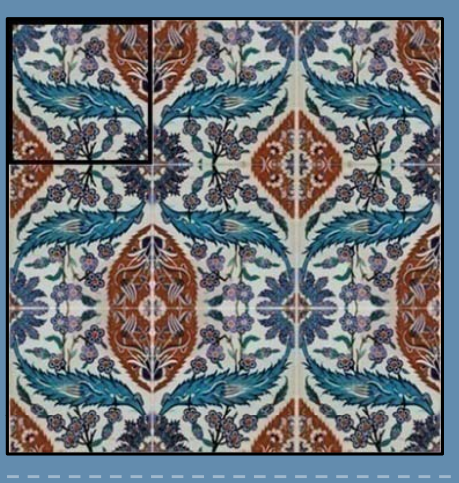

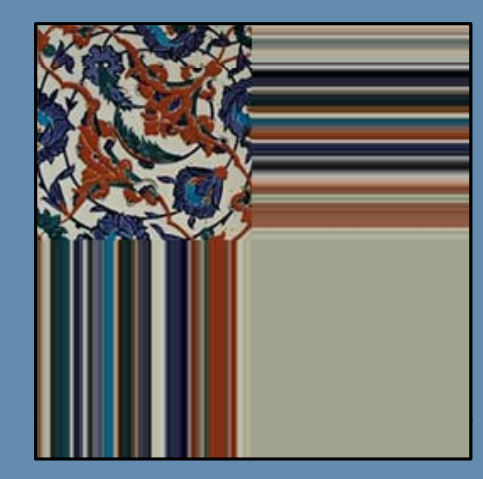

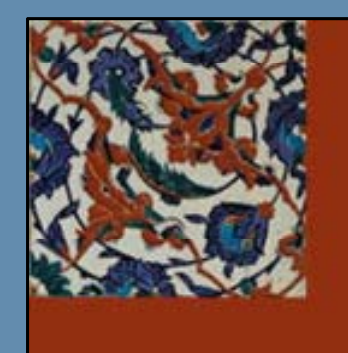

### Texture Mapping: Mipmaps

- $\blacktriangleright$  When sampling the texture for distant objects, artifacts and inefficiencies occur due to undersampling and cache-misses (e.g. reading from a 512x512 image to cover only 25 pixels).
- $\blacktriangleright$  Mipmaps are a continuous series of half-sized images associated with the texture (pyramid).

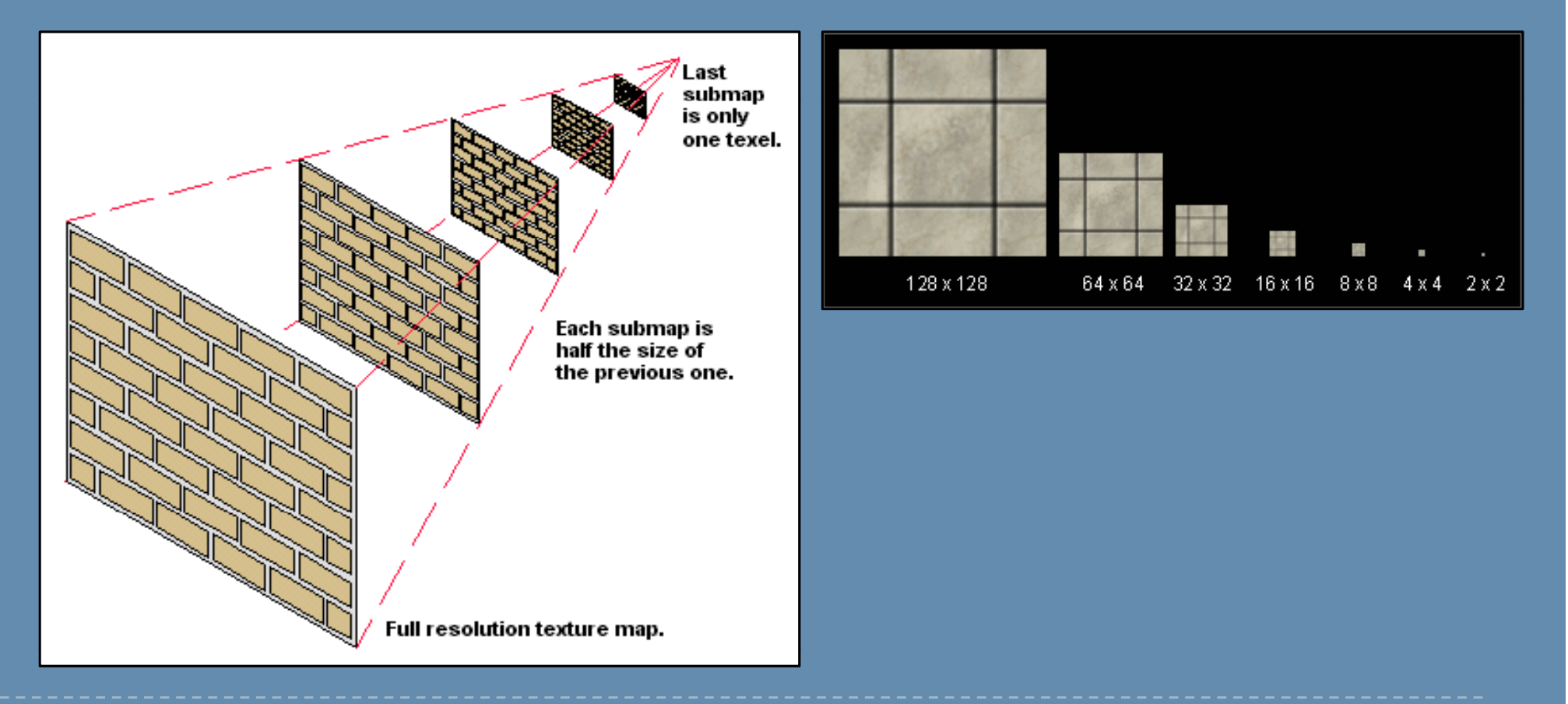

# Texture Mapping: Mipmaps (cont'd)

- $\blacktriangleright$  GPU picks the suitable mipmap to texture the area in question depending on difference of UV values between pixels.
- $\blacktriangleright$  Mipmaps are usually auto-generated by downsampling the full-resolution texture sequentially, but they can contain totally different images too (for special effects).

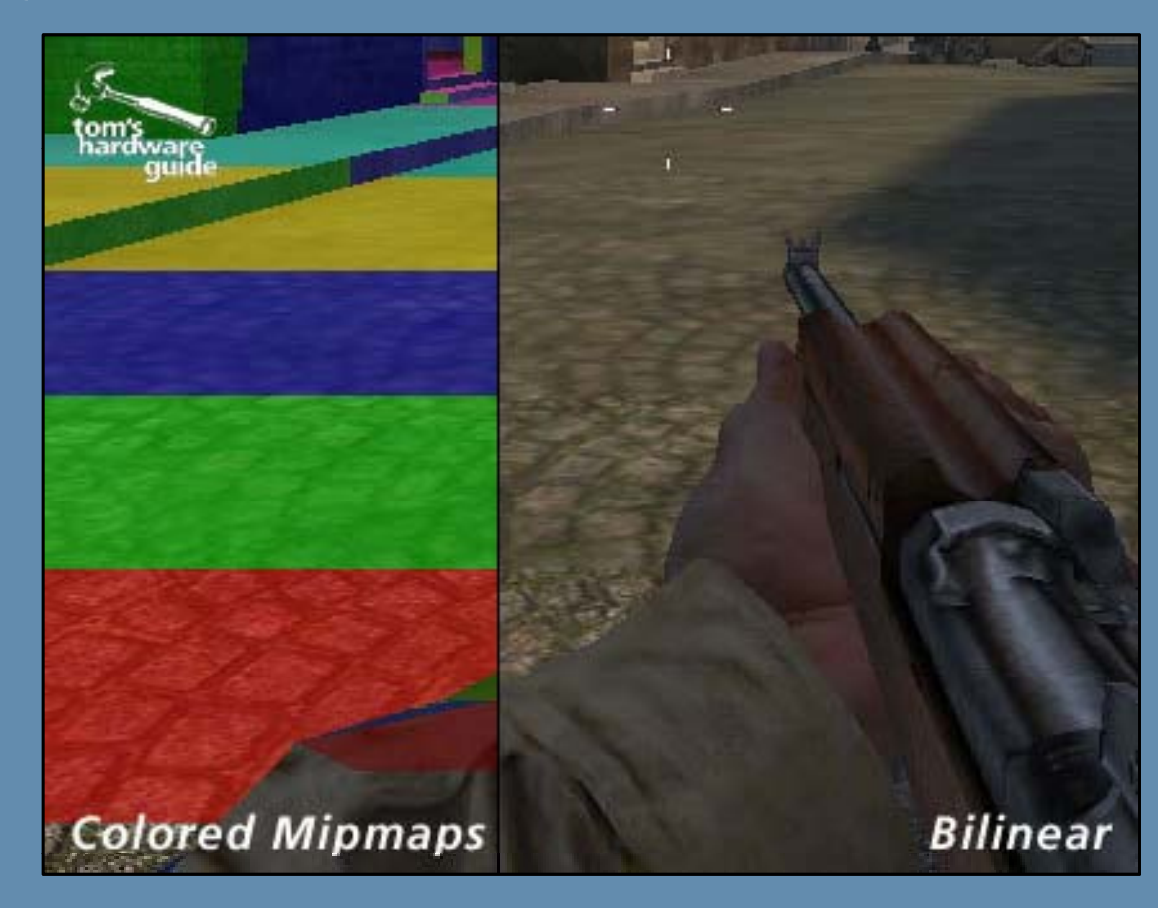

#### Texture Mapping: Filtering

- $\blacktriangleright$ Textured geometry rarely map textures at 1:1 pixel:texel ratio.
- $\blacktriangleright$  Textures need to be minified/magnified during sampling.
	- $\blacktriangleright$ Point sampling: Pick nearest neighbor.
	- $\blacktriangleright$ Linear filtering: Weighted blend between adjacent texels (box filtered).
	- $\blacktriangleright$  Anisotropic filtering: Weighted with anisotropic kernel based on slope, and across different mipmaps.

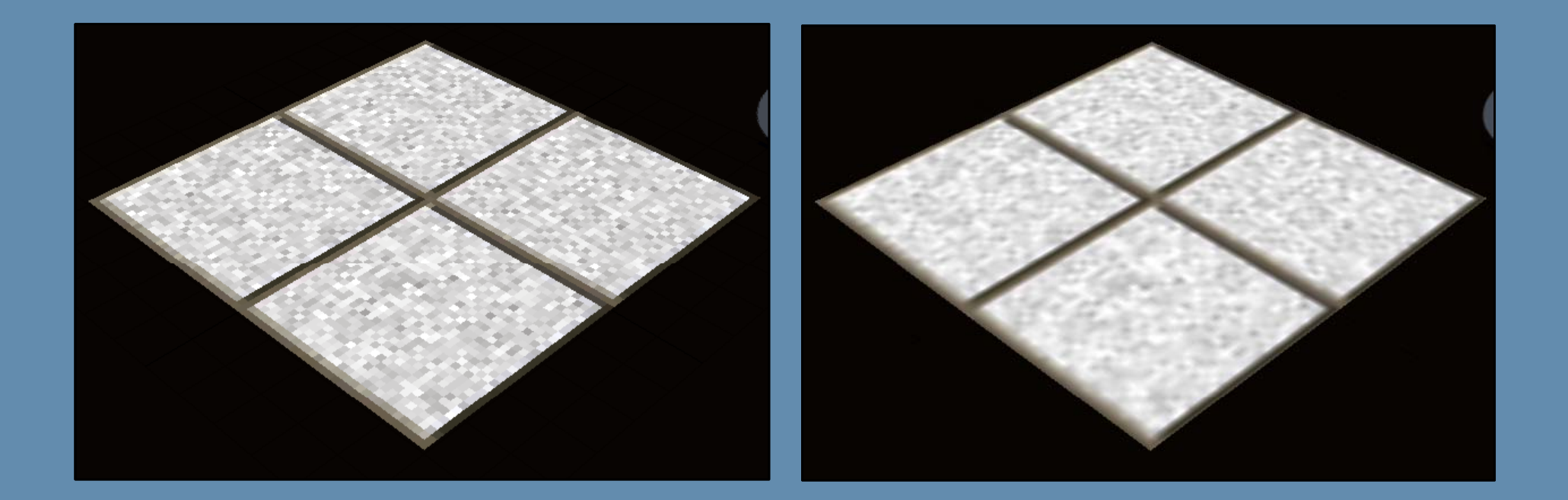

# Texture Mapping: Filtering (cont'd)

- $\blacktriangleright$  Filtering can be specified for each case differently:
	- $\blacktriangleright$ **Magnification**
	- $\blacktriangleright$ **Minification**
	- $\blacktriangleright$ Mipmapping
- **>** Common filtering settings:
	- ▶ Point: Point Min/Mag/Mip
	- $\blacktriangleright$ Bilinear: Linear Min/Mag, Point Mip.
	- **Trilinear: Linear Min/Mag/Mip.**

```
\blacktrianglerightSetting texture filtering mode in HLSL:
  sampler mySampler =
  sampler_state
  {
       Texture = <g_Texture>;
       MagFilter = Linear;
       MinFilter = Linear;
       MipFilter = Point;
```
## Texture Mapping: Diffuse Texturing

- $\blacktriangleright$ Provide detailed color information within geometry polygons (Albedo).
- $\blacktriangleright$  $\triangleright$  Diffuse maps are usually unlit, as real-time lighting is applied later, but small bump shadows can be included.
- $\blacktriangleright$ May have an alpha channel to dictate translucency/transparency.

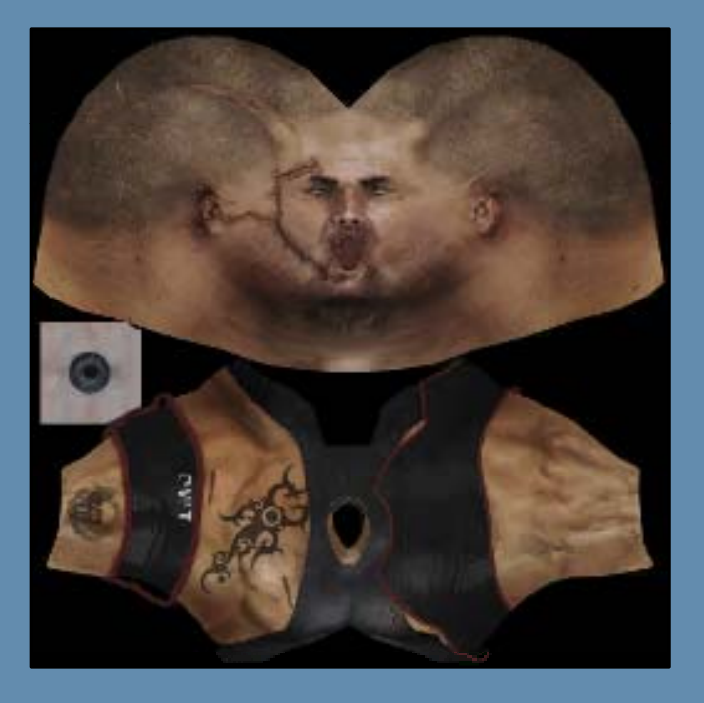

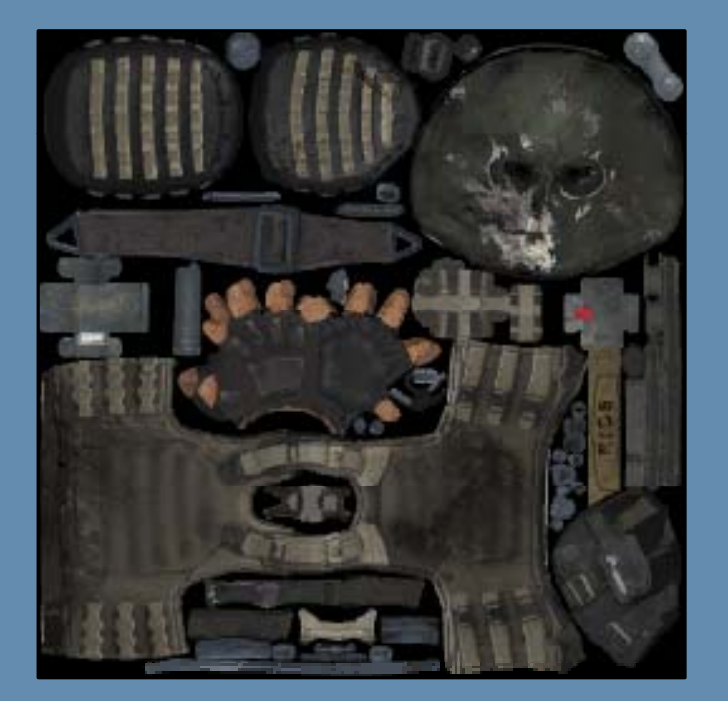

#### Texture Mapping: Bump Maps

- $\blacktriangleright$  Bump maps (a.k.a height maps) provide detail to geometry normals by specifying values of normal *perturbation*.
- $\blacktriangleright$  Normal at every texel is found by determining slope angle in relationship with surrounding texels.
- $\blacktriangleright$  $\triangleright$  Bump map normal is added to surface normal.
- $\blacktriangleright$ Bump map is stored in a single color channel.

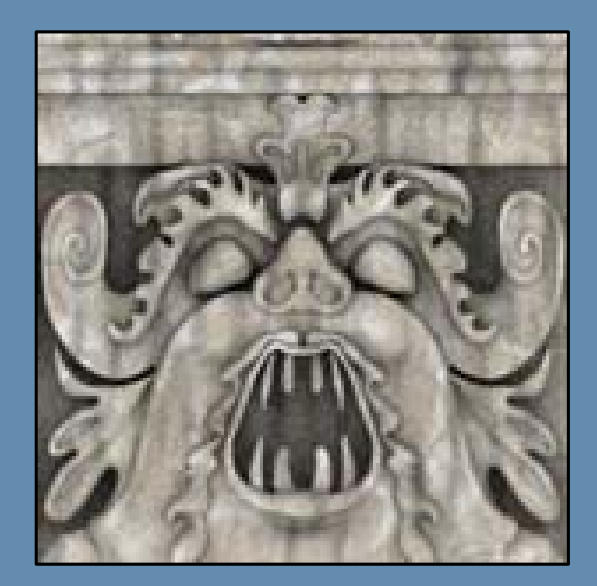

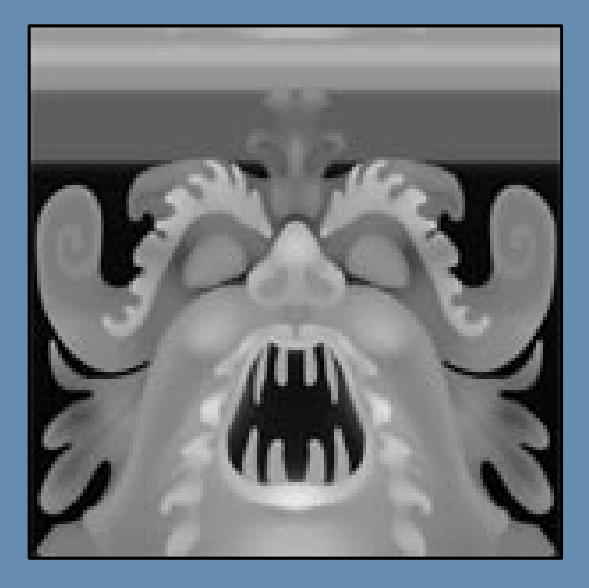

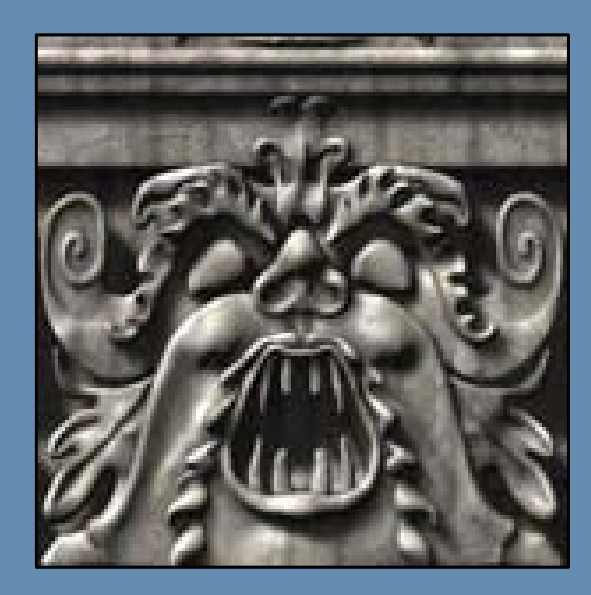

#### Texture Mapping: Normal Maps

- $\blacktriangleright$ Normal maps provide detail to geometry normals by *specifying* normals at each texel.
- $\blacktriangleright$ Normals in a normal map replace normals from vertices.
- $\blacktriangleright$ Information is 3D and needs 3 channels (more storage than bump maps).
- $\blacktriangleright$ Can be stored in object-space or tangent-space.
- $\blacktriangleright$ Direction values range in [-1,1] for each axis. Remapped to [0,1] for storage.

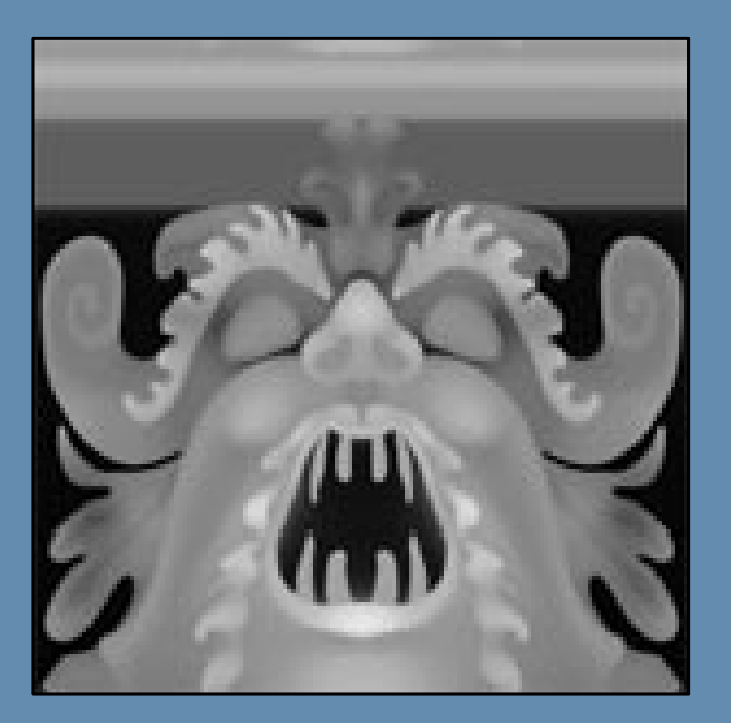

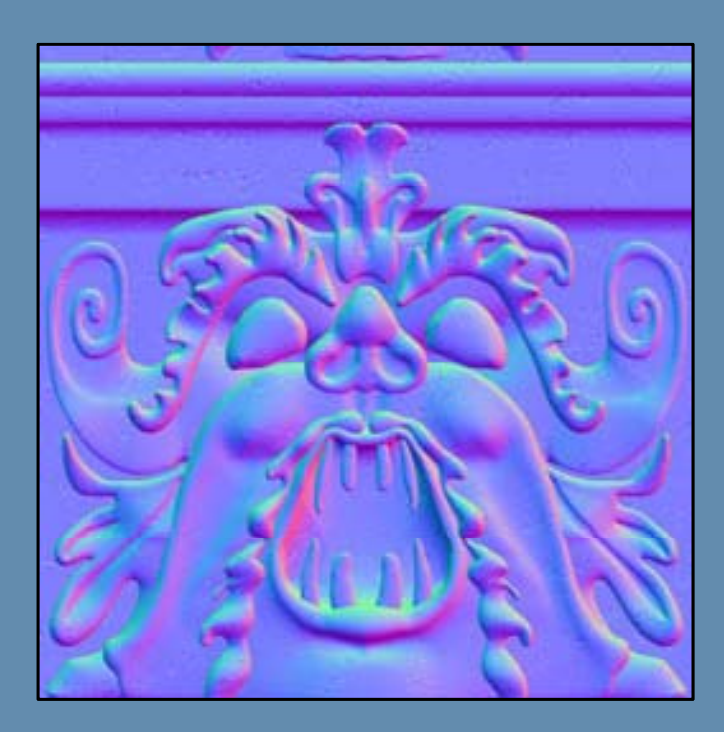

#### Texture Mapping: Per-pixel Lighting

- $\blacktriangleright$  Normals in a normal map are commonly stored in tangent-space (the space of the surface the texture is mapped on).
- $\blacktriangleright$  Must transform normals to same space as light: need a object-to-tangent space matrix (Tangent | Binormal | Normal matrix):

$$
\begin{bmatrix} Tx & Ty & Tz \\ Bx & By & Bz \\ Nx & Ny & Nz \end{bmatrix}
$$

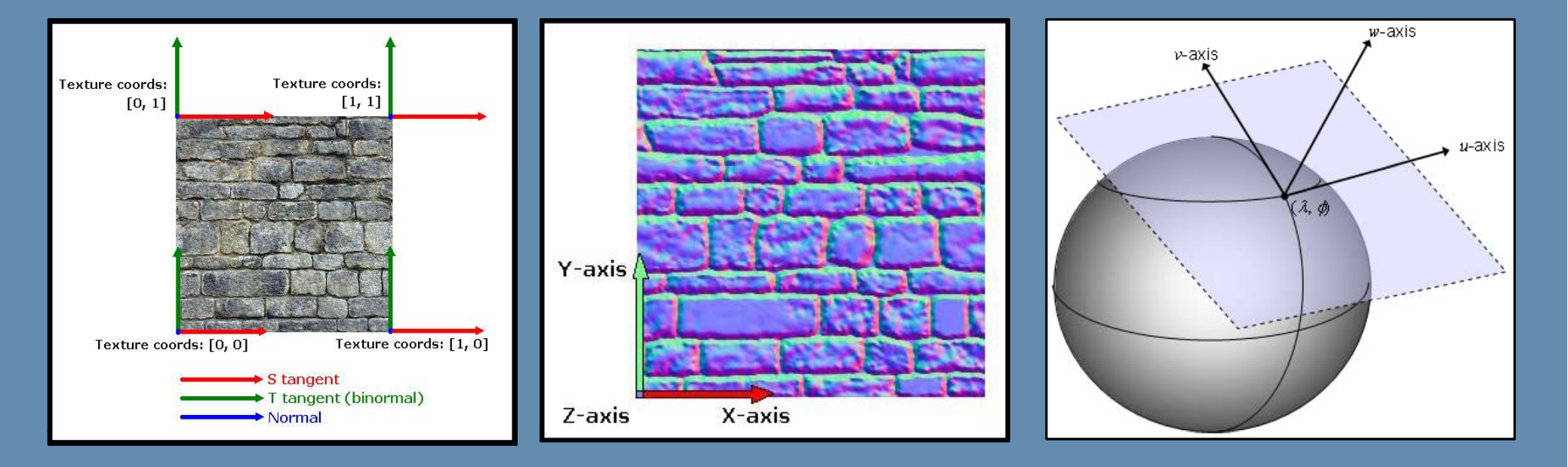

# Texture Mapping: Per-pixel Lighting (cont'd)

- **Code example (transform light to tangent space):**
- **In the vertex shader:**

```
// Calculate the light vector (vLightPosition is in object space)
vLightVector = vLightPosition - position.xyz;
```

```
// Transform the light vector from object space into tangent space
float3x3 TBNMatrix = float3x3(vTangent, vBinormal, vNormal);
vLightVector.xyz = mul(TBNMatrix, vLightVector);
```
 $\triangleright$  In the pixel shader:

```
// Normalize the light vector after linear interpolation
vLightVector = normalize(vLightVector);
```

```
// Since the normals
in the normal ma
p are in
// the (color) range [0, 1], we need to uncompress them to "real"
// normal (vector) directions.
// Decompress vector ([0, 1] -> [-1, 1])
float3 vNormalColor = tex2D(normalTexture, normalCoords).rgb;
float3 vNormal = 2.0f * (vNormalColor - 0.5f);
```
# Texture Mapping: Masks/General Purpose (1)

- $\blacktriangleright$  Masking terms:
	- $\blacktriangleright$ ▶ Translucency
	- $\blacktriangleright$ **Specular**
	- $\blacktriangleright$ ▶ Reflection
	- ▶ …etc

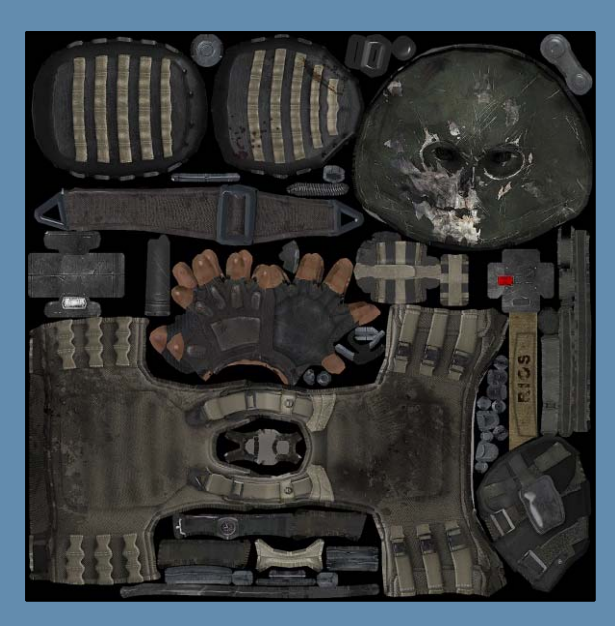

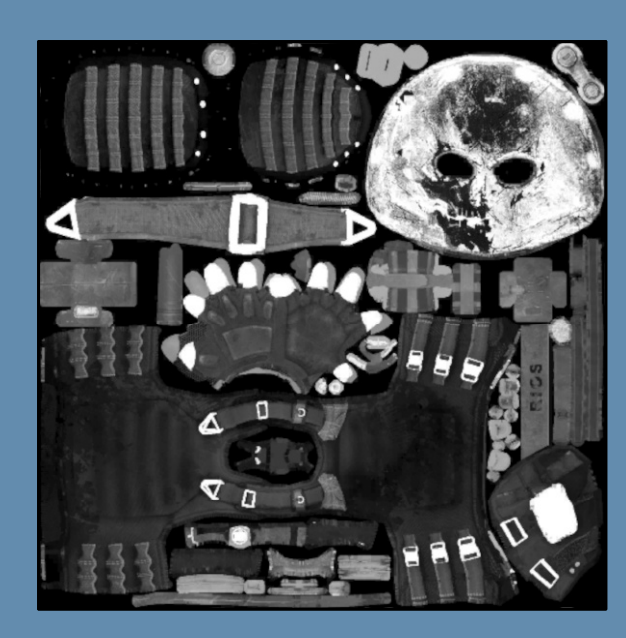

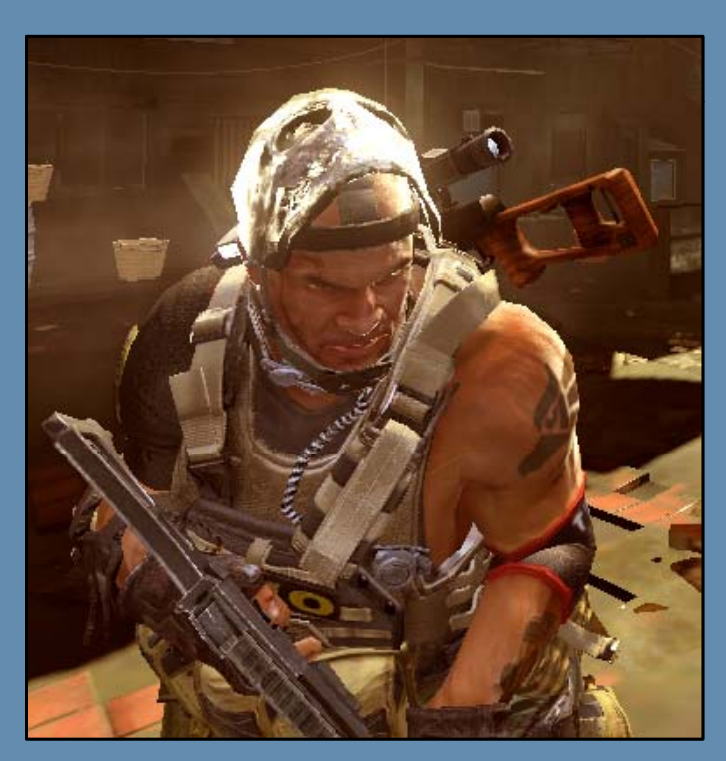

# Texture Mapping: Masks/General Purpose (2)

- ▶ Look-up tables:
	- $\blacktriangleright$ Pre-calculated computations or terms (e.g. acos ())

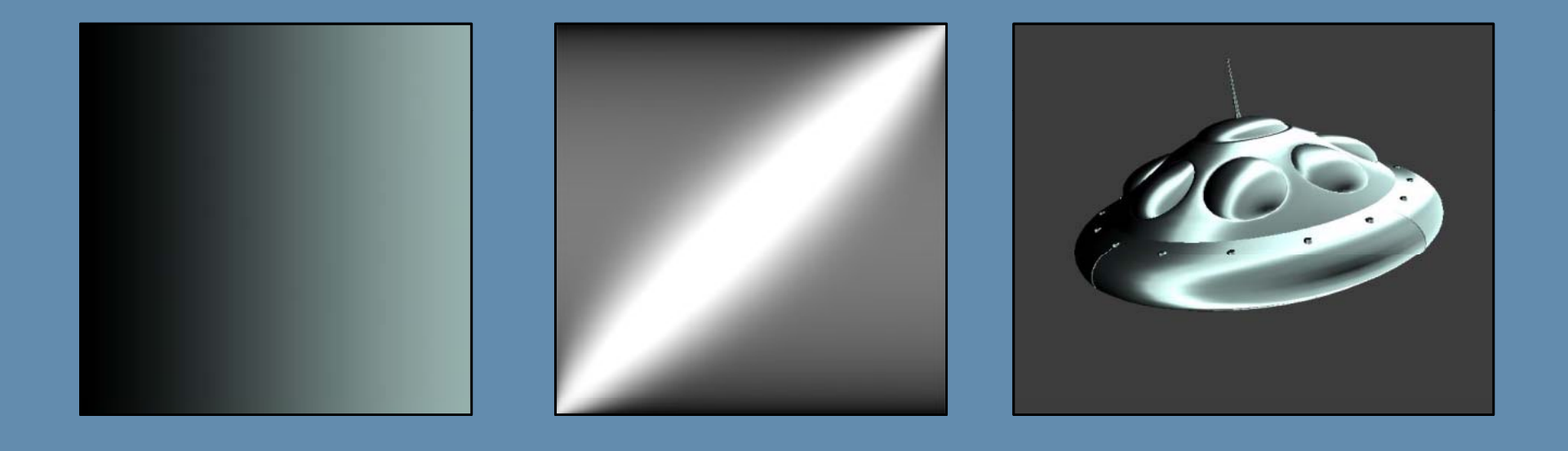

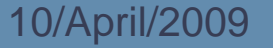

#### Texture Mapping: Masks/General Purpose (3)

 $\blacktriangleright$ Color ramps, remapping, color correction:

- finalColor.r = tex 1 D(texColorRemapR, texDiffuse.r);
- finalColor.g = tex1D(texColorRemapG, texDiffuse.g);
- finalColor.b = tex1D(texColorRemapB, texDiffuse.b);

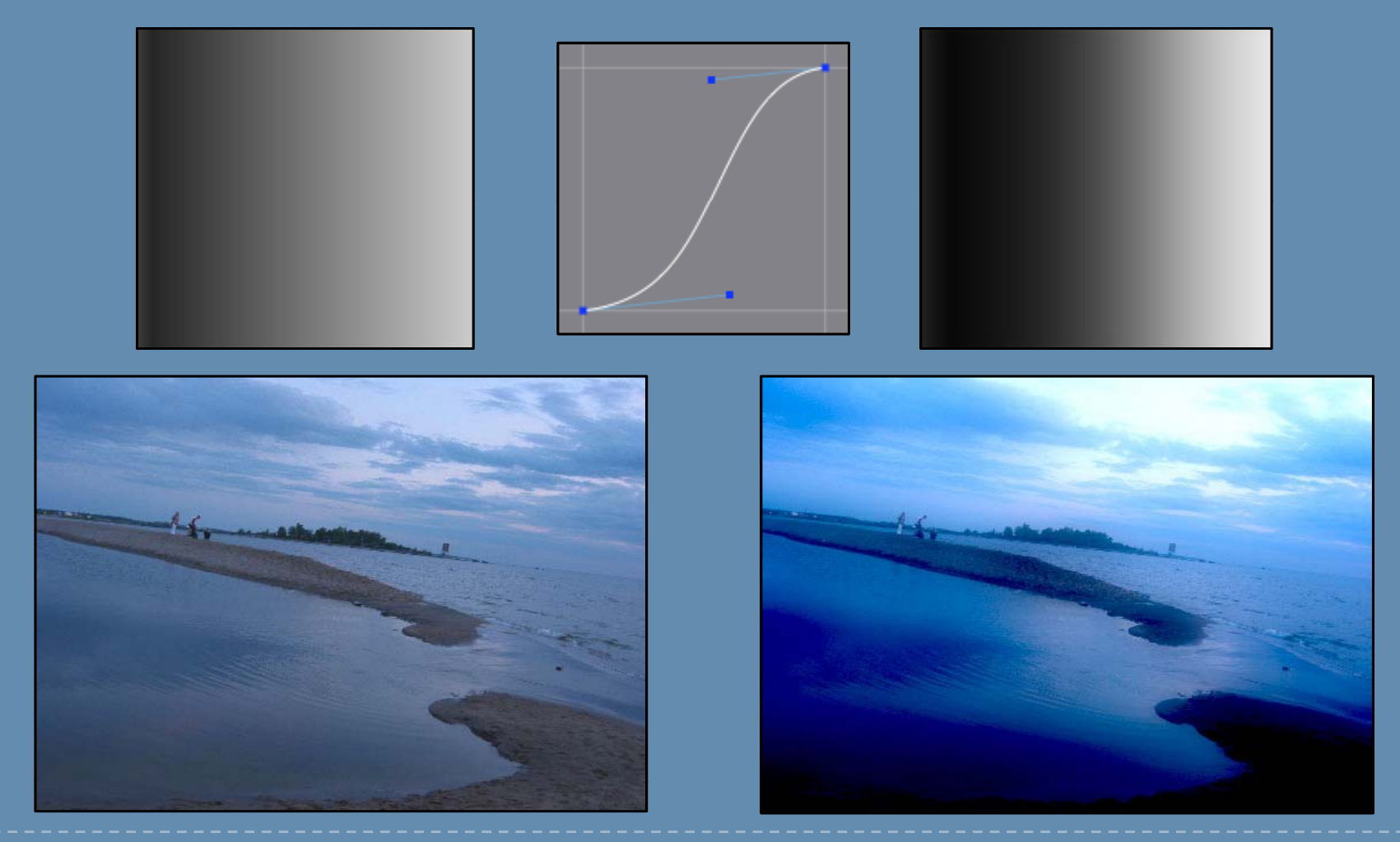

# Fog

- $\blacktriangleright$  Gradually fade colors to a background color: finalColor = lerp(finalColor,fogColor,fogAmount)
- $\blacktriangleright$  Fog amount calculation determines fog effect and shape:
	- $\blacktriangleright$ View-space depth
	- $\blacktriangleright$ World-space height
	- ▶ Fog volumes
- $\blacktriangleright$ Fog blend can be linear, exponential, or even a custom curve.
- $\blacktriangleright$  In addition to the visual quality, it is a useful way to decrease rendering distance and hide popping artifacts.

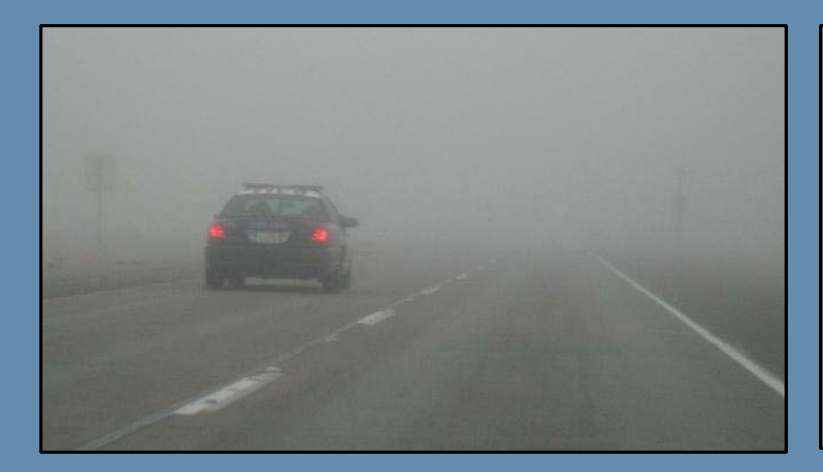

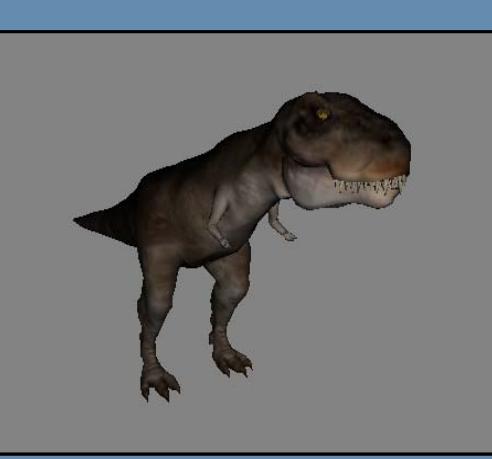

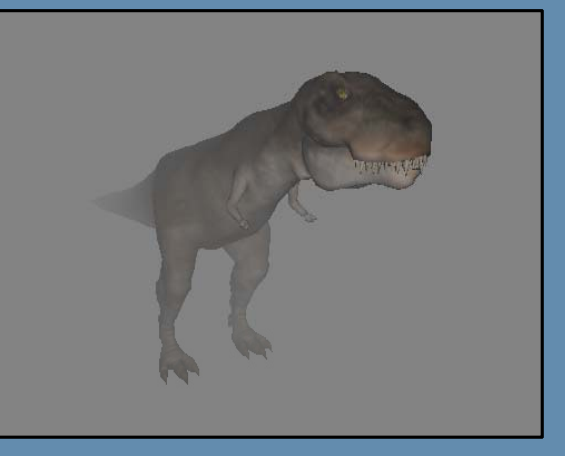

#### Transparency (alpha testing)

- $\blacktriangleright$ Use alpha channel as a "cut-out mask".
- $\blacktriangleright$ Binary test is done on each pixel to be rendered (alpha testing):
	- $\blacktriangleright$  Is your alpha value above a certain threshold?
		- ▶ Yes  $\Rightarrow$  pixel continues rendering and goes to further stages in the pipeline.
		- $\blacktriangleright\;$  No  $\Rightarrow$  pixel is killed right away.
- $\blacktriangleright$ Pixels that fail the alpha test *do not write* any values to the depth buffer.
- $\blacktriangleright$ Do not confuse with alpha blending.

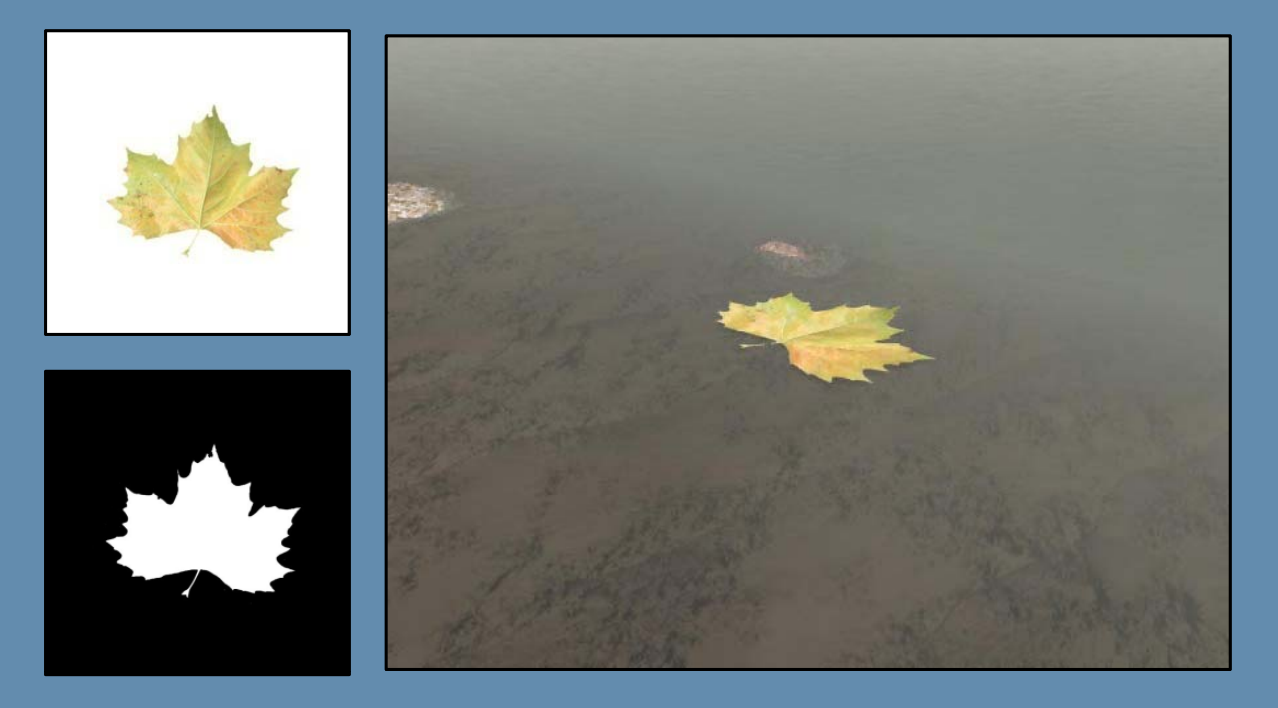

# Translucency (alpha blending)

- $\blacktriangleright$ Blend color with **background** by a specified amount
- $\blacktriangleright$ Blending amount can be constant across the object
- $\blacktriangleright$ ▶ Or read from a texture
- $\blacktriangleright$ All pixels write to the depth buffer (even those with alpha=0)

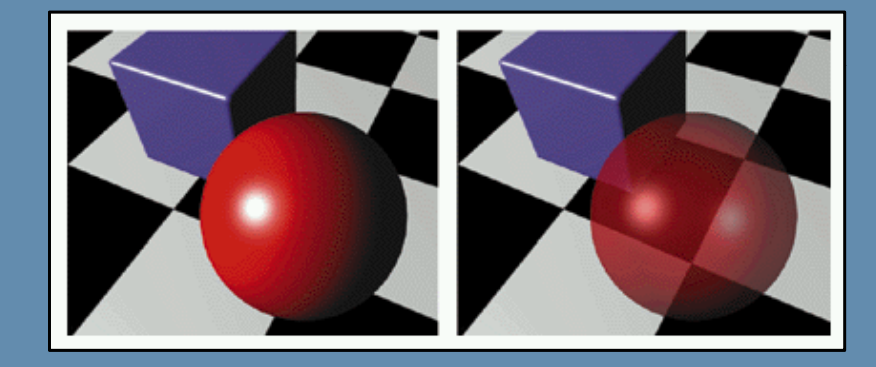

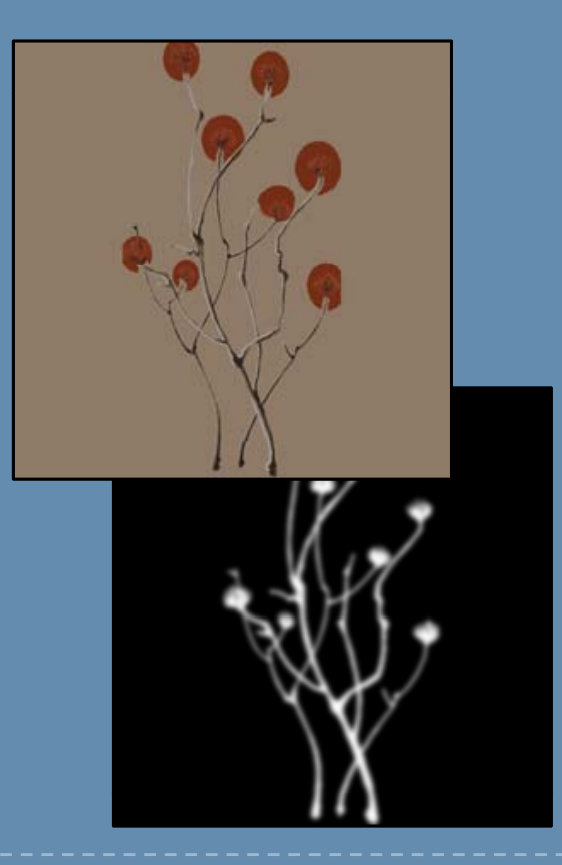

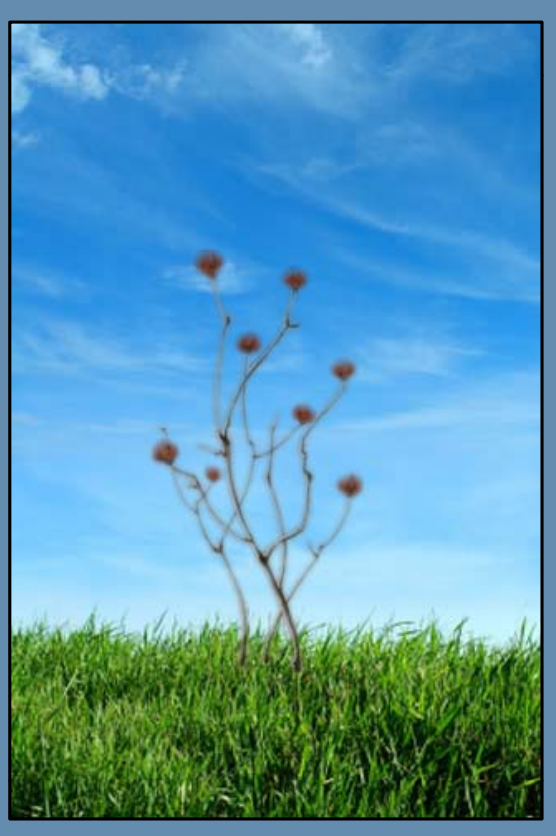

#### HDR Rendering

- $\blacktriangleright$ Store/calculate colors outside of [0,255] [0,1] range.
- $\blacktriangleright$ Express a wider range of color relationships (e.g., "very bright" objects).
- $\blacktriangleright$  More correct lighting calculations (no saturation):
	- $\triangleright$  No more 1+1=1

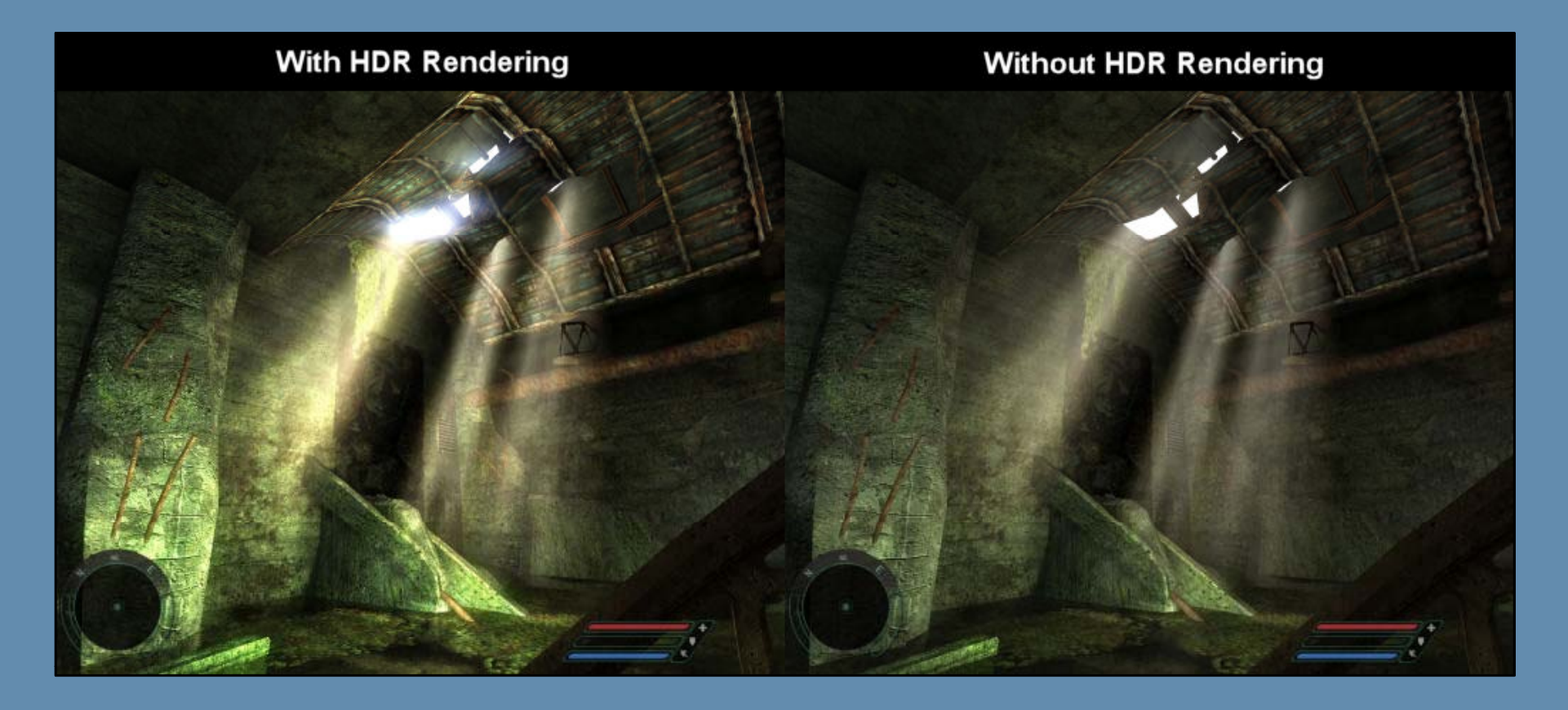
## HDR Rendering: Tone Mapping

- $\blacktriangleright$ Current display devices are capable of only displaying [0,1].
- $\blacktriangleright$ Tone mapping brings HDR images back to [0,1] for display on LDR devices.
- $\blacktriangleright$  A number of mapping approaches exist.
	- $\blacktriangleright$  Simple example: take minimum and maximum color values in the screen, and map them to [0,1] respectively, with all colors in-between linearly mapped within [0,1].

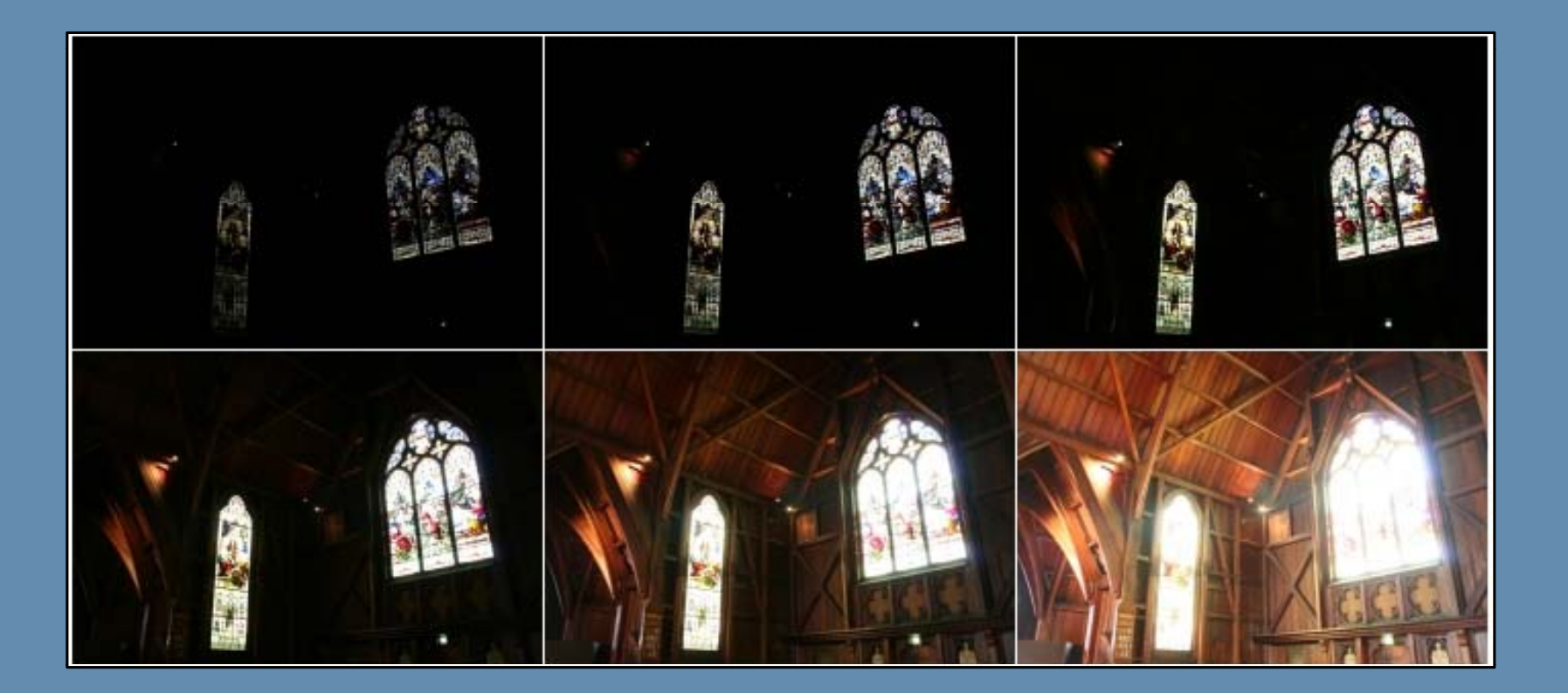

## Global Effects

- **Shadows**
- **Light maps**
- **Radiosity**
- **Ambient Occlusion**
- **Reflections and Environment Mapping**

#### Shadows

- $\blacktriangleright$ Important to "stage" objects in the scene.
- $\blacktriangleright$ Dynamically calculated: shadow volumes, shadow maps, …etc.
- $\blacktriangleright$ Statically baked: light maps.
- $\blacktriangleright$ If an object is shadowed from one light, then it does not "see" it.
- $\blacktriangleright$  A shadowed scene has:
	- $\blacktriangleright$ Light
	- $\blacktriangleright$ Shadow caster
	- ▶ Shadow receiver

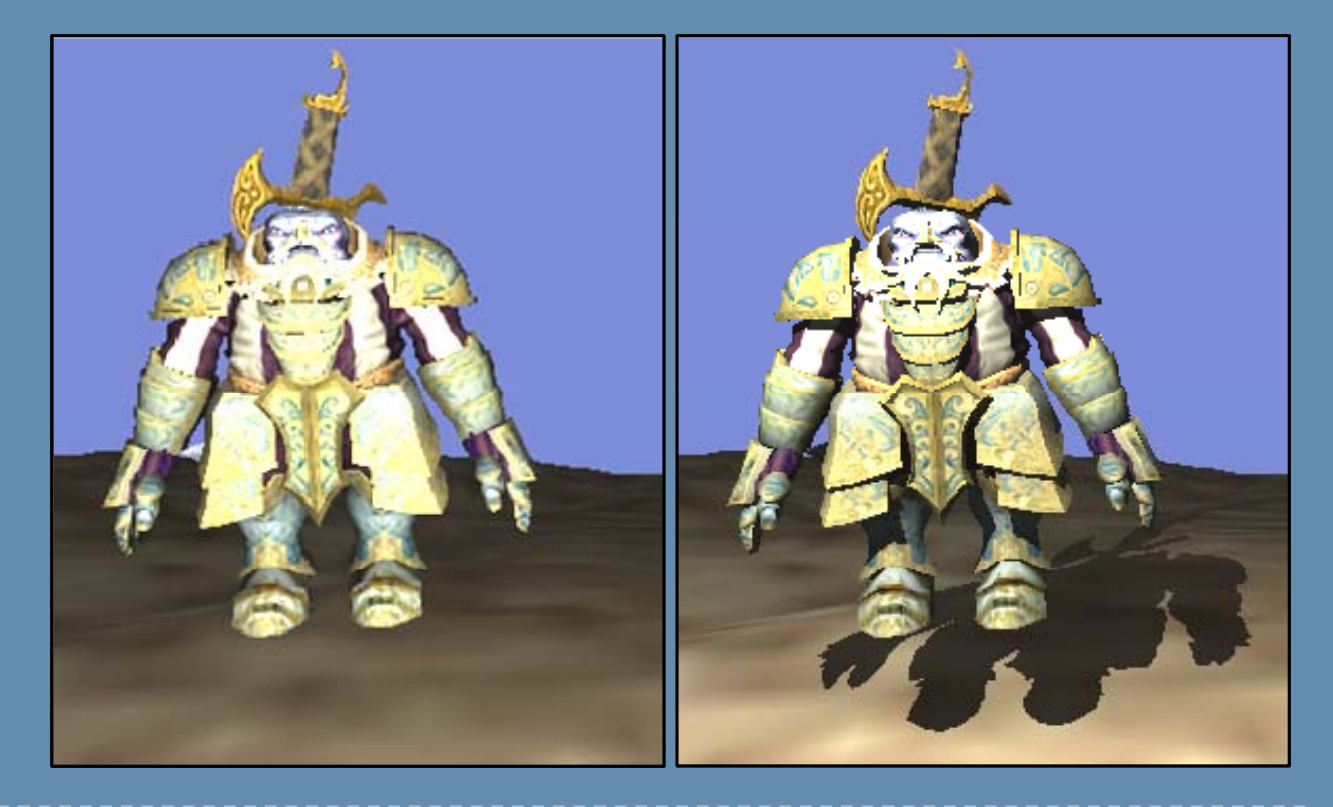

#### Shadows : Shadow Volumes

- $\blacktriangleright$  For every light:
	- $\blacktriangleright$ **For every object:** 
		- Extend volume from object boundaries and light position.
	- $\blacktriangleright$  Draw entire scene, and check if screen pixel falls inside a volume.
		- ▶ Yes  $\Rightarrow$  Avoid accumulating light contribution.
		- ▶ No  $\Rightarrow$  Accumulate light contribution.
- $\blacktriangleright$ Dependent on shape complexity.
- $\blacktriangleright$ Consumes a lot of fill rate.

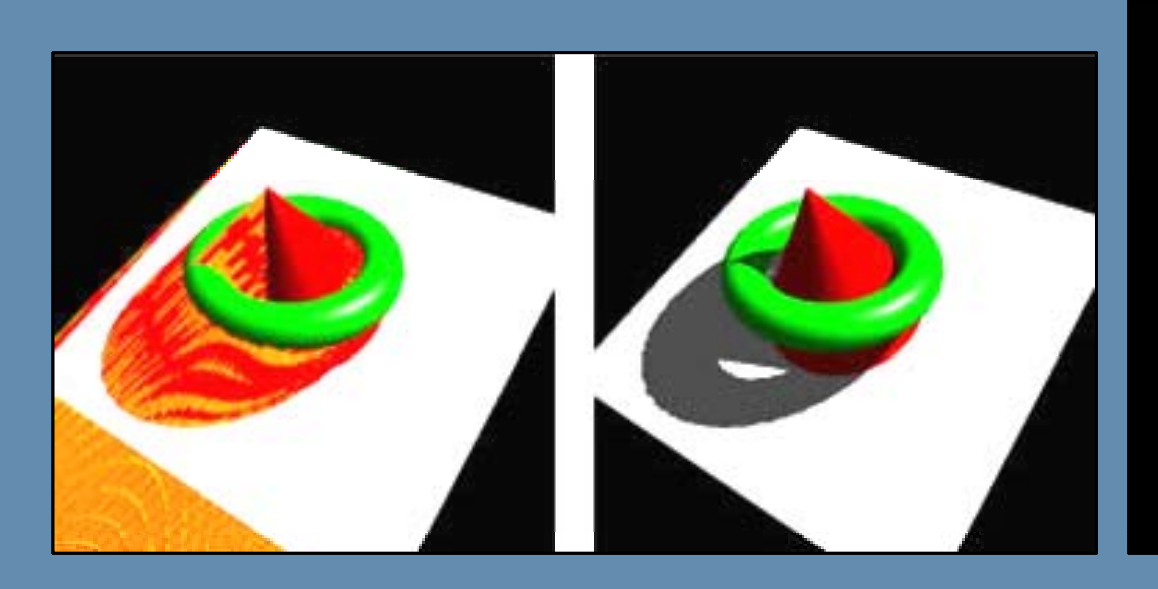

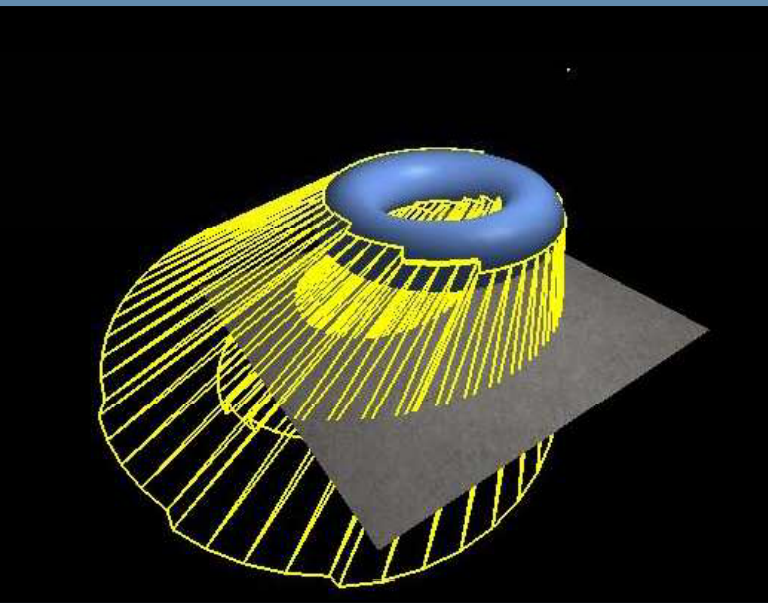

#### Shadows : Shadow Maps

- $\blacktriangleright$  To a separate "shadow" depth buffer, draw all objects from the light's pointof-view.
	- $\Rightarrow$  Stores what is visible from the light's point of view.
- $\blacktriangleright$  Draw objects to screen normally. For every pixel, object asks the shadow map: do you see this pixel of me?
	- $\blacktriangleright$  Yes  $\Rightarrow$  Pixel is lit by that light.
	- $\triangleright$  No  $\Rightarrow$  Pixel is shadowed from that light.
- $\blacktriangleright$  Irrelevant of geometrical complexity.

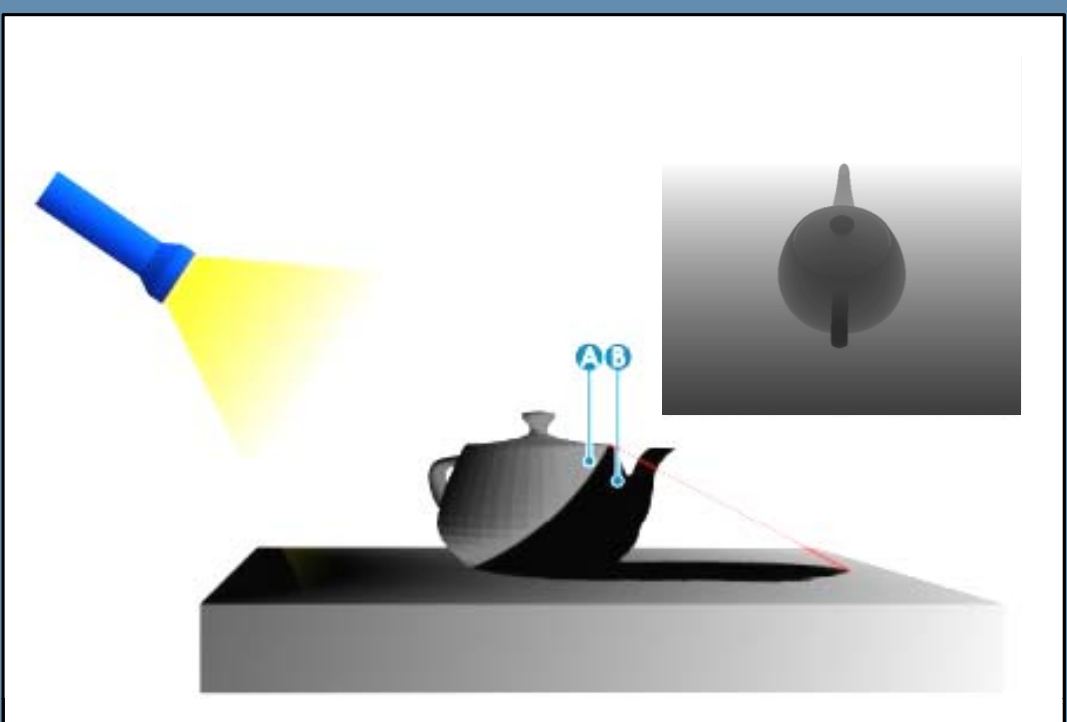

#### Shadows : Light Maps

- $\blacktriangleright$ Calculate lighting beforehand, and store it for run-time use.
- $\blacktriangleright$ Applicable to static scenes (static lights + static geometry).
- $\blacktriangleright$ Can consume large amounts of memory.
- $\blacktriangleright$ Usually compressed into an atlas based on detail resolution.

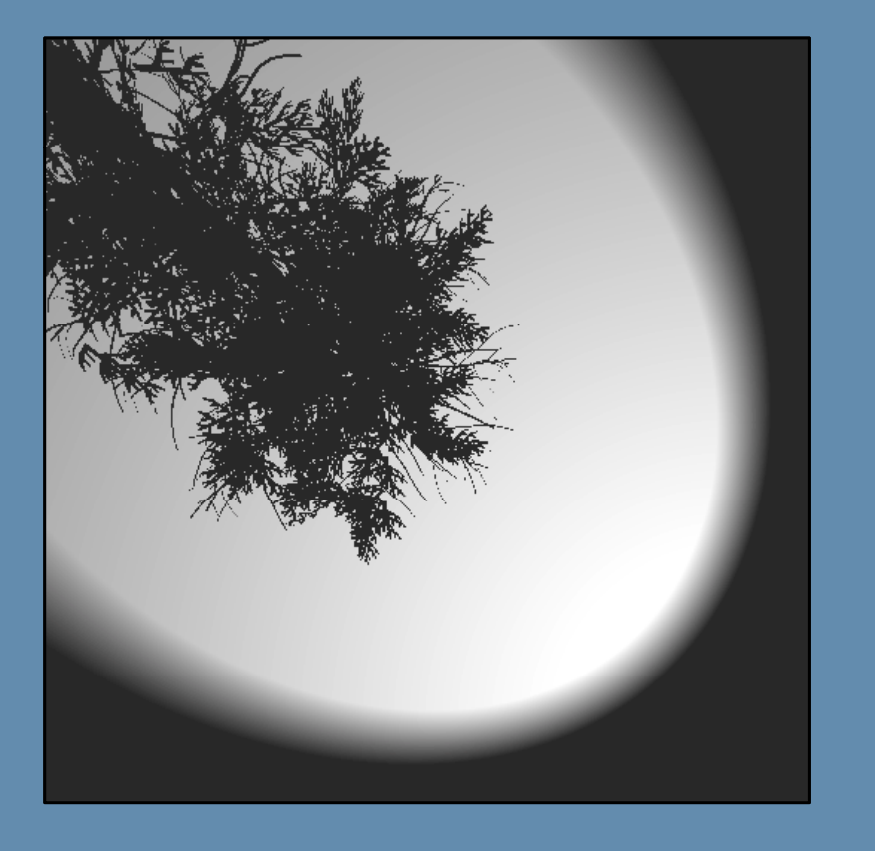

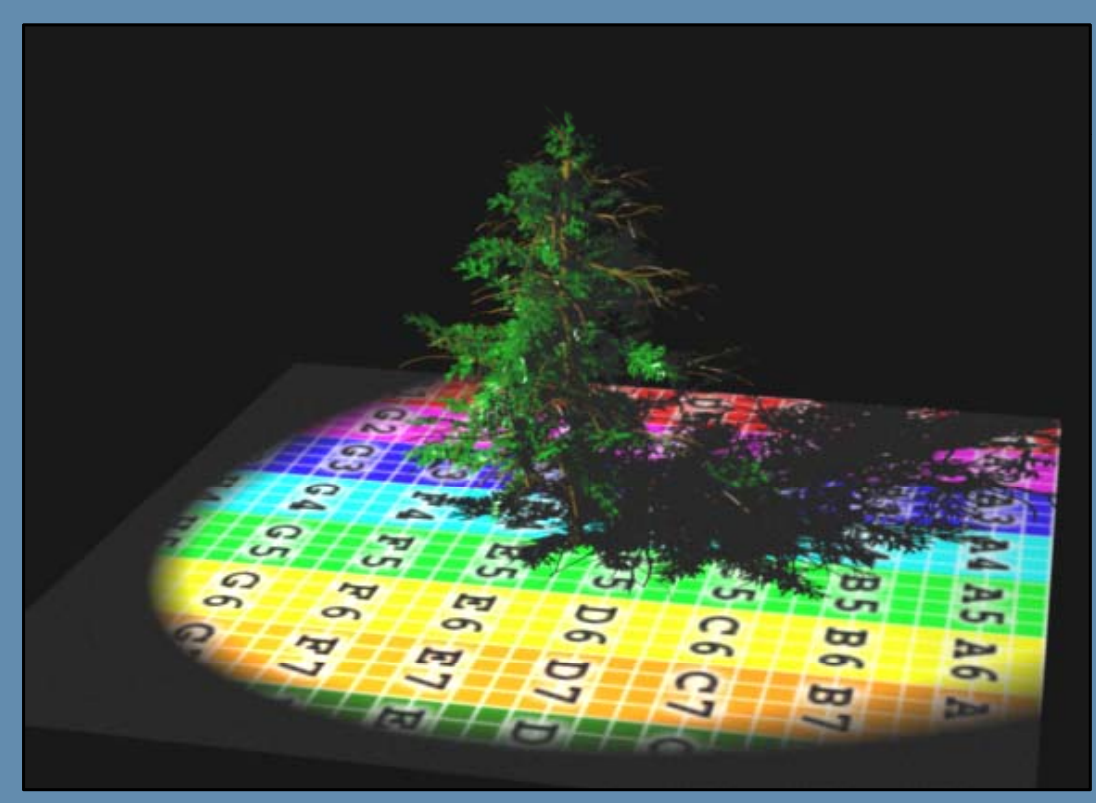

## Radiosity Lighting

- $\blacktriangleright$ Tracing diffuse reflectance between scene objects.
- $\blacktriangleright$ Can be faked in real-time by adding colored lights sampling the surrounding environment.
- $\blacktriangleright$ Irradiance via radiosity.

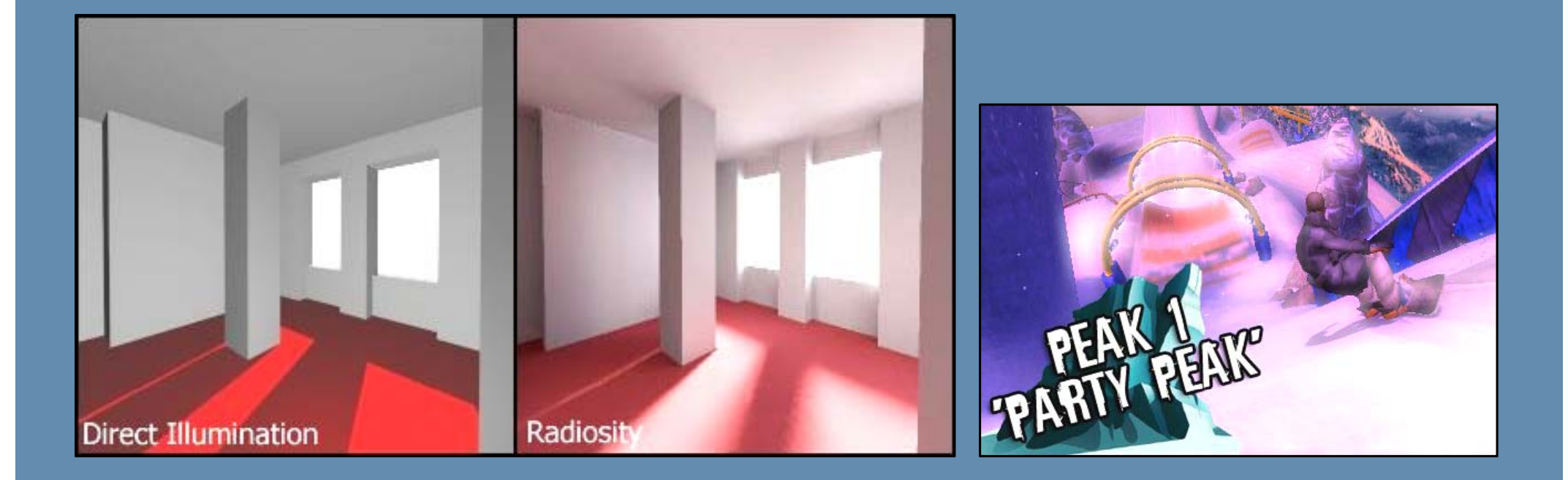

#### Ambient Occlusion

- $\blacktriangleright$  The ambient term in the common lighting formula was found to be a little bit too simplified.
- $\blacktriangleright$ A single point can receive light reflected from many surfaces.
- $\blacktriangleright$  Areas obstructed by other surfaces are less likely to receive bounced light rays.
- $\blacktriangleright$ Modulate ambient term by how much indirect lighting a point can receive  $\Rightarrow$ area visibility test.

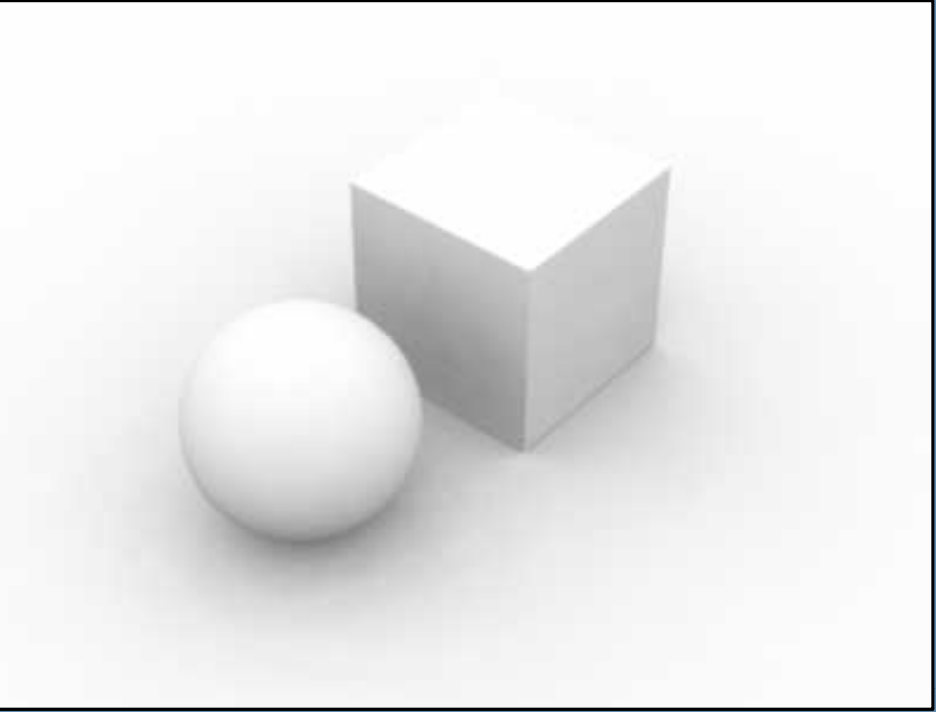

## Environmental Mapping: Reflections

- $\blacktriangleright$ Reflective materials act as mirrors to their surrounding environment.
- $\blacktriangleright$  $\triangleright$  Naturally achievable with a ray-tracer.
- $\blacktriangleright$  Polygon projection renderers must do some tricks to achieve it.
	- $\blacktriangleright$ Environment cube maps
	- $\blacktriangleright$ Spherical environment mapping

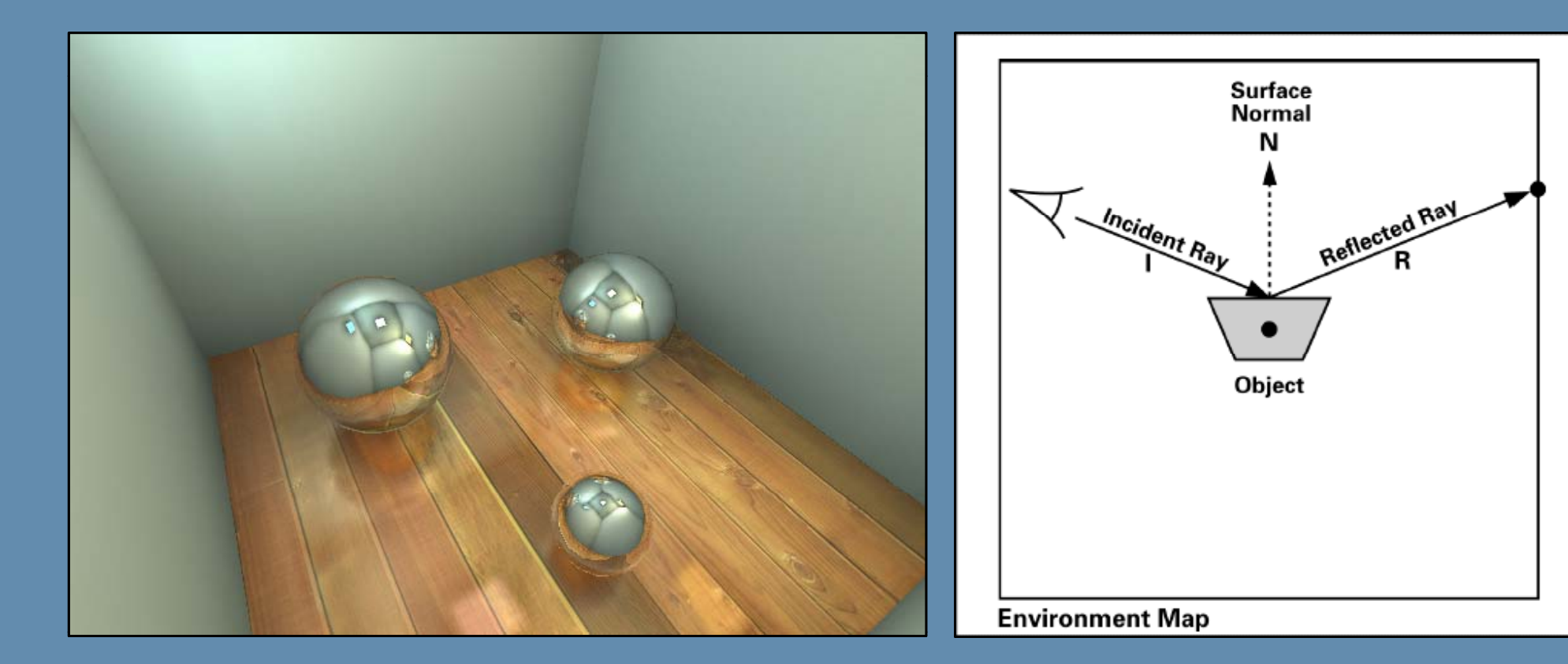

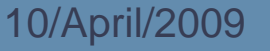

## Environmental Mapping: Cube Maps

- $\blacktriangleright$ 6 images sampling a cube surrounding point of interest.
- $\blacktriangleright$ Dynamic updates are relatively cheap and feasible:
	- $\blacktriangleright$ Render scene to the six sides of the cube map

$$
\begin{bmatrix} \boldsymbol{U} \\ \boldsymbol{V} \\ \boldsymbol{W} \end{bmatrix} = \begin{bmatrix} \boldsymbol{r}_x \\ \boldsymbol{r}_y \\ \boldsymbol{r}_z \end{bmatrix}
$$

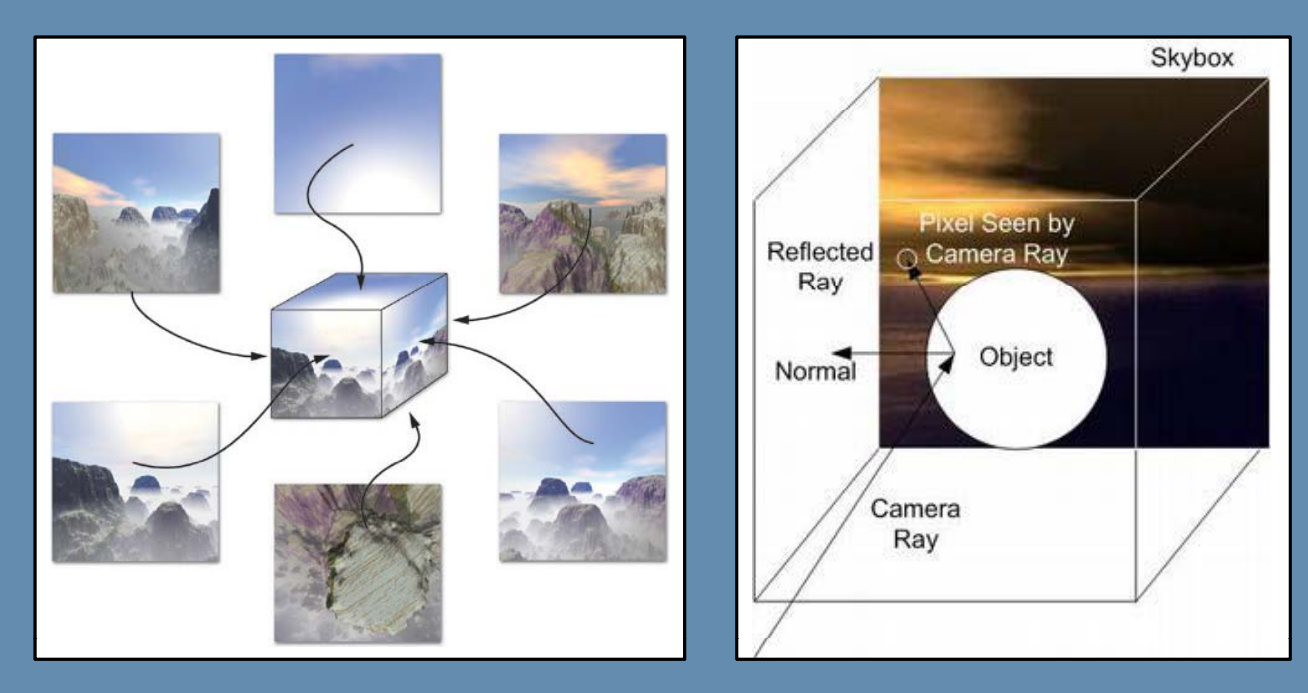

## Environmental Mapping: Spherical Mapping

- $\blacktriangleright$ Single image sampling a sphere surrounding point of interest.
- $\blacktriangleright$ Good for static reflections.
- $\blacktriangleright$  Dynamic generation requires highly tessellated geometry to support curved lines.

$$
right = M^{\text{LocalToView}}[0]
$$
\n
$$
up = M^{\text{LocalToView}}[1]
$$
\n
$$
up = M^{\text{LocalToView}}[1]
$$
\n
$$
up = M^{\text{LocalToView}}[1]
$$

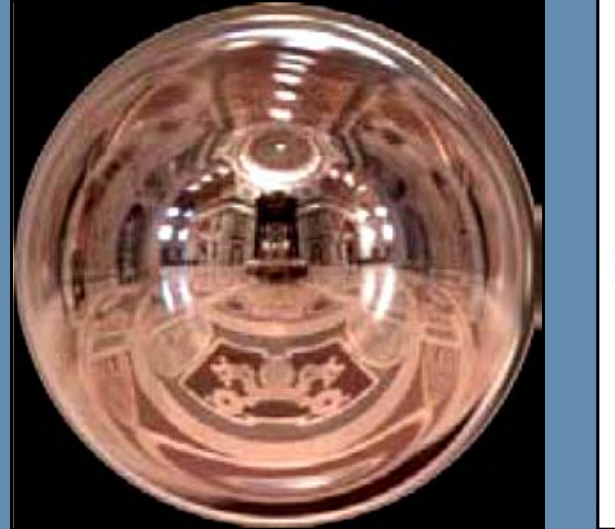

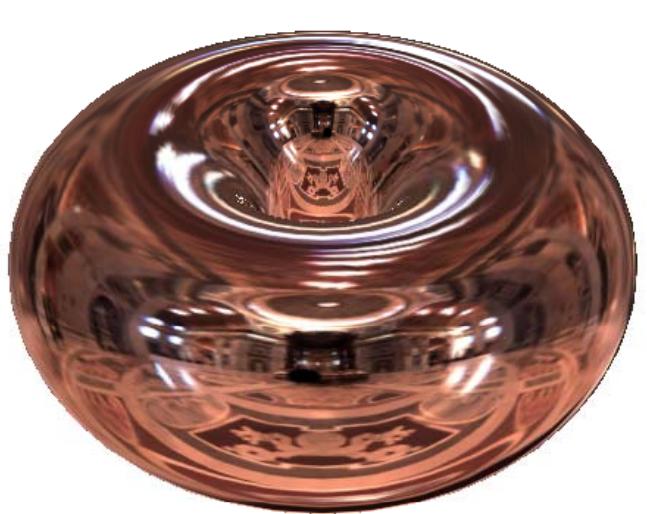

## Image Space

- **Post Processing**
- **Image Filtering**
- Image Space Effects
- **Deferred Shading**

#### Post-Processing

- $\blacktriangleright$  Apply additional passes of processing over pixels that have been already rendered before.
	- **> Purely image-based processing.**

```
for (i=0; i<NumPixels; i++)
{
   Pixel px = SourceImage.Pixels[i];
    CurrentRenderTarget.Pixels[i].rgb =
               (px.Color.r + px.Color.q + px.Color.b) / 3;
}
```
 $\blacktriangleright$ Output result is stored in a new buffer.

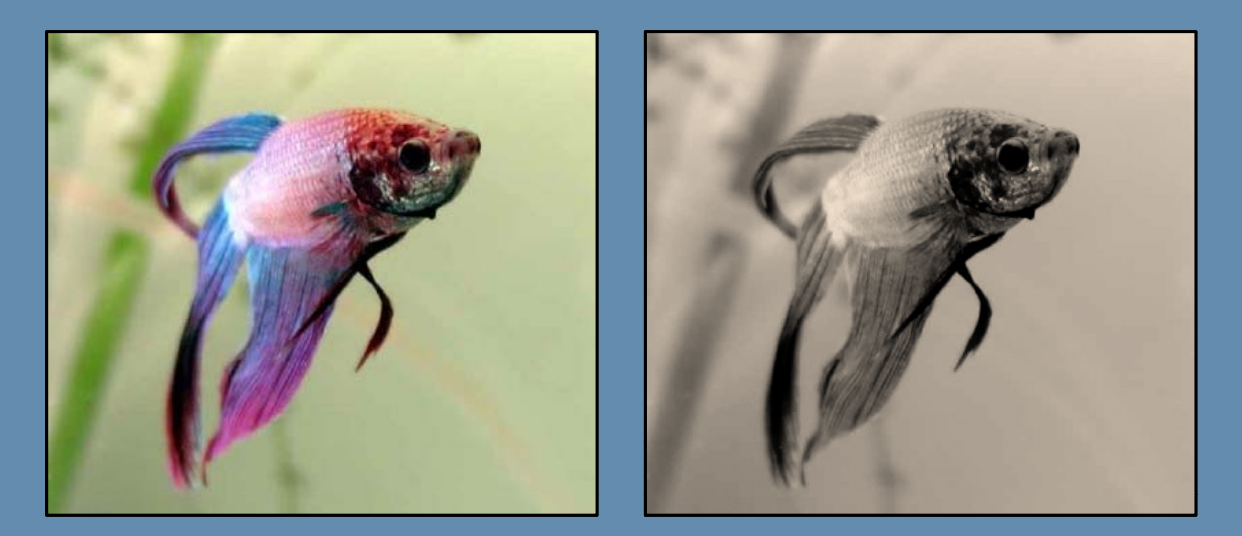

#### Post-Processing : Image Filtering

- $\blacktriangleright$ Application of image space convolution (spatial domain).
- $\blacktriangleright$  $\blacktriangleright$  Each pixel in the source image is passed through a "kernel".
- $\blacktriangleright$ Kernel can sample surrounding pixels within a certain "radius".

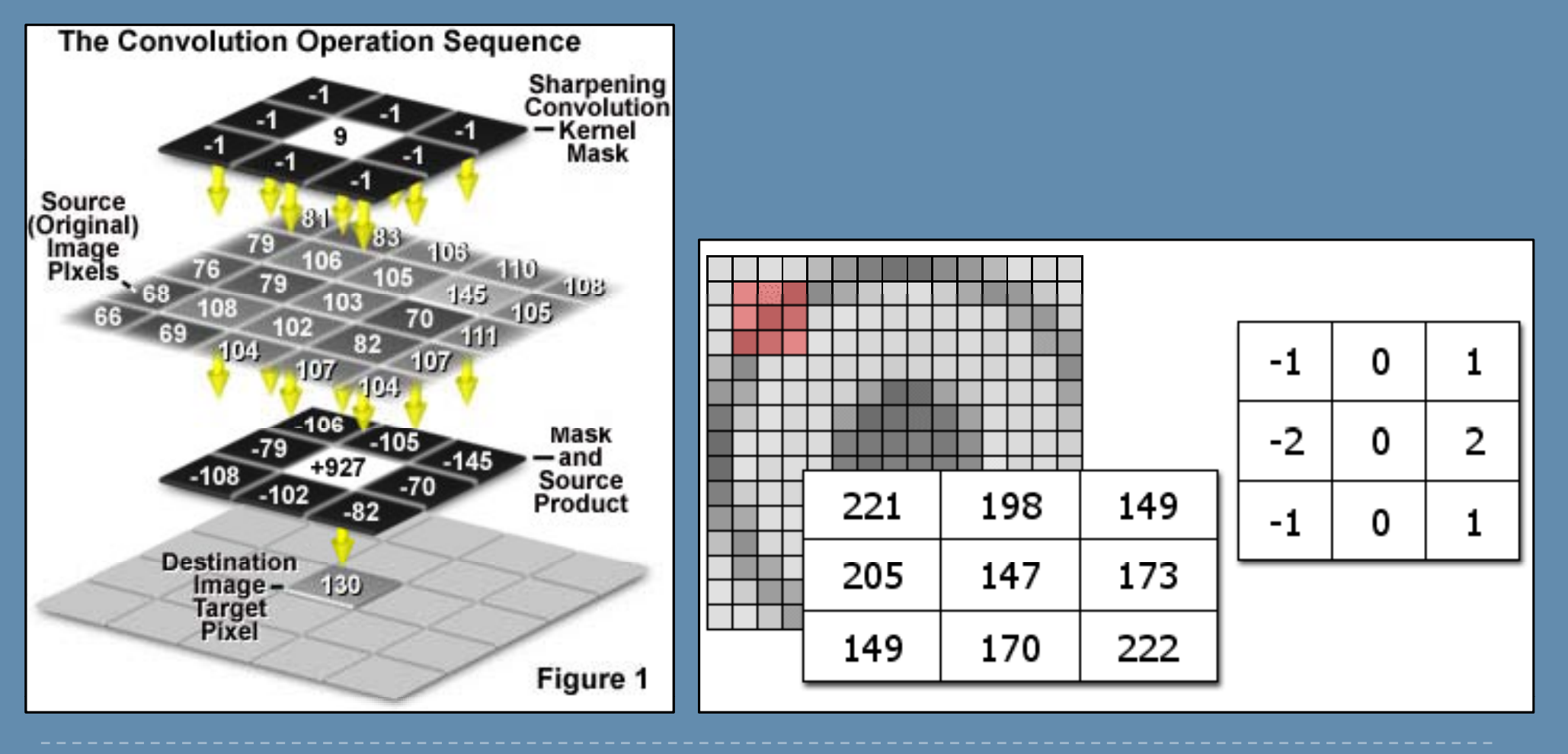

## Filters : Sharpness

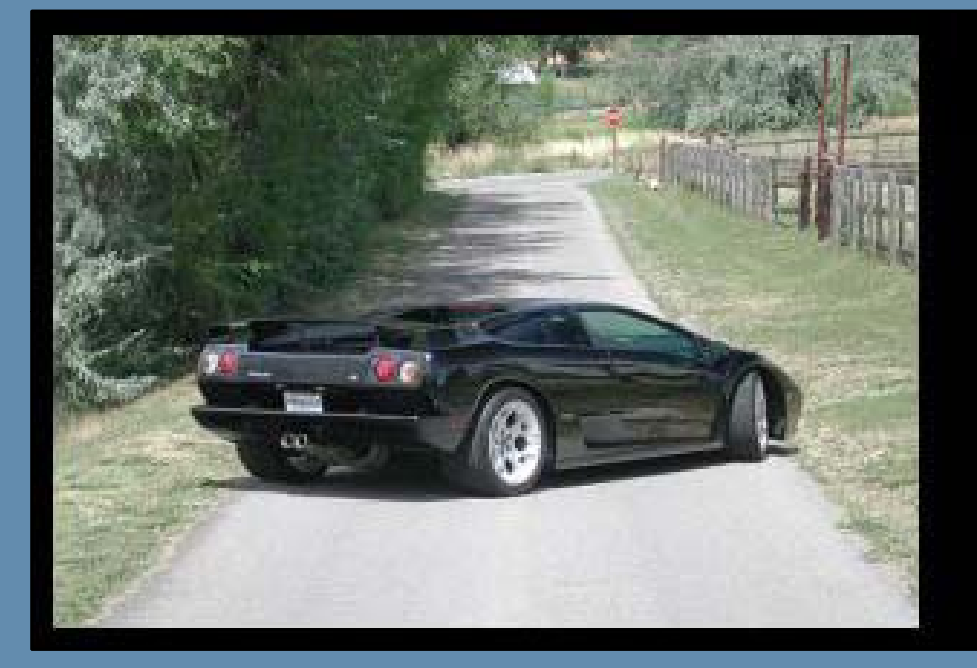

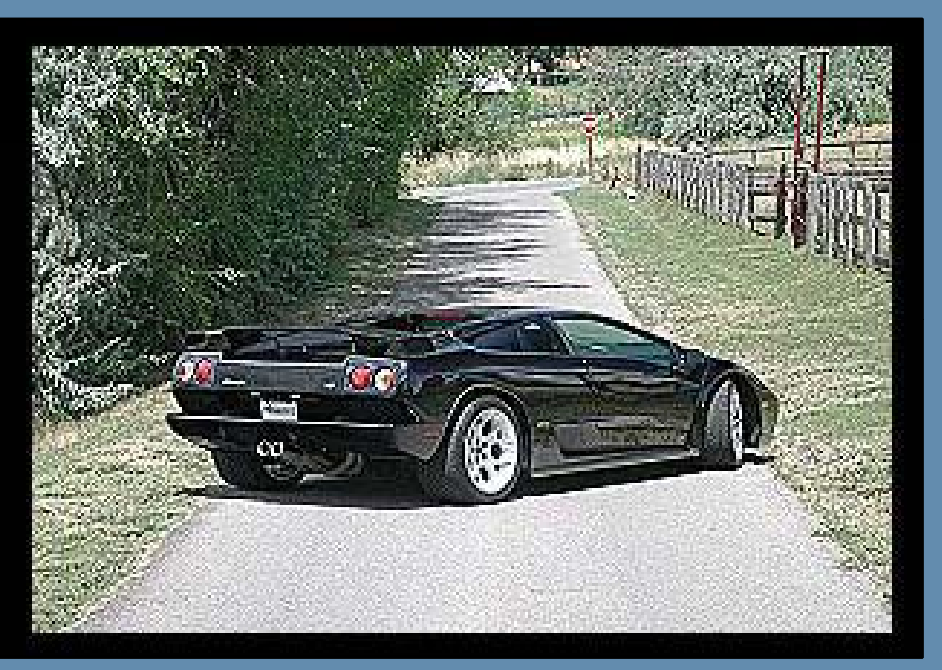

$$
\begin{bmatrix} -1 & -1 & -1 \\ -1 & 9 & -1 \\ -1 & -1 & -1 \end{bmatrix}
$$

#### Filters : Emboss

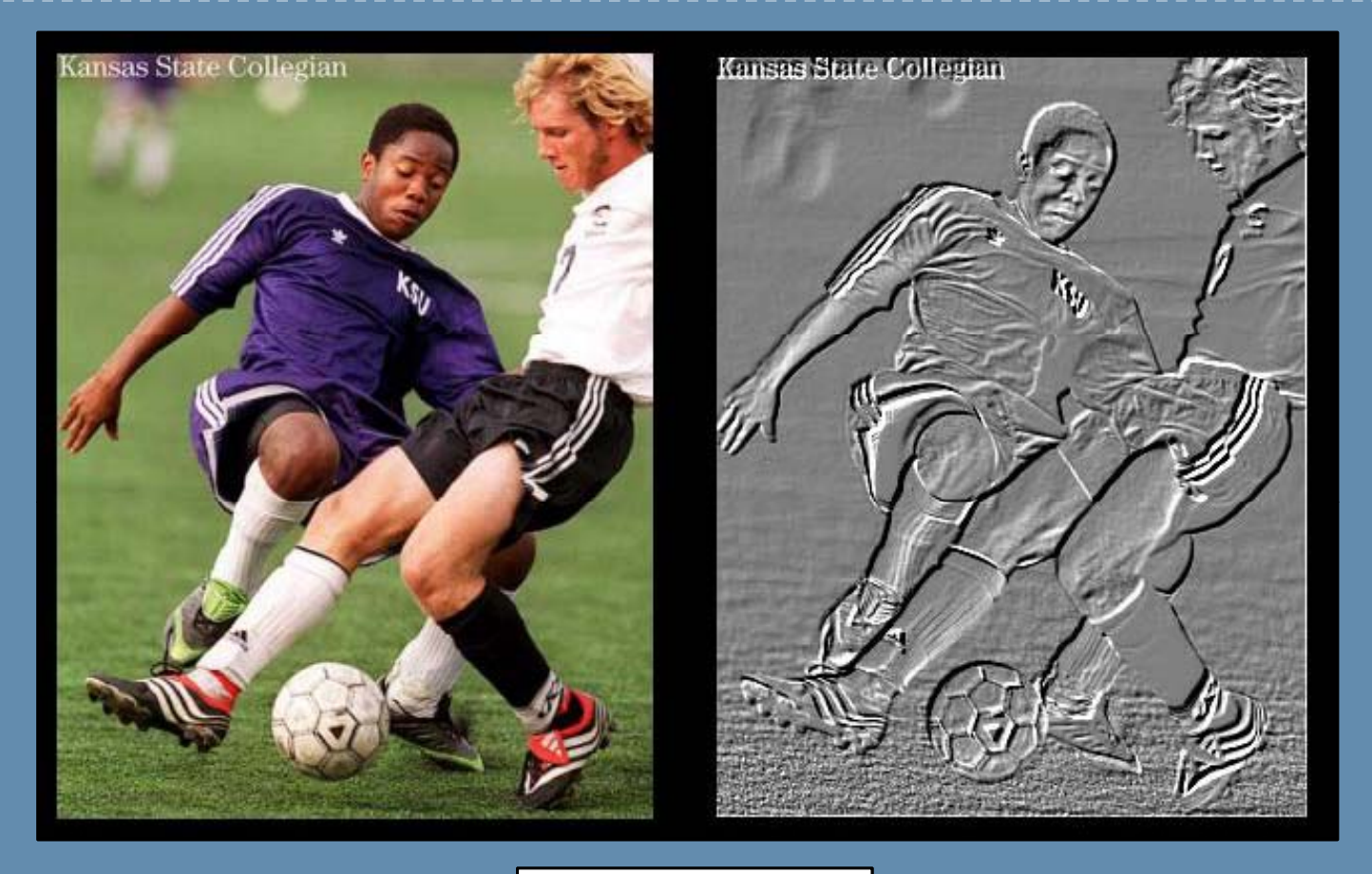

$$
\begin{pmatrix} 2 & 0 & 0 \\ 0 & -1 & 0 \\ 0 & 0 & -1 \end{pmatrix}
$$

#### Filters : Blur

- $\blacktriangleright$ Reduces noise and detail.
- $\blacktriangleright$  Used in many effects:
	- $\blacktriangleright$ Depth of field, out of focus
	- $\blacktriangleright$ Bloom
	- Fighting hard edges (anti-aliasing)
- $\blacktriangleright$ Each pixel is averaged with its surroundings to a certain distance.
- $\blacktriangleright$ Kernel size determines amount of blurriness.
- $\blacktriangleright$  Apply it on a down-sampled image to achieve even bigger kernel sizes.

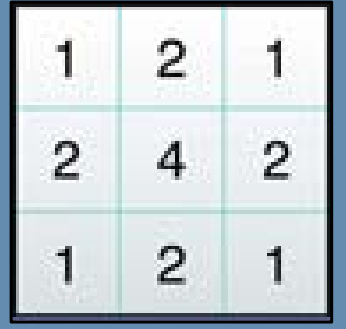

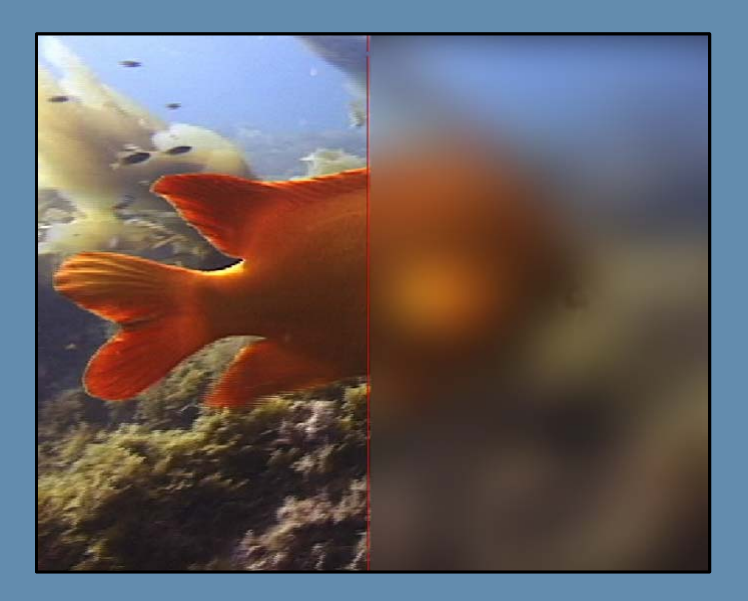

#### Filters : Box vs. Gaussian Blur

- ▶ Kernel samples concentrate on center.
- $\blacktriangleright$ Can be separated to two passes.

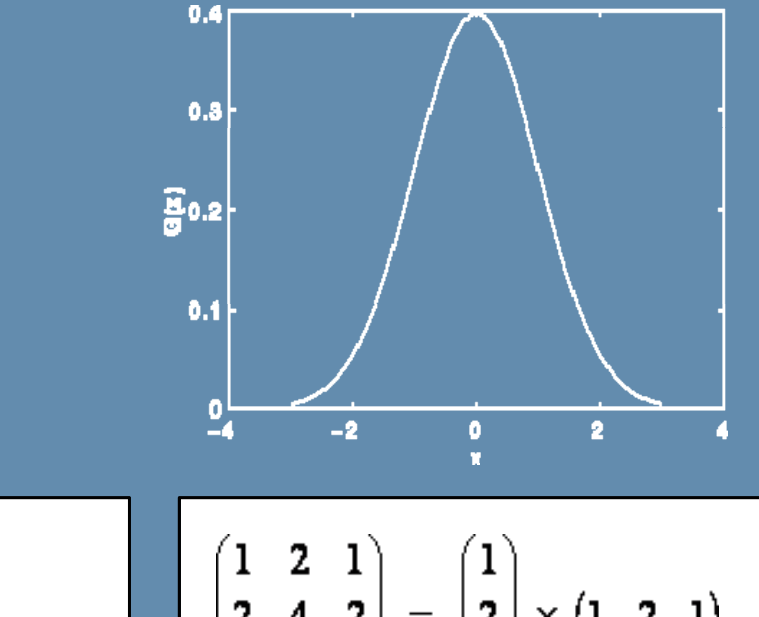

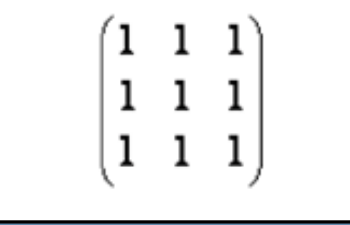

$$
\begin{bmatrix} 1 & 2 & 1 \ 2 & 4 & 2 \ 1 & 2 & 1 \end{bmatrix} = \begin{bmatrix} 1 \ 2 \ 1 \end{bmatrix} \times \begin{bmatrix} 1 & 2 & 1 \end{bmatrix}
$$

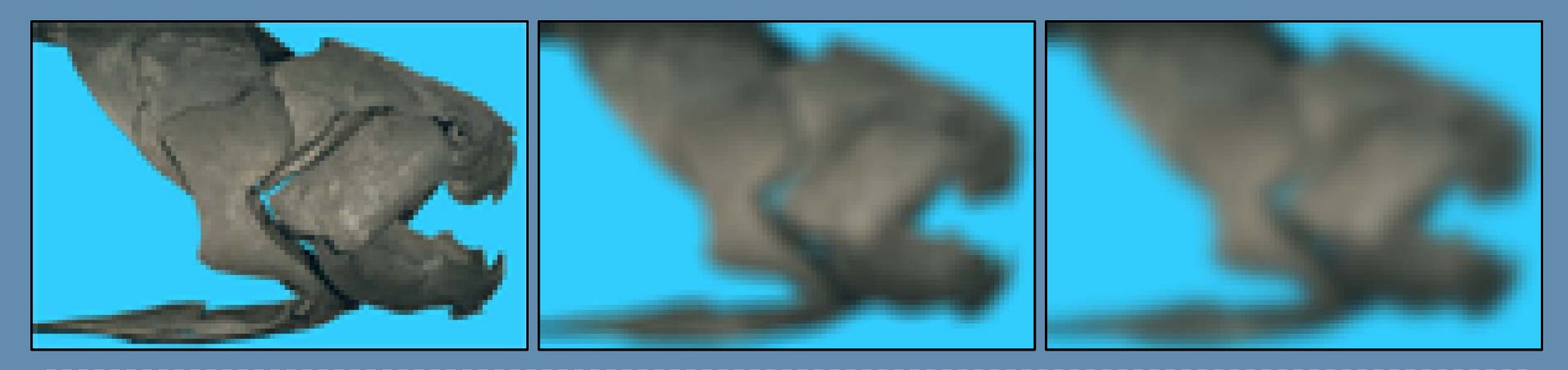

#### Other Effects : Bloom

- **> Resembles camera over-exposure.**
- $\blacktriangleright$ Blur only very bright areas.
- **IV** Add blurred image over original.
- $\blacktriangleright$ Different blur kernels can be used to simulate different effects.

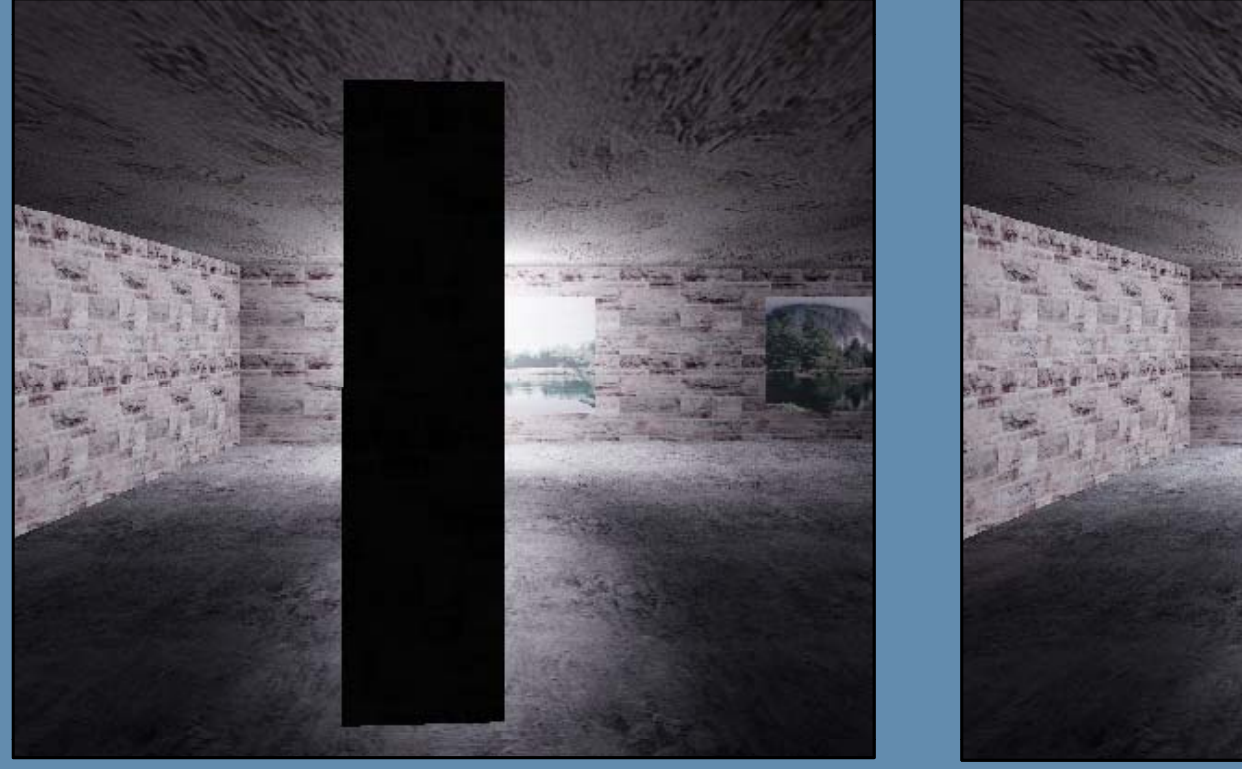

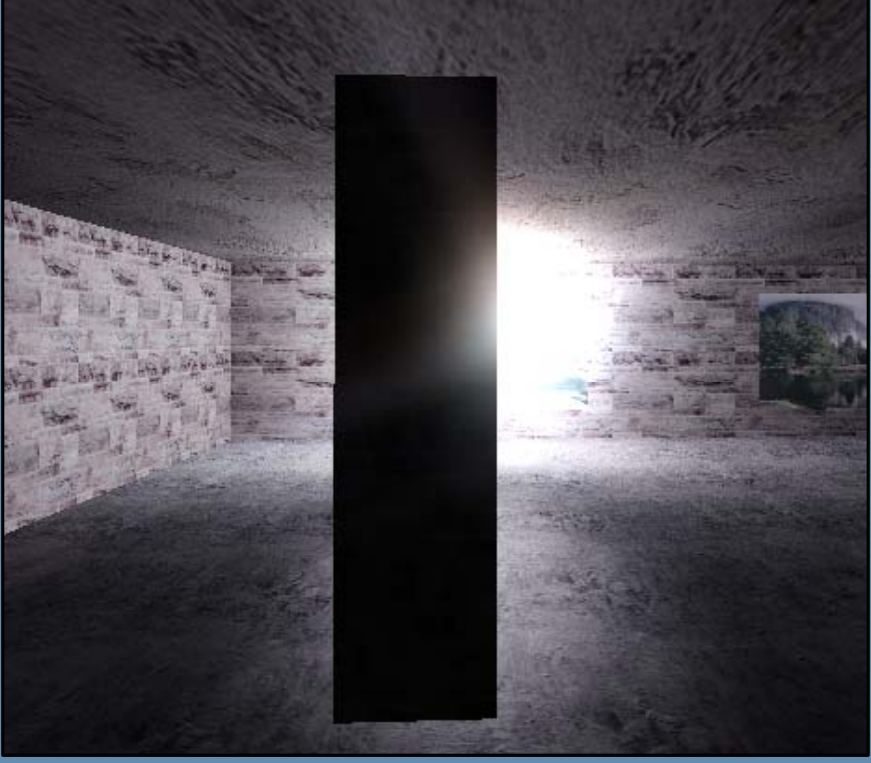

#### Other Effects : Color Remapping

▶ Remap colors using 3 1D textures:

- pix.r = tex1D( texColorRemapR, pix.r);
- pix.g = tex1D(texColorRemapG, pix.g);
- pix.b = tex1D(texColorRemapB, pix.b);

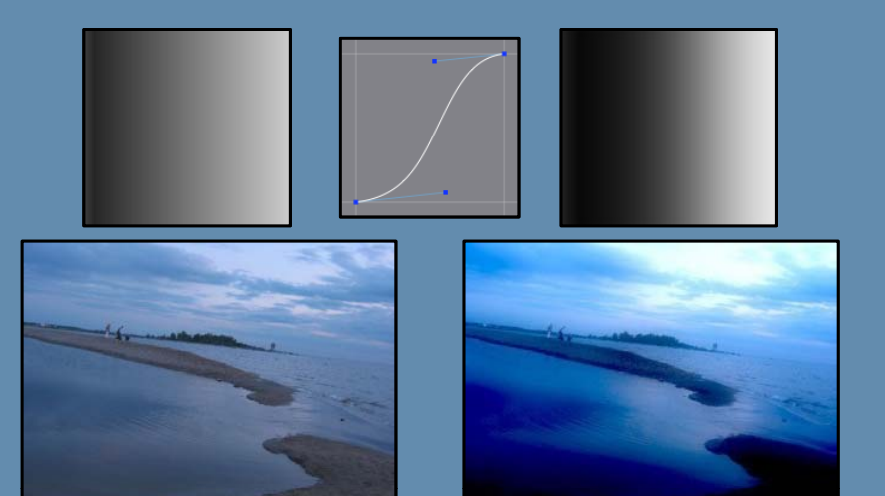

#### **Remap colors using 1 3D texture (volume):** pix.rgb = tex3D(texColorRemap, pix.rgb);

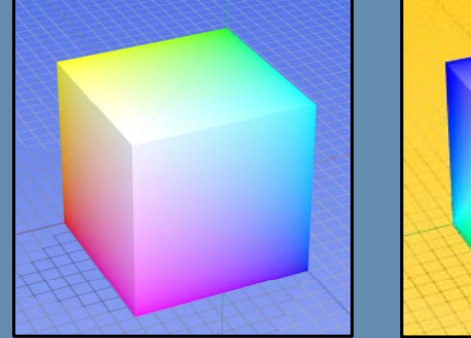

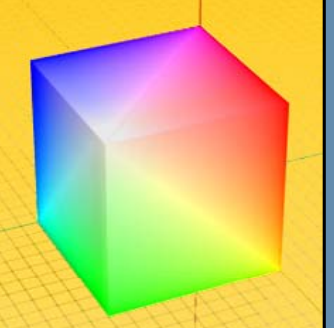

## Other Effects : Screen-space Ambient Occlusion

- $\blacktriangleright$ Calculates the concavity of a point on the surface at each pixel.
- $\blacktriangleright$  Usually via:
	- $\blacktriangleright$ Neighbor normal angles.
	- $\blacktriangleright$ Neighbor depth differences.
- $\blacktriangleright$ Point is concave => Darker.

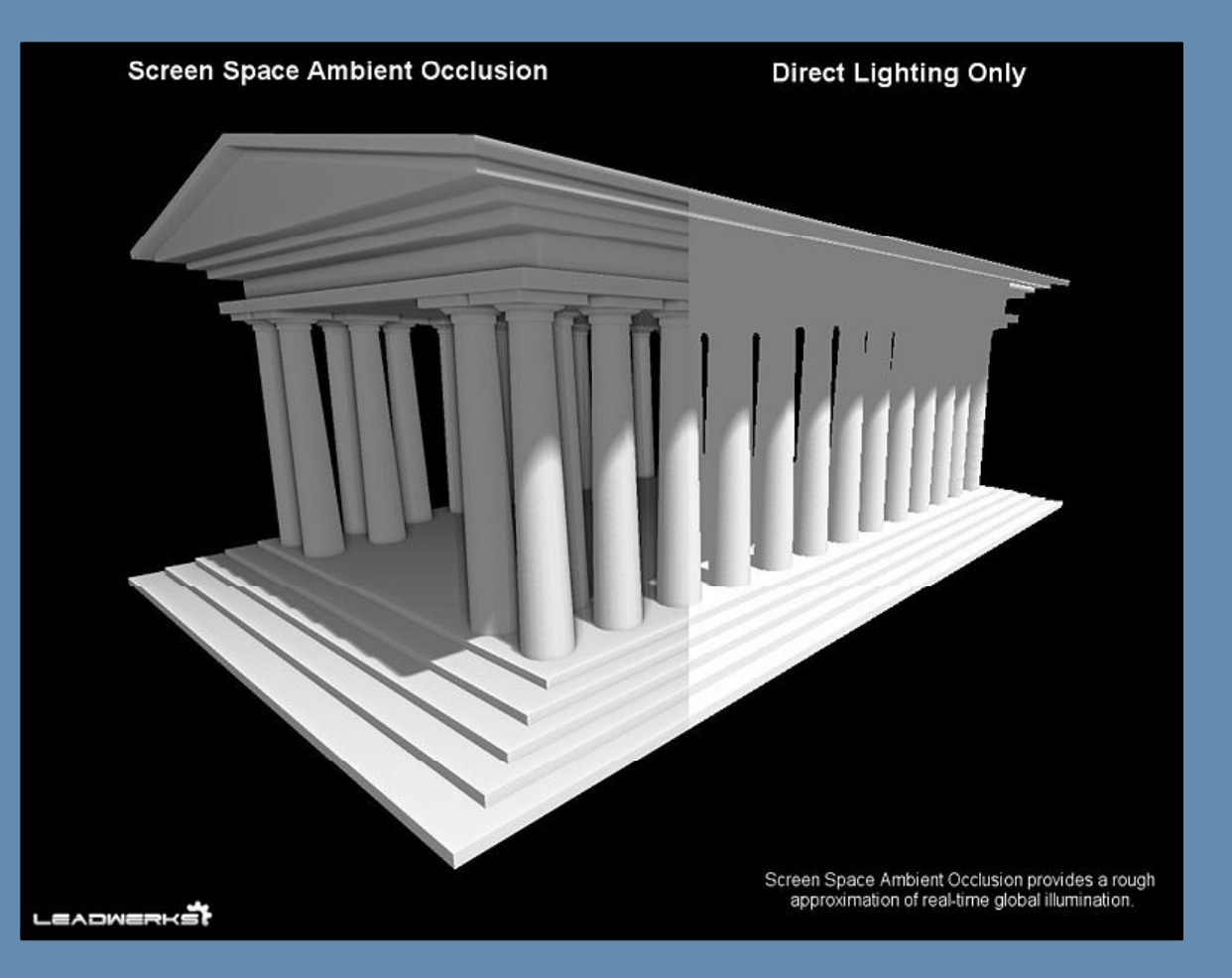

## Image Space Lighting : Deferred Shading

- $\blacktriangleright$  Rasterize render data in intermediary image buffers:
	- $\blacktriangleright$ Diffuse color
	- $\blacktriangleright$ Depth
	- $\blacktriangleright$ Normals
	- $\blacktriangleright$  …etc
- $\blacktriangleright$ Apply lighting passes in screen space
	- **Render light volumes**
	- $\blacktriangleright$ Apply lighting in screen space

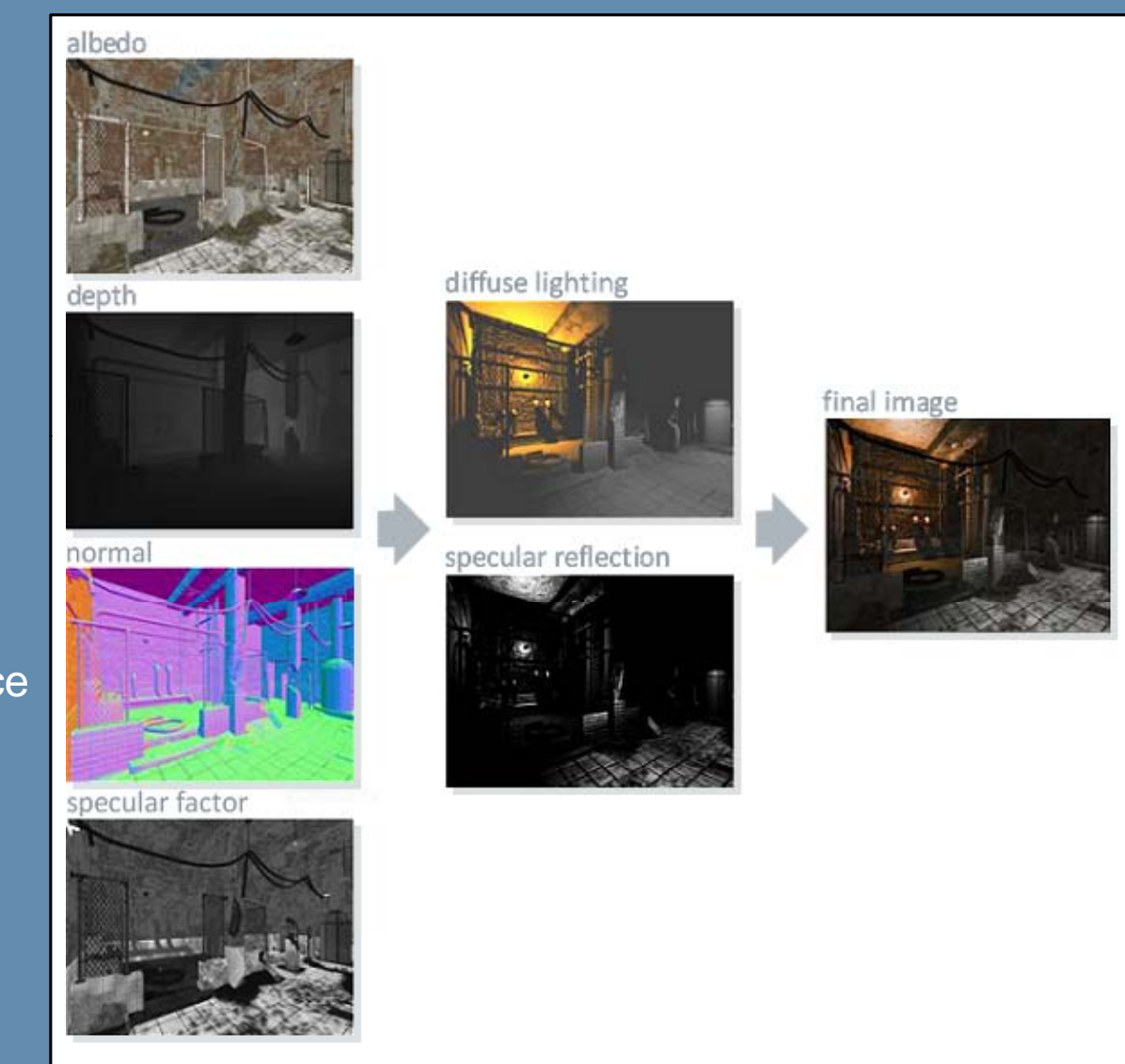

# Questions?

#### Credits

- ▶ Sergei Savchenko
- $\blacktriangleright$ **Jean-Sebastien Perrier**
- ▶ Homam Bahnassi

# Thank You!